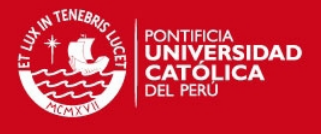

# **PONTIFICIA UNIVERSIDAD CATÓLICA DEL PERÚ**

# **FACULTAD DE CIENCIAS E INGENIERÍA**

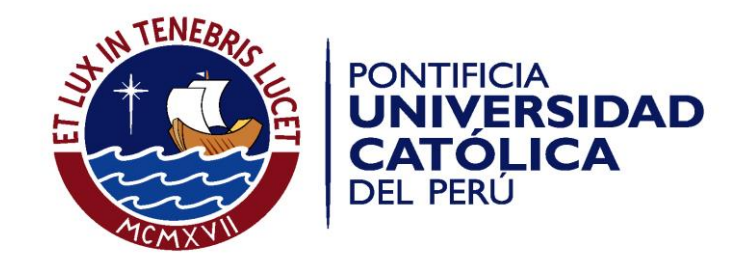

# **DISEÑO, VALIDACIÓN E IMPLEMENTACIÓN DE UNA APLICACIÓN DE ACARREO EN MINERÍA SUPERFICIAL**

Tesis para optar el Título de **Ingeniero de Minas,** que presentan los bachilleres:

**Christian Yvan Soto Vilca Néstor Tarazona Yábar**

#### **ASESOR: MANUEL ENRIQUE ZEGARRA VENTURA**

Lima, junio de 2016

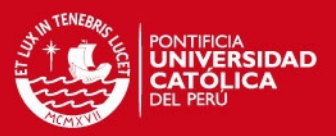

#### **RESUMEN**

Los rubros que demandan mayor cantidad de inversión en minería superficial son los de carguío y acarreo, es por ello que muchas empresas contratan empresas especializadas para realizar estos procesos. Estas empresas trabajan bajo contratos con los titulares mineros, para los cuales realizan un presupuesto según el servicio a prestar. La precisión del contrato es de vital importancia ya que permite la asignación de recursos para determinado servicio, un mal presupuesto puede ocasionar millonarias pérdidas para la contratista.

En el presente estudio se desarrolló un simulador como herramienta de apoyo para la estimación del tiempo del ciclo de acarreo, necesario para la realización de presupuestos. Esta aplicación permite realizar simulaciones de las rutas de un proyecto o una operación en marcha, permitiendo obtener ciclos de transporte. Los resultados son medibles y pueden ser comparados para elegir la mejor opción. También se presenta un módulo de control para el sistema de carguío con palas que determina el tiempo de carguío y que muestra el análisis de sacrificio de pase para ser aplicado en las situaciones donde se requiera recuperar el ritmo de producción y evitar las colas de espera en la zona de carguío.

De este modo fue como se estableció el tema de la presente investigación: diseñar, validar e implementar una aplicación para la simulación del proceso de acarreo. Se espera que el usuario cuente con una estimación más precisa para realizar ofertas más confiables y competitivas.

# **TESIS PUCP**

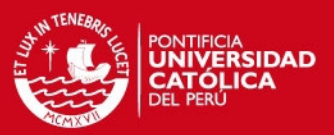

# **INDICE**

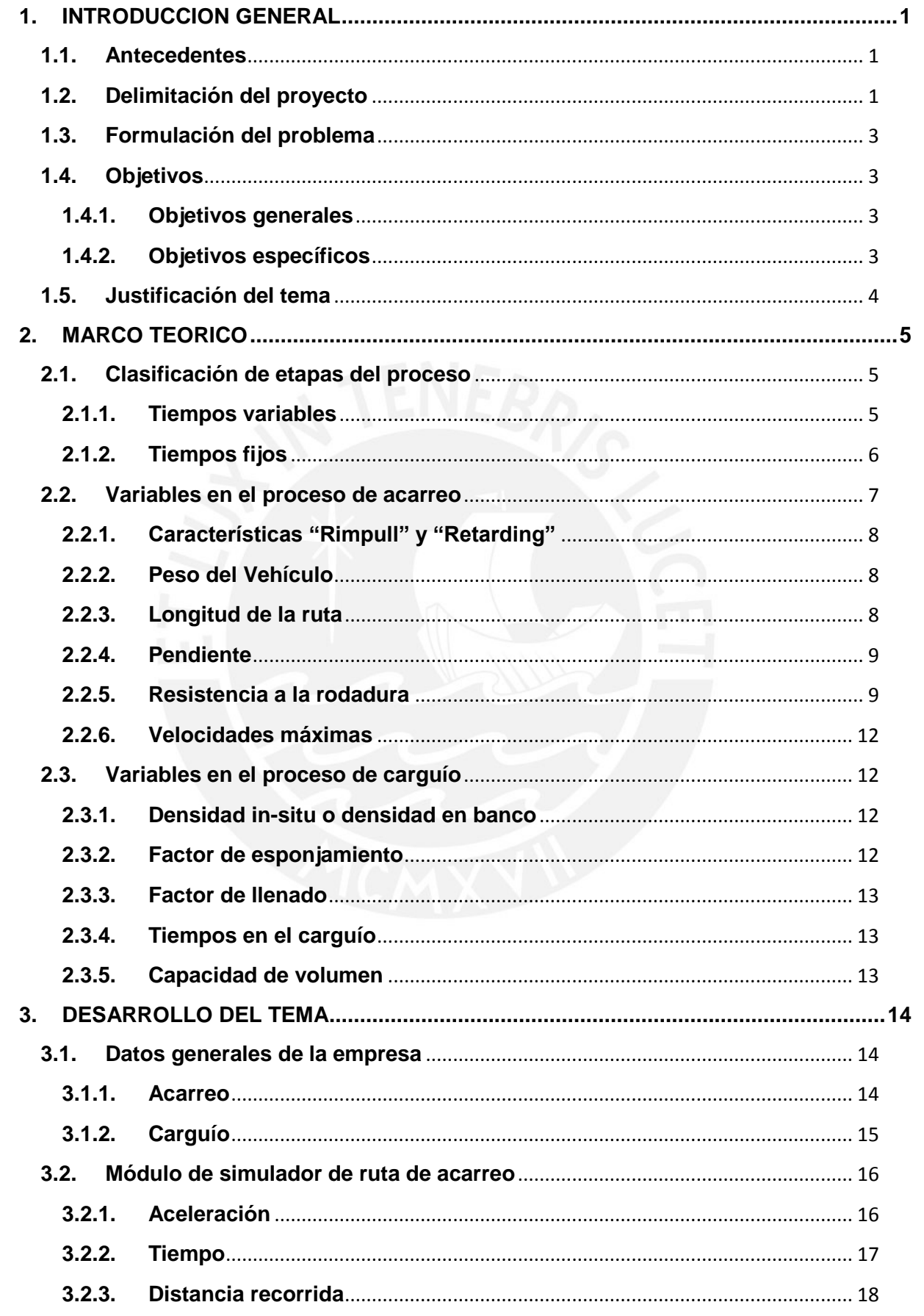

# **TESIS PUCP**

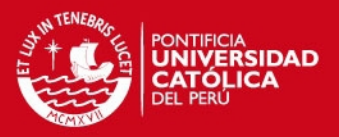

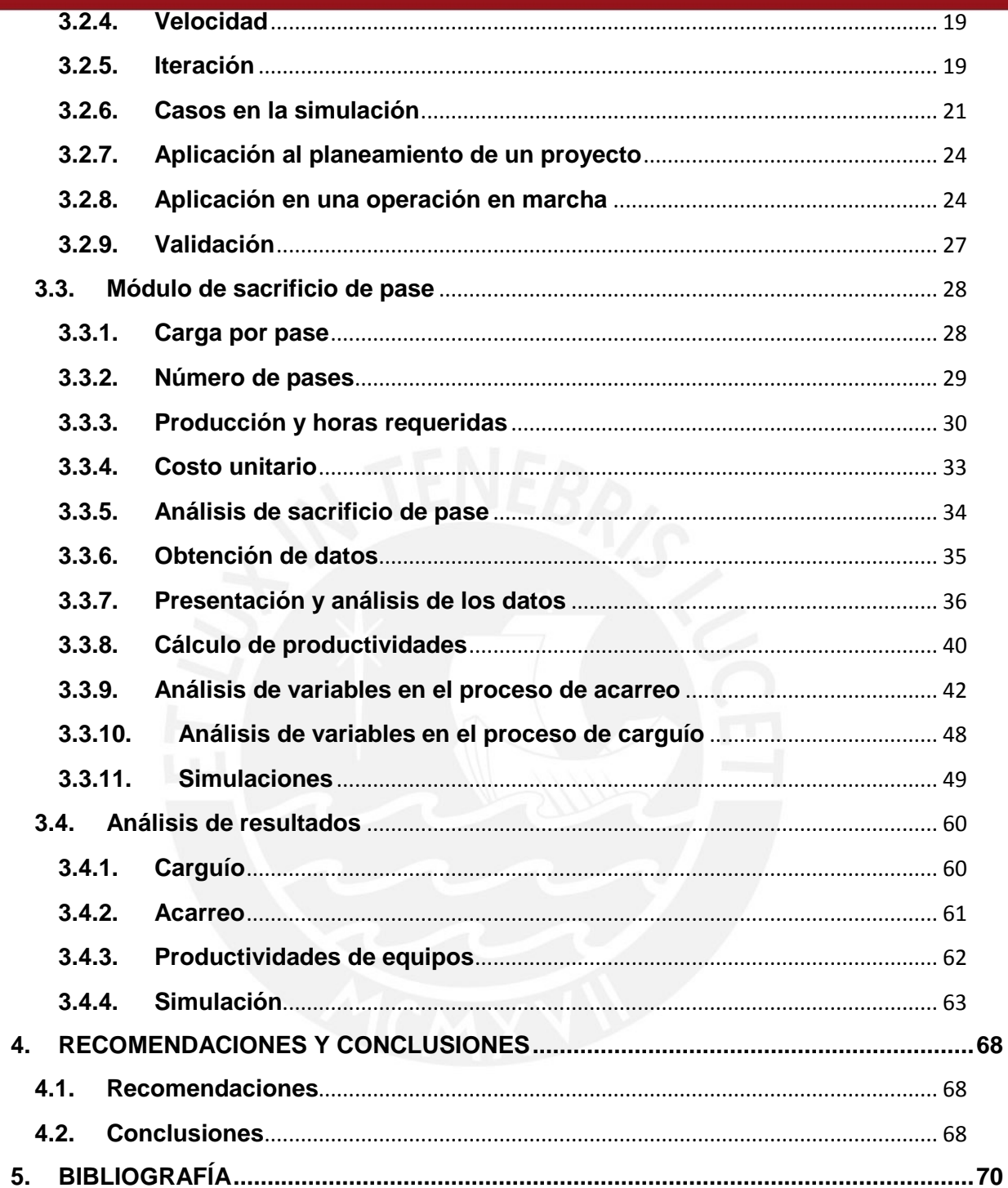

ΪĹ

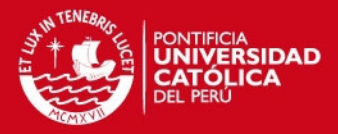

#### **CAPITULO I**

# <span id="page-4-1"></span><span id="page-4-0"></span>**1. INTRODUCCION GENERAL**

#### **1.1. Antecedentes**

En la actualidad existen estudios realizados de forma manual; basados en datos históricos de la compañía, en predicciones sobre el estado de la ruta, en el estudio exhaustivo de las cartillas de "*rimpull*". Esto implica la revisión de un gran número de datos lo cual resulta tedioso y aumenta el margen de error. Es por esto que no son tan usados como herramientas de apoyo y planificación para actividades mineras.

Para estos quehaceres existen los denominados simuladores en el mercado, que han demostrado ser muy útiles como apoyo para realizar cálculos de flota y productividades a partir de las simulaciones de rutas. Encontramos programas de simulación como TALPAC (Runge), "*Fleet Production Cost Analysis*" (Caterpillar); mientras que otros modelos han sido desarrollados de manera particular. Todos se basan en el estudio de las cartillas "*rimpull*" para poder predecir el comportamiento del camión, así como también en el método de la distancia y velocidad variable. Algunos programas consideran valores de aceleración y desaceleración del vehículo para un mismo tramo.

## <span id="page-4-2"></span>**1.2. Delimitación del proyecto**

Este proyecto es el desarrollo de un simulador para el acarreo en minería superficial que permita al usuario del simulador evaluar rutas. El programa se denomina "FPM" ("*Fleet Production Manager*"). Se entiende que:

- Diseño: Se refiere al proceso de creación y desarrollo del programa en base sustentos teóricos y secuencias lógicas.
- Validación: Proceso de comprobación del modelo con modelos existentes aceptados. En este caso, comparación con "*software"* existente en el mercado.
- Implementación: Uso del simulador en una operación real de movimiento de material.

El simulador cuenta con dos módulos denominados "Sim\_Ruta" y "Pass\_sacrifice" donde se simula el tiempo de viaje de una ruta ingresada y los costos para diferentes casos en los procesos de carguío y acarreo respectivamente. En los dos módulos desarrollados se considera que:

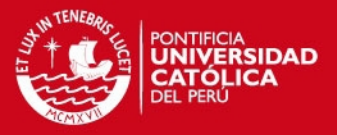

- El modelo desarrollado es aplicable a sistemas de acarreo cíclicos continuos, como el transporte con camiones en minería superficial.
- La perspectiva del proyecto es la perspectiva de una empresa especializada en movimiento de material. Los costos horarios y precios son proporcionados por el área de costos y presupuestos por lo que no se realiza un análisis para la elaboración de costos.
- Algunas variables son medibles y serán empleadas en la descripción de la ruta. Las variables de eficiencia del operador, corrección para las condiciones del vehículo y corrección por condiciones de oxigeno no son consideradas individualmente. A partir de un caso ideal se modela al escenario ajustado a la realidad empleando un factor de corrección.
- Por último, se considera que la distancia de frenado que se emplea tanto en condiciones ideales como no ideales no es afectada por el tiempo de reacción del conductor.
- No se realiza la comparación de rutas y sacrificio de pase en base a la utilidad debido a que la determinación del precio unitario de cada una de las actividades de la empresa minera escapan de las dimensiones del presente trabajo. Si los precios unitarios de las actividades se asignan como valores fijos, la utilidad mayor correspondería al costo unitario menor.
- Se consideró que el peso del vehículo en el retorno es el peso del vehículo vacío, sin embargo existe la posibilidad de que se mantenga una carga residual adherida en la tolva. Esta carga puede ser despreciada siempre y cuando la aproximación de la carga sea menor a 2% de la carga nominal.

Respecto a los resultados a obtener en la aplicación del proyecto se considera lo siguiente:

- El proyecto se evalúa en la mina "La Arena" ubicada en el departamento de La Libertad, provincia de Sánchez Carrión, distrito de Huamachuco, a 480 km. al noroeste de Lima.
- La muestra se registró durante el plazo de quince días.
- Los resultados son representativos para los 8 camiones Caterpillar 777F de 100 toneladas de capacidad y 1 pala hidráulica O&K RH 90C en un frente de trabajo.
- Los resultados a obtener dependen de los hábitos de los operadores involucrados en la muestra.

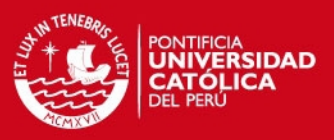

#### <span id="page-6-0"></span>**1.3. Formulación del problema**

Adquirir un simulador de rutas en marcas comerciales representa una inversión de miles de dólares americanos, esto representa para los usuarios o pequeñas empresas, de menor poder adquisitivo, un obstáculo. Por otro lado, los procedimientos para evaluar un proyecto manualmente son tediosos o de alto margen de error. Dependen en su mayor parte del criterio del profesional a cargo.

La imprecisión en la estimación del rendimiento de una flota de carguío y acarreo en condiciones ideales y no ideales es el principal obstáculo. Entonces, ¿Cuáles son las variables en la producción de una flota de carguío y acarreo? ¿Es posible estimar el tiempo de ciclo y producción del proceso de acarreo? ¿Cómo estimar el tiempo del ciclo y productividad de los equipos de carguío? ¿De qué manera afectan las condiciones de la operación a la producción de una flota de acarreo?

## <span id="page-6-2"></span><span id="page-6-1"></span>**1.4. Objetivos**

#### **1.4.1. Objetivos generales**

Diseñar, validar e implementar una aplicación para la simulación del proceso de acarreo, y un método de control para mantener el ritmo de operaciones. Se presentará el análisis de las variables que influyen en el proceso para una flota de carguío y acarreo compuesta por 8 camiones Caterpillar 777F de 100 toneladas de capacidad y 1 pala hidráulica O&K RH 90C en un frente de trabajo.

## **1.4.2. Objetivos específicos**

#### <span id="page-6-3"></span>**Para el caso del carguío**

- Desarrollar y validar un módulo de carguío en la aplicación de simulación.
- Establecer parámetros para el cálculo de productividad de pala (tiempo de ciclo, número de pases, tiempo de intercambio, etc.).
- Encontrar puntos a mejorar para el proceso de carguío.
- Hacer un análisis centrado en el sacrificio de pase para comprobar sobre qué número de pases podemos realizar el sacrificio del pase y cuánto costará.

#### **Para el caso del acarreo**

- Desarrollar y validar un módulo de acarreo en la aplicación de simulación.
- Establecer parámetros para el cálculo de la productividad de los camiones mineros (tiempo de ciclo, demoras).

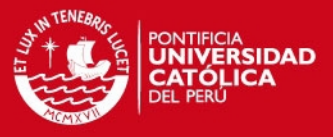

 Realizar un análisis económico de las variables a mejorar en el proceso de acarreo.

#### <span id="page-7-0"></span>**1.5. Justificación del tema**

La estimación de tiempos del ciclo de carguío y acarreo es necesaria para el planeamiento del transporte en minas. Por ejemplo, la comparación de rutas de transporte, planificación de producción, determinación de la cantidad de camiones requeridos y selección de flota de vehículos.

Al considerar la perspectiva de una empresa contratista especializada en movimiento de tierras, la asignación de recursos en base a presupuestos se convierte en pieza clave. Un buen presupuesto garantiza la rentabilidad de la empresa y el menor costo por tonelada al cliente.

Más allá de una estimación exacta del ciclo de carguío y acarreo, operacionalmente se requiere de mayor precisión para disminuir la variabilidad del ciclo de acarreo. Se requiere de una guía para la gestión de la flota de palas y camiones que garantice la eficiencia del ciclo de extracción. Las estimaciones entonces serán más representativas para la operación.

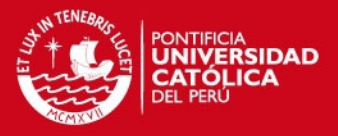

## **CAPITULO II**

## <span id="page-8-0"></span>**2. MARCO TEORICO**

En la evaluación de rutas de acarreo, producción o costos es necesario conocer el tiempo requerido en el ciclo total. Se considera dos tipos de tiempos: fijos y variables.

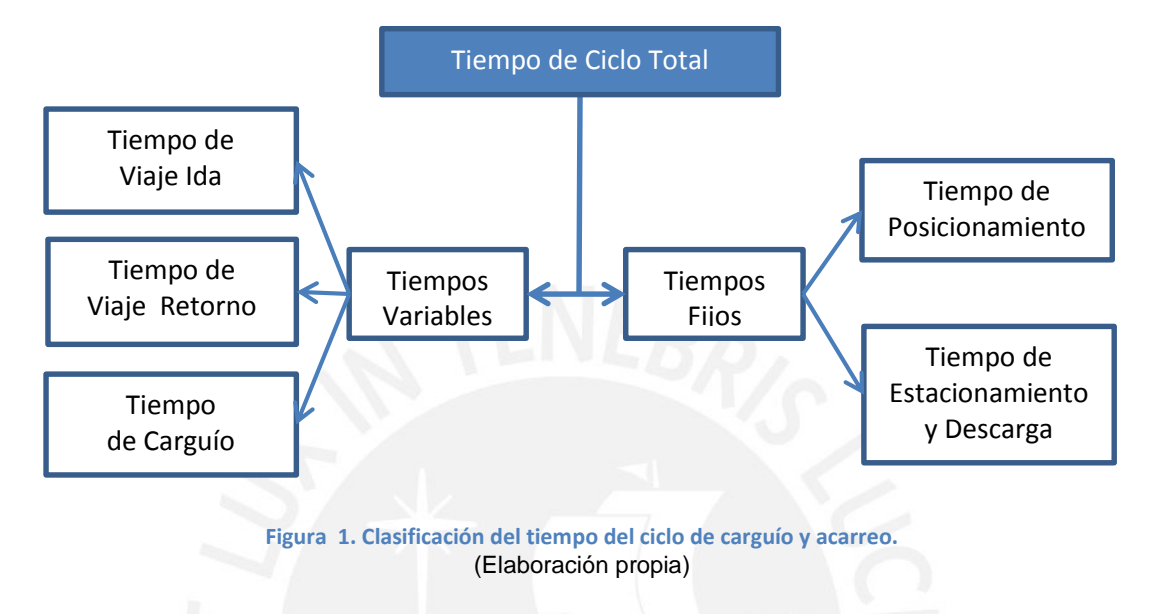

## <span id="page-8-2"></span><span id="page-8-1"></span>**2.1. Clasificación de etapas del proceso**

## **2.1.1. Tiempos variables**

Los tiempos variables incluyen a los tiempos de viaje cargado, viaje descargado y carguío de los camiones. Los tiempos de viaje de los camiones cargados y descargados son denominados variables porque varían a lo largo de la operación debido a la variación de las características de las rutas: longitudes, pendientes, velocidades límites, curvas y paradas; y, por otro lado, el tiempo de carguío depende del número de pases realizados al cargar el camión.

## **2.1.1.1. Tiempo de viaje**

Se considera el tiempo viaje como la suma de los siguientes tiempos:

Tiempo viaje = Tpo. Viaje Ida + Tpo. Viaje Retorno

Dónde:

- Tiempo de viaje de ida: Es el tiempo de viaje del camión cargado desde la zona de carguío hacia la zona de descarga.
- Tiempo de viaje de retorno: Es el tiempo de viaje del camión vacío o descargado desde la zona de descarga hacia la zona de carga.

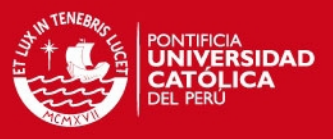

#### **2.1.1.2. Tiempo de Carguío**

Se denomina así al tiempo requerido para cargar un camión. Se considera desde el instante en que la pala comienza a descargar el material, al realizar el primer pase, hasta que el siguiente camión se posiciona para ser cargado (tiempo de intercambio).

El tiempo de carguío muestra la productividad de los equipos de carguío. Factores como el tipo de material a ser cargado, condiciones físicas de la operación y eficiencia de los operadores influyen en la productividad de los equipos. La eficiencia de los operadores y las condiciones de trabajo son una constante. El tiempo de la etapa de carguío se calcula:

Tpo. de carguío = Tpo. primer pase + Tpo. pases restantes + Tpo. de intercambio

Dónde:

- **Tiempo de primer pase:** es el tiempo en el cual la cuchara de la pala realiza la primera descarga de material hasta antes que inicie la retracción. Por lo general este tiempo está entre 4 a 5 segundos.
- **Tiempo pases restantes:** es el tiempo desde la primera retracción hasta que la pala deja caer la última descarga de material en el camión. Se determina de la siguiente manera:

 $Tpo. pases restantes = (Núm. Pases - 1) * Tpo. prom. de pases restantes$ 

 **Tiempo de intercambio:** es el tiempo desde que sale el camión cargado hasta antes que el siguiente camión reciba el primer pase. Depende, entre otras cosas, de la habilidad del operador de la pala al momento de cargar el material en el menor tiempo posible, de la habilidad del operador del camión al momento de realizar las maniobras de retroceso y estacionamiento y de las condiciones del área de carguío.

#### **2.1.2. Tiempos fijos**

<span id="page-9-0"></span>Se denominan así debido a que su variación respecto al tiempo total del ciclo es despreciable. Estos incluyen los tiempos de posicionamiento, estacionamiento y descarga. Se considera que para el cálculo de la productividad se usa el valor medio de una serie de registro de datos de campo para un grupo de camiones del mismo modelo.

Tiempos fijos = Tpo. Posicionamiento + Tpo. Estacionamiento y Descarga

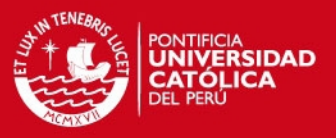

#### **2.1.2.1. Tiempo de posicionamiento:**

Es el tiempo empleado durante la acción de desplazar el camión desde el punto de inicio de la ruta hacia el costado de la pala, en la posición de carga. Se considera que la posición de carga es al lado izquierdo de la pala, o derecha si se indicara así, a 1.5 m. de distancia de la contrapesa de la pala y paralelo al frente de la pala.

## **2.1.2.2. Tiempo de estacionamiento y descarga:**

El tiempo de posicionamiento y descarga contempla dos acciones. El posicionamiento es la acción de desplazar el camión entre el punto final de la ruta de acarreo hasta la zona de descarga, incluyendo la maniobra de posicionamiento. La descarga es la acción de vaciar la carga de la tolva. Se considera que comienza al iniciar el levantamiento de la tolva y finaliza al regresar la tolva a su posición inicial.

#### <span id="page-10-0"></span>**2.2. Variables en el proceso de acarreo**

Los factores que afectan al tiempo de viaje son:

- Características del equipo de acarreo
	- o Características "rimpull"
	- o Características "retarding"
	- o Peso del vehículo vacío (EVW)
	- o Peso de la carga útil ("payload")
- Características de las rutas y sus segmentos:
	- o Longitud
	- o Pendiente
	- o Velocidad máxima por segmento
	- o Resistencia a la rodadura

La actividad de acarreo se analizará más adelante bajo condiciones ideales y no ideales de operación. Las condiciones ideales de diseño son:

- Las llantas se encuentran en buenas condiciones de material, presión adecuada y profundidad de cocada.
- El equipo es nuevo y se encuentra en condiciones ideales de operación.
- No hay penalidad por altura (derrateo).
- Las características de la ruta son constantes.

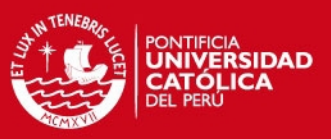

#### **2.2.1. Características "Rimpull" y "Retarding"**

<span id="page-11-0"></span>Cada tipo de camión, según su marca y modelo, tiene características particulares que predicen su comportamiento en determinadas condiciones, éstas son representadas en las curvas características "rimpull" y "retarding" por los fabricantes de los equipos.

La cartilla "rimpull" representa la fuerza de tracción disponible en el punto de contacto de la rueda y la superficie del terreno a determinada velocidad de desplazamiento. La fuerza de tracción disponible está en función del peso bruto del camión y la resistencia total al movimiento cuando la resistencia total al movimiento es mayor a cero.

La cartilla "retarding" representa la capacidad del vehículo de desplazarse a una velocidad en función de la resistencia total al movimiento, cuando esta es menor que cero.

Se observó que las cartillas características de "rimpull" y "retarding" varían en su presentación dependiendo del modelo. Algunos fabricantes presentan sus cartillas en escalas desconocidas de las que es difícil extraer valores precisos. En algunos casos sus ejes se encuentran en escala decimal proporcionando valores más cercanos a los estimados por el simulador FPC.

## **2.2.2. Peso del Vehículo**

<span id="page-11-1"></span>Se considera que en el viaje de ida el camión está cargado (peso del vehículo vacío más el peso de la carga útil) y que en el retorno el camión tiene por peso el peso del vehículo vacío. El peso del vehículo vacío es el peso del vehículo sin la carga está dado por el peso del chasis y la tolva estándar. El peso de la carga útil es aquel que considera el peso del material transportado. Este es expresado como porcentaje de la carga útil nominal, cuyo valor máximo es el 100%. Varía de acuerdo a las características del material cargado y la habilidad del operador de la pala.

La carga útil no puede superar la carga útil nominal. En base al criterio 10-10-20 de Caterpillar se considera que la carga útil promedio máxima es 100% debido a que se desconoce la dispersión.

#### **2.2.3. Longitud de la ruta**

<span id="page-11-2"></span>Es la medida lineal en metros de la distancia de la ruta o segmentos de la ruta a evaluar. La longitud de una ruta es la sumatoria de la longitud de sus segmentos. Es trazada desde el frente de carguío hacia la zona de descarga.

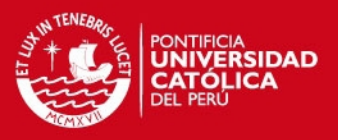

## **2.2.4. Pendiente**

<span id="page-12-0"></span>Es la medida expresada en porcentaje de la inclinación del terreno de la ruta o segmento a describir. Como resultado de la pendiente, una componente de la fuerza gravitacional estará a favor o en contra del movimiento del camión.

#### **2.2.5. Resistencia a la rodadura**

<span id="page-12-1"></span>Es la oposición al movimiento debido al contacto entre superficies con movimiento relativo, la fricción interna, la deformación de las llantas y la penetración de las llantas en el terreno que resulta en una fuerza de oposición al desplazamiento.

Para una asignación rápida y sencilla de los valores de resistencia a la rodadura se toma los valores hallados en los recursos bibliográficos:

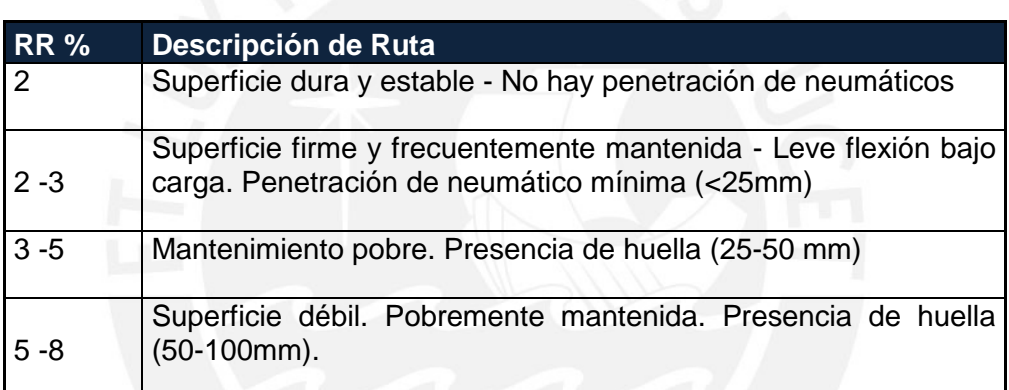

#### **Tabla 1. Asignación de la resistencia a la rodadura.**

THOMPSON, Roger. 2012. Principles of Mine Haul Road Design and Construction.

Existen métodos que se realizan en campo o en laboratorio para la obtención de la resistencia a la rodadura lo que se explicará a continuación (Michelin 2013):

## **2.2.5.1. Métodos de laboratorio**

#### **Medición de fuerza en eje de neumático**

Este método consiste en medir la fuerza que aplicará el tambor al girar con una mayor velocidad angular que el neumático. Usando un transductor (dinamómetro) que mida la fuerza en el eje del aro del neumático. El arreglo es el siguiente:

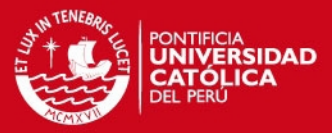

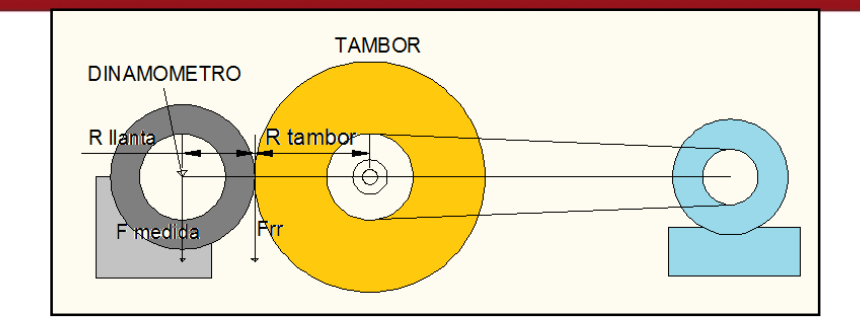

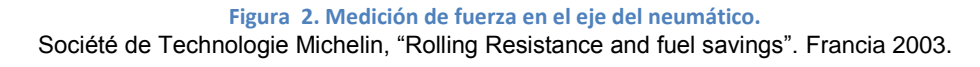

Aplicando torque al eje del tambor se obtiene:

$$
F_{RR} = F_{\text{media}} \cdot \frac{R_{llanta} + R_{tambor}}{R_{llanta}})
$$

Dónde:

- $F_{RR}$  : Fuerza de la resistencia a la rodadura (N)
- $\bullet$   $R_{true}$  : Radio del neumático (m)
- $R_{drum}:$  Radio del tambor (m)
- $R_{type}$  : Radio de la llanta (m)
- $F_{mediada}$ : Fuerza medida en el sensor (N)

**Medición de la potencia eléctrica absorbida por el motor para mantener el neumático girando a velocidad constante.** 

Para mantener el disco girando a velocidad constante se necesita de una fuente de energía, midiendo la potencia mediante un vatímetro (P). El arreglo será el siguiente:

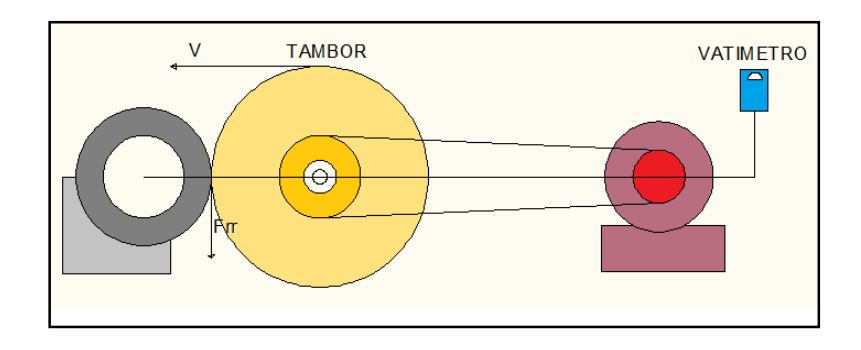

**Figura 3. Medición de la potencia eléctrica absorbida por el motor.** Société de Technologie Michelin, "Rolling Resistance and fuel savings". Francia 2003.

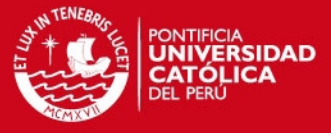

Conocida la velocidad tangencial en el tambor (V), la Fuerza de Resistencia a la Rodadura la se calcula como:

$$
\mathrm{F}_{\mathrm{RR}} = (\frac{P}{V})
$$

Donde,

- P : Potencia (W)
- Velocidad (m/s)

#### **Transformación de unidades**

La resistencia a la rodadura en porcentaje se calcula de la siguiente manera:

$$
\%RR = \frac{F_{RR}}{9.81 * PB} * 100\%
$$

Donde,

- $F_{RR}$  : Fuerza de resistencia a la rodadura (N)
- PB : Peso bruto del camión (Kg)

## **2.2.5.2. Métodos de campo**

Los datos de este tipo de métodos son sometidos a evaluaciones mediante fórmulas, con la finalidad de encontrar el valor esperado. A continuación se muestra los siguientes (Michelin 2013):

#### **Método del tráiler**

Hay muchas formas de realizar este procedimiento. Este método puede ser aplicado en la medición de la fuerza de la resistencia a la rodadura en minas. Consiste en medir la fuerza necesaria, haciendo uso de dinamómetro, para mover un equipo cuesta arriba en estado neutro a velocidad constante.

#### **Método del consumo de combustible**

Es uno de los métodos más completos ya que incluye a la mayoría de factores que influyen en la medición de la resistencia a la rodadura. Se basan en modelos matemáticos que consideran elementos como condiciones climatológicas, modelo de motor, frenos, etc.

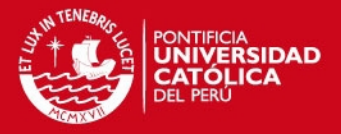

En la medición con ensayos de campo puede resultar la obtención de valores decimales que son útiles sólo para los equipos que poseen las cartillas de "rimpull" y "retarding" en escala decimal donde la lectura de la cartilla es menos errática. Para los equipos con cartillas en otras escalas es aceptable la asignación de valores mostrados en la tabla 1.

#### **2.2.6. Velocidades máximas**

<span id="page-15-0"></span>Existen dos motivos por los cuales las velocidades están limitadas:

- **Características del vehículo:** Varían entre modelos debido a que el motor posee una capacidad de potencia característica. Las velocidades que se pueden alcanzar son indicadas en las cartillas características "rimpull" y "retarding". La velocidad depende del peso total del vehículo y la resistencia total a la rodadura.
- **Velocidades restrictivas:** Son las velocidades máximas del camión que son asignadas por motivos de seguridad. Estas son establecidas para que garanticen que el operador pueda mantener el control del vehículo, gestionar el tránsito o castigar la velocidad a la que puede trabajar el motor frente a una resistencia total desfavorable.

#### <span id="page-15-1"></span>**2.3. Variables en el proceso de carguío**

La carga de la cuchara de cada pase en el proceso de carguío está determinada por las siguientes variables:

## **2.3.1. Densidad in-situ o densidad en banco**

<span id="page-15-2"></span>Es la densidad del material antes de ser excavado, volado o sometido a otro método de fragmentación, esta es una característica natural que solo puede ser observada y utilizada en procesos de estimación de peso o volúmenes.

La densidad in-situ está definida por las ocurrencias minerales y requiere procedimientos adecuados para su medición. El promedio de la densidad in-situ incrementa con la profundidad.

#### **2.3.2. Factor de esponjamiento**

<span id="page-15-3"></span>El material que es sometido a los procesos de fragmentación, excavación, remoción, carga, descarga y transporte disminuye su densidad respecto a la densidad in situ. El esponjamiento es una variable no constante, no obstante la eficiencia de una buena

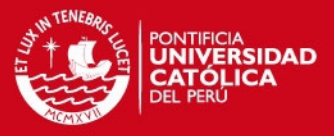

perforación y voladura puede manejarla y modificarla (Hardy: 2007). Se puede calcular por división de la densidad del material suelto y la densidad del material en el banco.

> $1 + Factor$  de esponjamiento = Densidad in situ Densidad suelta

#### **2.3.3. Factor de llenado**

<span id="page-16-0"></span>Es el porcentaje que expresa el uso del volumen de la cuchara de la máquina cargadora. Es decir:

> $Factor de \; llenado =$ volumen cargado volumen del contenedor \* 100%

Es de naturaleza variable y mide la eficiencia del carguío. La capacidad de llenado de la cuchara también depende de las características del material y técnica que aplique el operador.

#### **2.3.4. Tiempos en el carguío**

<span id="page-16-1"></span>El tiempo requerido por pase se divide en:

- Tiempo de primer pase: Durante el tiempo de intercambio el equipo de carguío tiene más tiempo para colmar la cuchara.
- Tiempo de pases intermedios: Estos pases tienen una distribución normal y el tiempo requerido es similar entre los mismos.
- Tiempo de intercambio: Corresponde al tiempo para posicionar el vehículo en el lugar de carguío.

Se considera que debe realizarse la medición de tiempos requeridos para cada caso. No se considerará la variación del tiempo según la variación del factor de llenado, solo los promedios de tiempo.

## **2.3.5. Capacidad de volumen**

<span id="page-16-2"></span>Los equipos de carguío poseen una capacidad de volumen lleno y colmado en metros cúbicos. La capacidad de volumen depende del equipo y la descripción es brindada por el fabricante. A partir de las capacidades de volumen del equipo de carguío y del equipo de acarreo se puede estimar el número de pases necesarios a cargar.

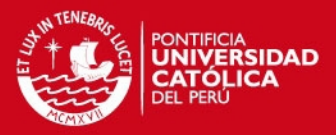

## **CAPITULO III**

#### <span id="page-17-1"></span><span id="page-17-0"></span>**3. DESARROLLO DEL TEMA**

#### **3.1. Datos generales de la empresa**

Stracon GyM, contrastista minera, presta servicios de movimiento de tierras en mina La mina "La Arena" ubicada en el departamento de La Libertad, provincia de Sánchez Carrión, distrito de Huamachuco, a 480 km. al noroeste de Lima. Está localizada a una altitud aproximada de 3400 m.s.n.m, en la vertiente oriental de la Cordillera de los Andes.

La mina "La Arena" se encuentra en el rubro de la mediana minería, con una producción, de mineral y desmonte, aproximada de 100 000 toneladas diarias, la cual puede disminuir durante los meses de diciembre a marzo por factores climáticos de un 20 a 30%.

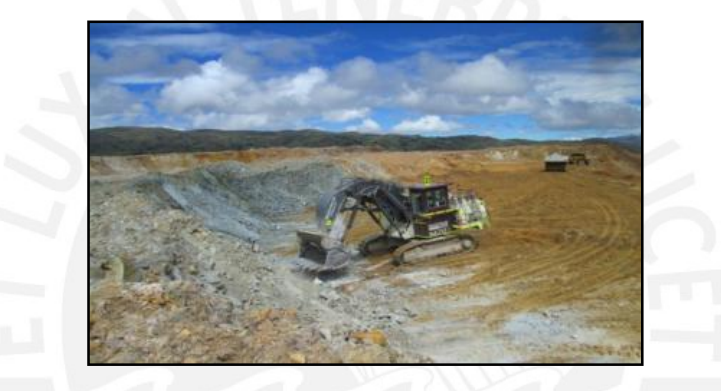

**Figura 4. Fotografía de la operaciones en la mina a cielo abierto.**  (Elaboración propia)

## **3.1.1. Acarreo**

<span id="page-17-2"></span>La operación cuenta con camiones Caterpillar 777 y Komatzu HD785-7. Estos camiones son de 96 toneladas métricas de capacidad. Por lo general cada camión se llena con 5 a 6 pases; sin embargo en el peor de los casos estos pueden ser 7, 8, 9 hasta 10. Este punto se desarrollará en detalle más adelante con algunas estadísticas.

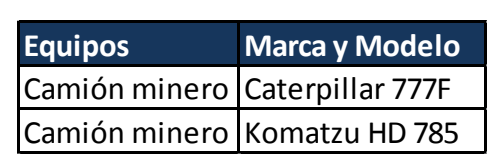

**Tabla 2. Relación de equipos de acarreo (febrero –marzo 2013).** 

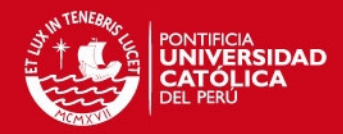

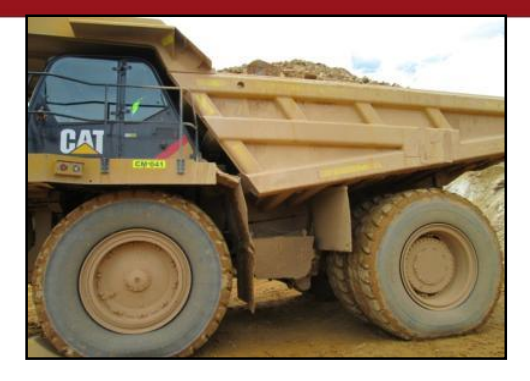

**Figura 5. Equipo de acarreo: Camión CAT 777F.**  (Elaboración propia)

#### **3.1.2. Carguío**

<span id="page-18-0"></span>Para el proceso de carguío se cuenta con palas hidráulica RH 90C BUCYRUS de 10 m<sup>3</sup> de capacidad de cuchara. También se usan excavadoras, ya sea para remover desmonte, mineral o para reemplazar a una pala en caso esta se encuentre en mantenimiento. En el presente estudio se realiza el análisis del trabajo con la pala hidráulica.

Una buena voladura será importante para un carguío de material eficiente; caso contrario una mala voladura con fragmentación de roca de gran diámetro originará problemas en el carguío como un número elevado de pases para llenar el camión, ciclos de carguío altos, etc.

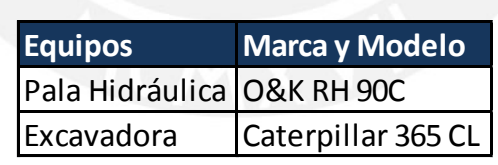

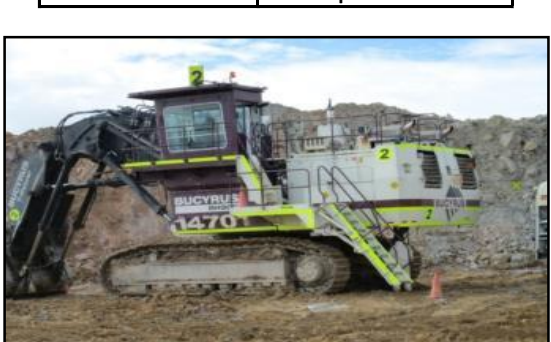

**Tabla 3. Relación de equipos de carguío (febrero –marzo 2013).** 

**Figura 6. Equipo de carguío: Pala hidráulica O&K RH 90C.**  (Elaboración propia)

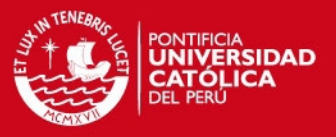

## <span id="page-19-0"></span>**3.2. Módulo de simulador de ruta de acarreo**

La determinación del comportamiento del vehículo: velocidad, tiempo, distancia y aceleración se realiza por intervalos de tiempos. Es decir, evaluamos el rendimiento del vehículo para distintas situaciones como fotos en una película. Dichas fotos son analizadas como movimientos rectilíneos uniformemente variados. Desde luego, esta comparación se refiere a que si juntamos las fotos podemos representar de forma aproximada el desplazamiento del vehículo en el tiempo.

## <span id="page-19-1"></span>**3.2.1. Aceleración**

Como se mencionó anteriormente, se asume que para un intervalo de tiempo corto se cumple el comportamiento de movimiento rectilíneo uniformemente variado, a continuación se representa el diagrama de cuerpo libre del camión:

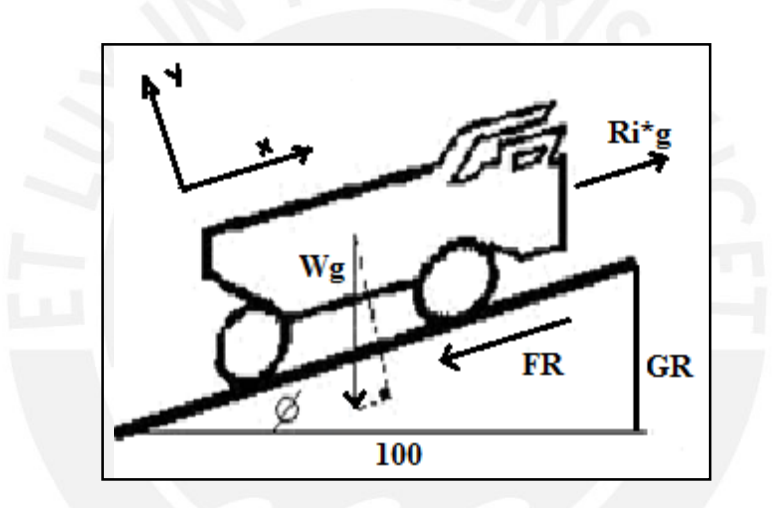

**Figura 7. Diagrama de cuerpo libre de un camión.** Manuel Villanueva, "*Simulación de sistemas de acarreo en minería a cielo abierto"*, Lima- Perú. 1984.

Se plantea la segunda ley de Newton en la dirección del movimiento:

$$
M * a = \Sigma \, \text{Fuerzas}_{eje\,x}
$$

$$
W * a = Ri * g - W * g * sen \phi - FR
$$

$$
W*a = Ri*g - W*g*sen\phi - RR\%*W*Cos\phi
$$

Expresando el *senø* por sus catetos:

$$
W * sen\emptyset = W * \frac{GR}{100}
$$

Por otro lado, el coseno de un ángulo pequeño, menor a 17%, es semejante a la unidad:

$$
FR = W * cos \phi * RR \cong W * RR
$$

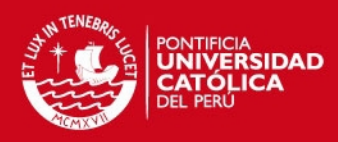

Entonces,

$$
W * a = g * (Ri - W * \frac{GR}{100} - W * RR\%)
$$

Despejando la expresión se obtiene la ecuación de la aceleración:

$$
a = \frac{g}{W} * (Ri - W (GR\% + RR\%))
$$

Dónde:

- Ri : Rimpull  $(Kg * 10^3)$
- W : Peso del vehículo, Kg.
- $\bullet$  a : Aceleración del camión, m/s<sup>2</sup>.
- GR% : Gradiente expresada en porcentaje.
- RR% : Resistencia a la rodadura expresada en porcentaje.

Anteriormente se expresó que el camión tiene un comportamiento M.R.U.V. para pequeños intervalos de tiempo, sin embargo la aceleración es variable en el tiempo y está en función de la velocidad, modelo del camión, resistencia total (resultado de la resistencia a la rodadura y la resistencia por pendiente) y carga útil o "*payload"*.

#### **3.2.2. Tiempo**

<span id="page-20-0"></span>El tiempo de acarreo es calculado por iteración. Cada instante en el que se estima la variación de la aceleración, distancia y velocidad es considerada como un intervalo de tiempo. Luego, el tiempo transcurrido viene a ser dado por:

 $T$ iempo =  $\sum$ lapsos \* dT

Donde,

- lapsos : lntervalos de tiempo evaluados.
- $\bullet$   $dT$  : Duración de intervalos de tiempo evaluados (s)

Para determinar el intervalo de tiempo adecuado se considera que debe ser el mayor intervalo de tiempo que proporcionará una estimación adecuada. En consecuencia, estimamos tres rutas en diferentes intervalos de tiempo. A continuación se muestran los resultados:

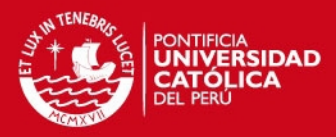

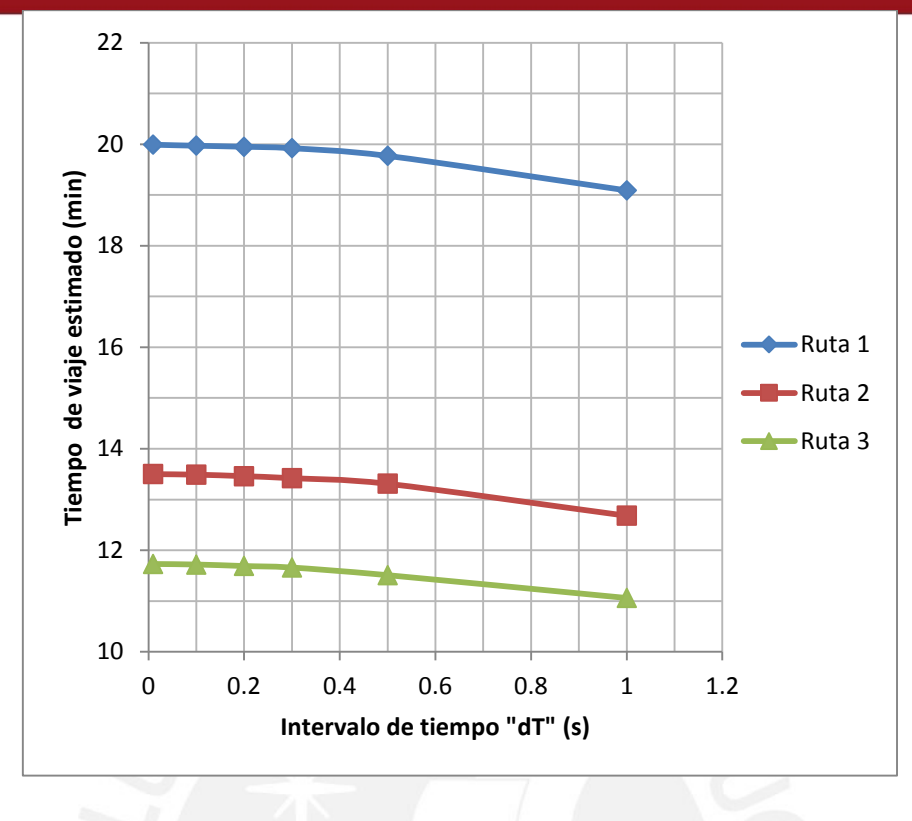

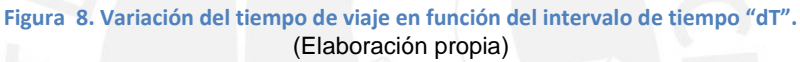

De acuerdo con el gráfico, el intervalo de tiempo "dT" aceptable para una buena aproximación se asume equivalente a 0.2 segundos.

## **3.2.3. Distancia recorrida**

<span id="page-21-0"></span>La distancia a recorrer es un dato de entrada y la distancia recorrida se calcula con el fin de control. La distancia simulada y la distancia ingresada deben ser semejantes. La distancia recorrida instantánea se calcula de la siguiente manera:

$$
Dr = Vo * dT + 0.5 * a * dT^2
$$

Dónde:

- $Dr$  : Distancia recorrida en un intervalo de tiempo "dT" (m)
- Vo : Velocidad inicial (m/s)
- a : Aceleración (m/s<sup>2</sup>)
- $dT$  : intervalo de tiempo, asumido anteriormente como 0.2 s.

De igual manera, la distancia recorrida es el resultado de la sumatoria de la variación de las distancias en cada instante de la simulación.

Distancia Recorrida =  $\Sigma dr$ 

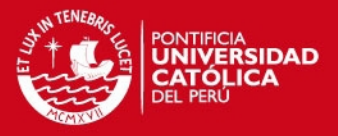

## **3.2.4. Velocidad**

<span id="page-22-0"></span>Se aplica ecuaciones de movimiento rectilíneo uniformemente variado que en intervalos cortos de tiempo dan un valor aproximado aceptable. La ecuación correspondiente para cada instante es:

$$
Vf = Vo + a * dT
$$

Respecto a la velocidad máxima que puede alcanzar un camión, Caterpillar nos indica una velocidad máxima sugerida para distintas condiciones a través de las cartillas "*rimpull"* para casos en que la resistencia total es positiva, y "*retarding"* para los casos en que la resistencia total es negativa (Caterpillar, 2014).

#### **3.2.5. Iteración**

<span id="page-22-1"></span>Para explicar mejor el proceso se realizará un ejemplo detallado en tres intervalos de tiempo. Consideraremos una gradiente de 5% y una resistencia a la rodadura media de 3%.

En el primer instante, se usa la cartilla "Rimpull" del camión seleccionado. Ingresar por la velocidad inicial, nula, y se registra el impulso proporcionado. Véase la figura a continuación. Dado el impulso de 58x1000 kg, en la ecuación de la aceleración:

$$
a = \frac{g}{W} * (Ri - W(GR\% + RR\%))
$$

$$
a = \frac{9.81}{163300} * (58000 - 163300 * \frac{(5+3)}{100})
$$

$$
a = 2.7 \text{ m/s}^2
$$

$$
Vf = Vi + a * dT
$$

$$
Vf = 0 + 2.7 * 1
$$

$$
Vf = 2.7 \frac{m}{s} = 9.7 \frac{km}{h}
$$

$$
Dr1 = Vo * dT + 0.5 * a * dT^2
$$

$$
Dr1 = 0 * 1 + 0.5 * 2.7 * 1^2
$$

$$
Dr1 = 1.35 m
$$

#### **TESIS PUCP**

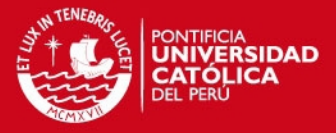

Posteriormente, se determina las nuevas condiciones instantáneas. En el segundo lapso de tiempo. Recordar que la velocidad final del tramo anterior es la velocidad inicial del presente tramo.

$$
a = \frac{g}{W} * (Ri - W(GR\% + RR\%))
$$

$$
a = \frac{9.81}{163300} * (20000 - 163300 * \frac{(5+3)}{100})
$$

$$
a = 0.42 \text{ m/s}^2
$$

$$
Vf = Vi + a * dT
$$
  
\n
$$
Vf = 2.7 + 0.42 * 1
$$
  
\n
$$
Vf = 3.12 \frac{m}{s} = 11.23 \frac{km}{h}
$$
  
\n
$$
Dr2 = Vo * dT + 0.5 * a * dT^2
$$
  
\n
$$
Dr2 = 2.7 * 1 + 0.5 * 0.42 * 1^2
$$
  
\n
$$
Dr2 = 2.91 m
$$

Dr acumulado =  $Dr1 + Dr2$ Dr acumulado =  $1.35 + 2.91$  $Dr = 4.26 m$ 

Posteriormente, realizar nuevamente el cálculo para un tercer instante:

$$
a = \frac{g}{W} * (Ri - W(GR\% + RR\%))
$$

$$
a = \frac{9.81}{163300} * (19000 - 163300 * \frac{(5+3)}{100})
$$

$$
a = 0.36 \text{ m/s}^2
$$

$$
Vf = Vi + a * dT
$$
  
 
$$
Vf = 3.12 + 0.36 * 1
$$
  
 
$$
Vf = 3.48 \frac{m}{s} = 12.53 \frac{km}{h}
$$

$$
Dr3 = Vo * dT + 0.5 * a * dT^2
$$
  

$$
Dr3 = 3.12 * 1 + 0.5 * 0.36 * 1^2
$$

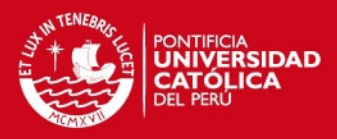

 $Dr3 = 3.3 m$ 

Dr acumulado =  $Dr1 + Dr2 + Dr3$ Dr acumulado =  $1.35 + 2.91 + 3.3$ Dr acumulado  $= 7.56$  m

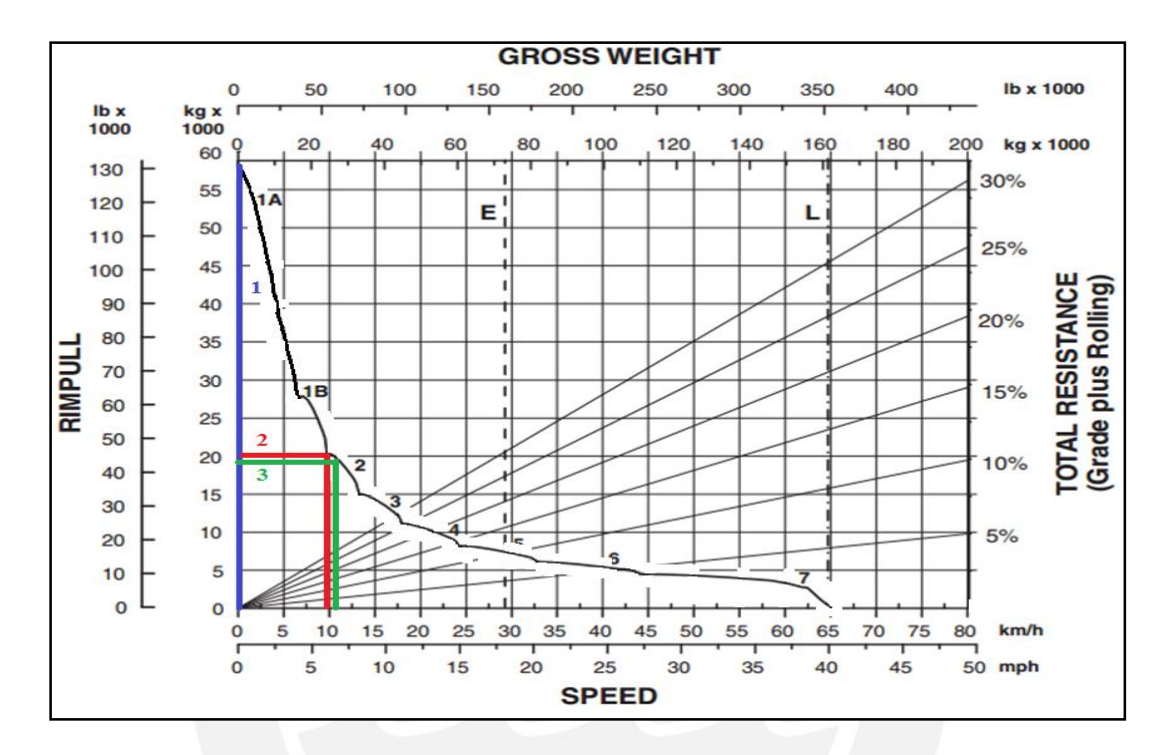

**Figura 9. Lectura de la cartilla "Rimpull" del camión 777D en tres tiempos (1, 2, 3).** CATERPILLAR. Caterpillar Performance Handbook. Edición 44. 2014

#### **3.2.6. Casos en la simulación**

#### <span id="page-24-0"></span>**Datos generales:**

- La unidad mínima de la evaluación de rutas es el segmento. Para poder estimar el tiempo del ciclo de carguío se realiza la evaluación del conjunto de segmentos bajo distintos casos. Las bases del simulador ya han sido expuestas anteriormente, no obstante el simulador también hace uso de decisiones frente a diversos casos.
- El simulador realiza la estimación del tiempo de viaje del camión seleccionado para segmentos individuales. El resultado del tiempo del ciclo de acarreo es la sumatoria del tiempo requerido en cada segmento durante el viaje de ida y el viaje de retorno del camión desde la zona de carga hacia la zona de descarga.

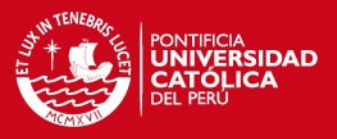

- La velocidad puede ser restringida debido a:
	- o Segmento donde se dispone de un carril para el cruce de los camiones en ida y retorno.
	- o Curva, en la cual se puede perder estabilidad y maniobrabilidad.
	- o Alta pendiente, por indicaciones del área de mantenimiento sobre el estado de los frenos de retardo o limitaciones de la potencia del motor.
- La distancia requerida para distancia recorrida durante la desaceleración de la velocidad del vehículo de acarreo. La velocidad al final de la distancia de frenado es menor a la velocidad al iniciar el frenado o nula, vehículo detenido (RW Ottermann; 2005)

$$
Distance \, frame = \frac{Vi^2 - Vmaxfinal^2}{48 - 2.6 * GR}
$$

Donde:

- o Vi : Velocidad instantánea (Km/h)
- o Vmaxfinal : Velocidad máxima al final del segmento (Km/h)
- o GR : Resistencia por pendiente (%)
- El tiempo de viaje para cada segmento se calcula por la suma del tiempo necesario para frenar y el tiempo transcurrido en la distancia recurrida.

 $T$ iempo segmento =  $T$ iempo de frenado +  $T$ iempo transcurrido

Si no es necesario aplicar los frenos el tiempo de frenado es considerado nulo.

## **Condiciones en el segmento:**

#### **Entrada en el segmento**

La velocidad inicial en el segmento o velocidad de entrada puede ser:

- Nula: Parte del reposo. Característico del primer segmento.
- No nula: El vehículo parte en movimiento. La velocidad inicial debe ser menor o igual que la velocidad máxima dentro del segmento.

## **Durante el segmento**

- Si la velocidad instantánea es menor a la velocidad máxima del segmento se considera las ecuaciones de cinemática mencionadas anteriormente.
- Se detiene la aceleración cuando se alcanza la velocidad máxima del segmento. La velocidad instantánea no puede superar la velocidad límite del segmento,

 $Dr = V_0 * dT$ 

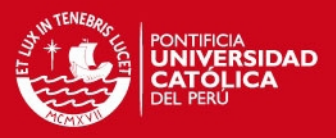

 Se cumple que la suma de la distancia recorrida y la distancia de frenado requerida para la velocidad instantánea son mayores o iguales que la distancia del segmento.

#### **Al salir del segmento**

Las condiciones que se deben cumplir al salir del segmento son:

- La velocidad máxima final del segmento o de salida debe ser menor o igual que la velocidad límite del siguiente segmento.
- Si el segmento es el último segmento de la ruta, considerar la velocidad final del segmento nula.

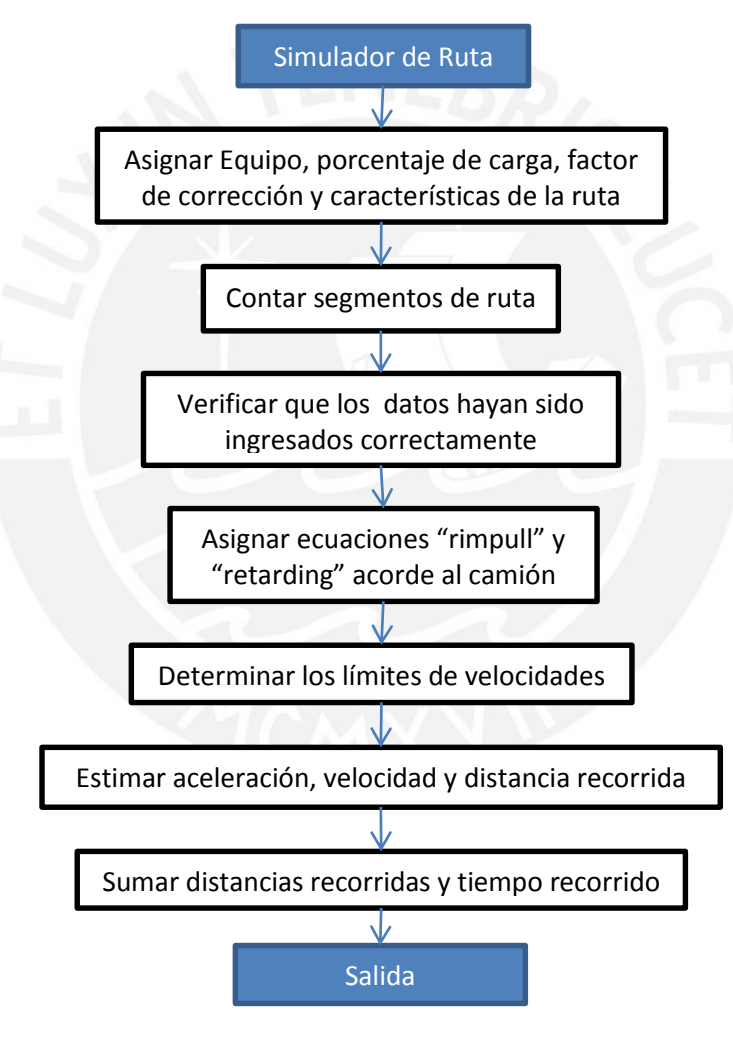

Resumiendo el proceso, el flujograma general del proceso es:

**Figura 10. Flujograma general del simulador de acarreo.**  (Elaboración propia)

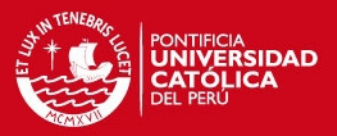

#### **3.2.7. Aplicación al planeamiento de un proyecto**

<span id="page-27-0"></span>Se escoge una ruta, trazada por un equipo de topógrafos y modelado en programas como Minesight o Autocad para la toma de distancias. El rendimiento de los equipos de acarreo se realiza con apoyo de programas de simulación. En estos se considera que se desarrolla esta actividad bajo condiciones ideales o condiciones de diseño castigando el rendimiento de los mismos ya sea por eficiencia de operación, derrateo, etc.

#### <span id="page-27-1"></span>**3.2.8. Aplicación en una operación en marcha**

El presente trabajo desarrolla una segunda opción: estimar el tiempo de viaje considerando condiciones no ideales. Las condiciones no ideales son:

- 1. Las llantas no se encuentran en condiciones ideales de material, presión y profundidad de cocada.
- 2. El equipo no es nuevo o se desconoce las condiciones mantenimiento.
- 3. Las condiciones de oxigeno castigan el rendimiento del equipo.
- 4. Las características de la ruta no son constantes en un mismo segmento (resistencia a la rodadura y pendiente)
- 5. El rendimiento es afectado por la eficiencia del operador

Debido a que se analizó la ruta considerando que tiene como comportamiento el movimiento rectilíneo uniformemente variado, se tiene:

$$
Distancia = Velocidad * Tiempo + 0.5 * Aceleración * Tiempo2
$$

Si el vehículo se desplaza a velocidad máxima dentro de un segmento la aceleración es nula. Por lo tanto:

= /

Si se considera que la distancia en la cual el camión se encuentra acelerando respecto a la distancia en la cual se desplaza a velocidad continua es despreciable, es decir:

> Distancia en Aceleracion  $\overline{Distance}$   $\overline{Distance}$   $\cong$  0

Conociendo que la potencia es la cantidad de trabajo que se realiza en determinada unidad de tiempo y la fuerza de impulso depende de la velocidad, se enuncia:

$$
W\ =\ \int F(v)\ast dx
$$

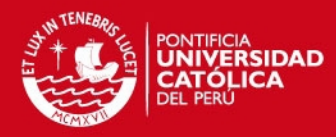

Expresado de otra forma:

$$
W = \int F(v) * dx * \frac{dt}{dt}
$$
  

$$
W = \int F(v) * v * dt \quad ...(1)
$$

Donde potencia:

$$
P=\frac{W}{t} \dots (2)
$$

Reemplazando (1) en (2)

$$
P = \frac{\int F(v) * v * dt}{dt}
$$

$$
P = F(v) * v \dots (3)
$$

Las condiciones 2, 3 y 4 mencionadas anteriormente afectan a la potencia del motor negativamente. Es decir, afecta directamente a la velocidad. Entonces, consideramos que la velocidad máxima de un segmento es castigada ante una posible pérdida de potencia del motor.

$$
Pmax = F(Vmax) * Vmax
$$

El factor de corrección de las velocidades es determinado a partir de los tiempos medidos. La velocidad corregida es la velocidad máxima del segmento, la mínima entre la velocidad máxima en condiciones ideales y la velocidad restrictiva asignada por el usuario. El procedimiento sería el siguiente:

$$
F.C. \text{tiempo} = \frac{\text{Tiempo Real}}{\text{Tiempo Simulado}}
$$

Debido a que la velocidad es inversamente proporcional a la velocidad:

$$
F.C. velocidad = \frac{1}{F.C. tiempo}
$$

Por lo tanto, las velocidades corregidas serán:

$$
Velocidad\ corresponding to the Velocidad * F.C. velocidad
$$

Dado que las variables que afectan el rendimiento de los equipos no son constantes, la medición de estas podría conllevar complicados cálculos. La corrección general de las velocidades máximas será válida si:

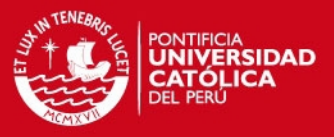

- Se estima el tiempo de viaje de la misma flota de camiones, en las mismas condiciones de mantenimiento.
- Las condiciones de oxígeno, o altura de operación respecto al nivel del mar no varía significativamente respecto a la muestra.
- La carga útil promedio o peso bruto promedio se mantiene constante.
- Las políticas de velocidades máximas restrictivas no varían para las mismas condiciones.

Para determinar las velocidades máximas que castigan el rendimiento es necesaria una muestra del registro de tiempo realizado por una flota de camiones en una ruta. Para ello se puede aplicar el siguiente procedimiento:

**a. Medición de las distancias,** se realiza el planteamiento topográfico o, si ya se dispone de la topografía, realizar el planteamiento en los "*software"* de dibujo (Por ejemplo aCAD, Civil 3D) o modelamiento (Por ejemplo Datamine, Minesight).

**b. Toma de tiempos**, en la actualidad los equipos tienen "*softwares*" en su sistema de funcionamiento los cuales brindan información valiosa como tiempo de espera, tiempo de carguío, tiempo de ida, tiempo de vuelta, tiempo de descarga lo cual facilita el cálculo de los tiempos de ciclo. También se puede realizar el registro manual subiendo a la cabina del camión.

**c. Registro del tonelaje movido,** en toda la guardia, esto sumado a los datos obtenidos del VIMS ("*Software"* de registro de datos de operación*)* o la toma de tiempos nos simplifica el cálculo del rendimiento de los equipos de acarreo.

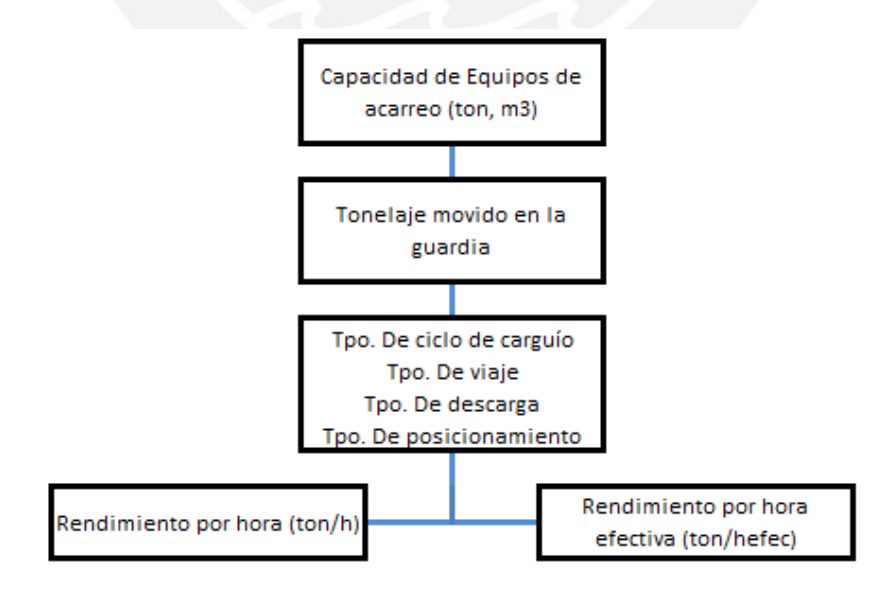

**Figura 11. Esquema de la medición del rendimiento de la flota de acarreo.**  (Elaboración propia)

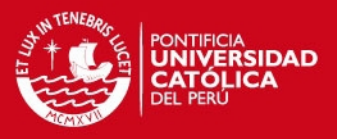

## **3.2.9. Validación**

<span id="page-30-0"></span>La validación del "FPM" corresponde a la comparación con el "*software*" de mercado FPC. Dado una ruta, se realiza la simulación de los camiones en condiciones ideales. Véase el anexo "Validación del simulador".

A partir de las gráficas se infiere que el simulador "FPM" muestra un comportamiento similar al desarrollado por el simulador del mercado "FPC". La diferencia en resultados es para el equipo 777D de 6% respecto al "FPC". En cambio, para el equipo 785C la diferencia de resultados es de 15% respecto al "FPC".

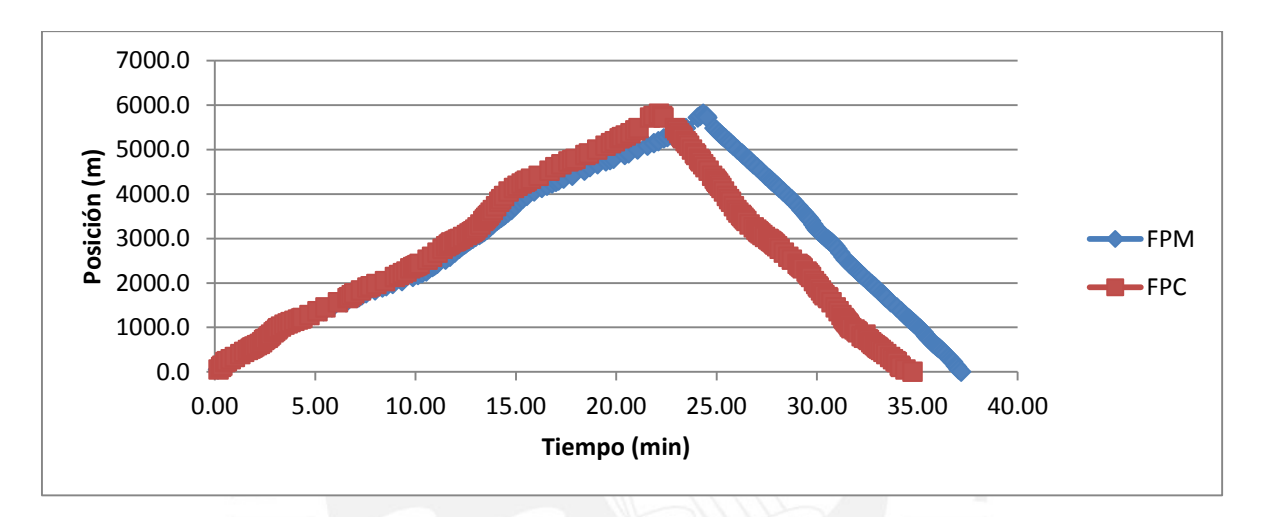

**Figura 12. Comparación de resultados de estimación de tiempo de viaje en camiones 777D.**  (Elaboración propia)

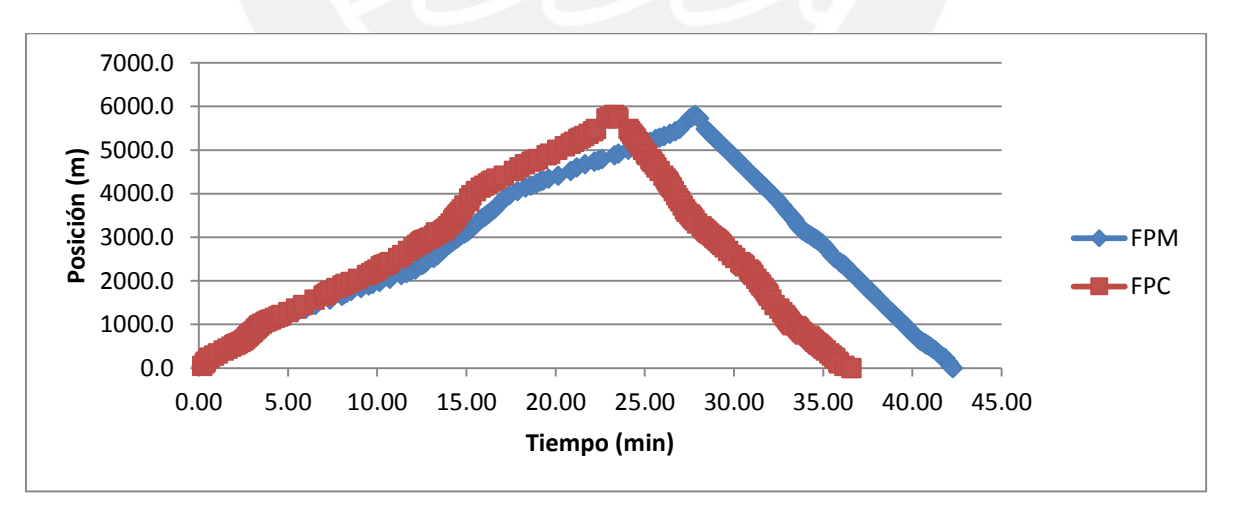

**Figura 13. Comparación de resultados de estimación de tiempo de viaje en camiones 785C.**  (Elaboración propia)

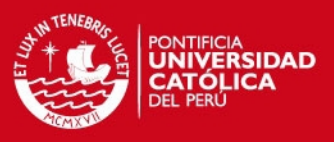

#### <span id="page-31-0"></span>**3.3. Módulo de sacrificio de pase**

En el presente trabajo no se considera dentro de la estimación un tiempo por demoras. Sin embargo, los retrasos operativos suceden y ocasionan la espera de la pala o camiones. Se desarrolla el presente módulo para estimar variaciones del rendimiento de la flota de acarreo en función del tonelaje cargado. En consecuencia, disponemos de la capacidad de evaluar la rentabilidad de corregir el ritmo de producción.

Entradas para el cálculo del rendimiento de los equipos de carguío:

- Capacidad de equipo de acarreo (en metros cúbicos, toneladas)
- Capacidad de equipo de carguío (en metro cúbicos)
- Factor de esponjamiento
- Densidad in-situ de material (densidad, desmonte)
- Tiempo de ciclo de carguío (tiempo de primer pase, tiempo de pases restantes, tiempo de intercambio)

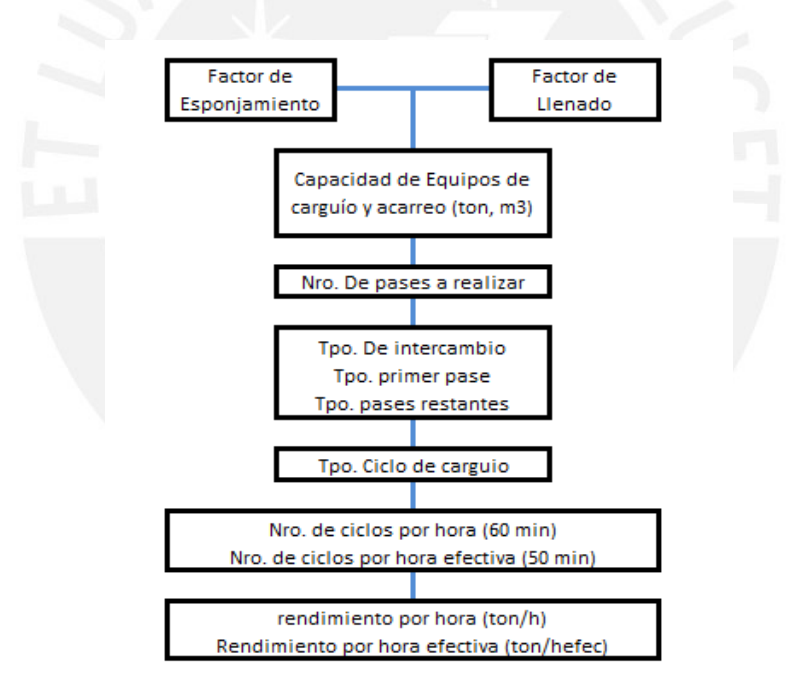

**Figura 14. Esquema de la estimación del rendimiento del equipo de carguío.**  (Elaboración propia)

#### **3.3.1. Carga por pase**

<span id="page-31-1"></span>La metodología se realiza según la gráfica superior. A partir del conocimiento de la densidad in-situ, factor de esponjamiento, factor de llenado, capacidad volumétrica de la cuchara y la capacidad del equipo de acarreo, el volumen de la tolva. Posteriormente se

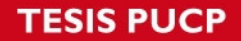

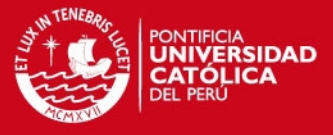

podrá obtener el número de cucharas o pases necesarios para llenar el equipo de acarreo.

$$
Bbcm = \frac{Vmax_{cup} * FF_{prom}}{1 + FE}
$$

Dónde:

- *Bbcm* : Capacidad de cuchara ( $m^3$  de banco, en densidad in situ).
- $Vmax_{cun}$ : Volumen máximo de la cuchara.
- $FF_{nrom}$ : Factor de llenado promedio de los pases realizados.
- : Factor de esponjamiento.

# **3.3.2. Número de pases**

<span id="page-32-0"></span>El número de pases es la cantidad de ciclos de carguío que se realiza para llenar la tolva del equipo de acarreo. Determinar la capacidad de recepción de la tolva del camión en metros cúbicos de banco permite comparar diferentes características en la misma unidad de medida.

$$
Lim_{vol} = \frac{Vmax_{truck}}{1 + FE}
$$

 $Lim_{nesso} = Wmax_{truck}/D_{in}$ 

$$
V_{\text{truck}} = \text{minimo}\big(\text{Lim}_{\text{vol}}; \text{Lim}_{\text{peso}}\big)
$$

Dónde:

- $Vmax_{truck}$ : Capacidad de volumen del camión (m<sup>3</sup>).
- $\bullet$   $Lim_{vol}$ : Capacidad de volumen del camión (m<sup>3</sup> de banco, en densidad in situ).
- FE : Factor de esponjamiento (%).
- $Wmax_{true}$ : Capacidad de carga del camión (ton).
- $D_{in}$  : Densidad in situ (ton/m<sup>3</sup>).
- $\bullet$   $Lim_{peso}$ : Capacidad de carga del camión (m<sup>3</sup> de banco, en densidad in situ).
- $V_{truck}$ : Volumen máximo de la tolva (m<sup>3</sup> de banco, en densidad in situ)

La cantidad de pases necesarios para cargar el camión, " $N_{mass}$ ", está dado por:

$$
N_{passes} = \frac{V_{truck}}{Bbcm}
$$

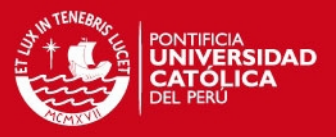

## **3.3.3. Producción y horas requeridas**

<span id="page-33-0"></span>Se define producción como el tonelaje transportado desde la zona de carga hasta la zona de descarga en un periodo determinado. Para la estimación de la producción anual, mensual o diaria se debe tener en cuenta lo siguiente:

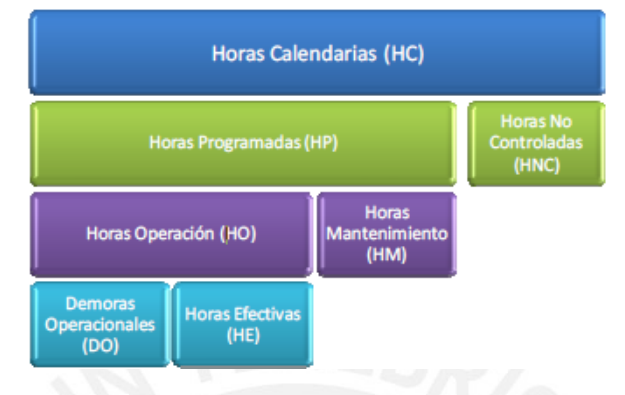

**Figura 15. Clasificación del tiempo en la producción.**

Miguel Gómez Yáñez, Roque Herrada Villarreal, "*Método Simplificado para el Cálculo de Equipos y Costos en Operaciones de Minería a Cielo Abierto"*. Arequipa- Perú. 2011.

Dónde:

- Horas Calendarias (HC): 24 horas por día calendario.
- Horas Programadas (HP): Horas programadas de operación.
- Horas No Controladas (HNC): Horas ajenas al control por parte de operación, son aquellas en las que se producen paralizaciones por huelgas, tormentas, desastres naturales.
- Horas Operación (HO): Horas en los cuales el equipo está funcionando
- Horas Mantenimiento (HM): Horas en las cuales el equipo estuvo bajo mantenimiento correctivo o preventivo.
- Demoras Operacionales (DO): Aquellos denominados tiempos muertos en el cual el equipo estuvo disponible pero no realizó ningún trabajo.
- Horas efectivas (HE): Horas en las cuales el equipo trabajó, o cumple su objetivo de diseño.

La "hora efectiva" se puede obtener en la práctica:

Utilización  $(\%) =$ Horas Efectivas  $\frac{1}{100}$  \* 100

Posteriormente, la productividad del equipo es:

$$
Payload = N_{passes} * Bbcm * D_{in}
$$

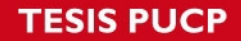

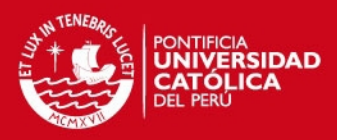

#### $Prod_{pala} = \frac{1}{T}$ Payload  $\frac{1}{\text{Top.} \, \text{carguio}} * (HE)$

Dónde:

- $Prod_{nala}$  : Producción de la pala (ton/Hr.ef)
- *Payload* : Carga útil que transporta el camión (ton)
- Tpo. carguio : Tiempo de carguío (min)
- HE : Hora efectiva (min)

Debido a que en el paso anterior, determinación del número de pases, el valor calculado de  $N_{mass}$  no es necesariamente un valor entero, y en la realidad se procede a estimar la producción para los dos posibles valores de aproximación enteros.

 $ProdMax<sub>Pala</sub> = máximo(Prod.Pala(Ndown); Prod.Pala(Nup))$ 

Dónde:

- ProdMax<sub>pala</sub>, producción máxima de pala (ton/ Hr.ef)
- Ndown = Redondear. menos( $N<sub>passes</sub>$ ), redondeo a la cifra entera menor.
- $\bullet$   $Nup = Redondear \cdot mas(N_{nases})$ , redondeo a la cifra entera mayor.

La producción máxima de un camión está dada por:

 $\textit{ProdMax}_{\textit{caminon}} =$ Payload  $\frac{1}{T_{viaje} + T_{carguio}} * HE$ 

Dónde:

- $ProdMax_{camin}:$  Producción del camión (ton / HE)
- $T_{viaie}$  : Tiempo de viaje (min)
- $T_{carquio}$  : Tiempo de carguío (min)
- : Hora efectiva (min)

En el cálculo de la productividad se evalúa el rendimiento de la flota de carguío y acarreo en conjunto. Existe una limitante en la producción por parte de la flota de acarreo o el equipo de carguío. Si la flota se encuentra sobredimensionada en camiones o en pala, la productividad del factor limitante se mantiene igual. El número de camiones a usar, " $N_{camiones}$ ", está dado por la siguiente relación:

 $N_{camiones} =$  $\emph{Top}{}_{Viaje}+\emph{Top}{}_{Carguio}+\emph{Top}{}_{posicionamiento}+\emph{Top}{}_{Estacionamiento}$  $\mathit{Top}_{Carguio}$ 

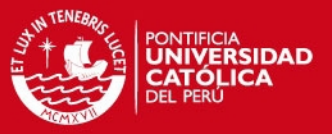

#### Dado el enunciado anterior, se tiene dos opciones:

1. Sobredimensionamiento de flota de acarreo: Se da cuando el número de camiones en operación es mayor a " $N_{camiones}$ " calculado anteriormente. La producción de la pala es menor que la producción máxima de la flota de camiones, en consecuencia, la producción limitada es:

$$
ProdLim_{Camiones} = \frac{ProdMax_{pala}}{N_{camiones}Op}
$$

 $Productim_{\text{Pala}} = \text{ProdMax}_{\text{pala}}$ 

Dónde:

- · ProdLim<sub>Camiones</sub>: Producción de camión corregida por limitante (ton/HE)
- ProdMax<sub>pala</sub> : Producción máxima de pala (ton/HE)
- $N_{camines}Op$  : Número de camiones implementados
- $Prodlim_{Pala}$ : Producción de pala corregida por limitante (ton/HE)
- ProdMax<sub>pala</sub> : Productividad máxima de pala (ton/HE)
- 2. Sobredimensionamiento de equipo de carguío: Se da cuando el número de camiones en operación es menor a " $N_{camiones}$ " calculado anteriormente. La producción máxima está dada por los camiones. En consecuencia, la producción limitada es:

 $Productim_{\textit{p}_{\textit{alla}}} = \textit{ProdMax}_{\textit{camination}} * N_{\textit{caminens}} \textit{Op}$ 

 $Productim_{Comiones} = ProdMax_{camin}$ 

Dónde:

- $\text{Prodlim}_{\text{Pald}}$ : Producción de pala corregida por limitante (ton/HE)
- $\text{ProdMax}_{\text{caminon}}$ : Producción máxima de camión (ton/HE)
- $\bullet$   $N_{camiones}Op$  : Número de camiones implementados
- $\bullet$  ProdLim<sub>Camiones</sub>: Producción de camión corregida por limitante (ton/HE)
- $\text{ProdMax}_{\text{caminon}}$ : Productividad máxima del camión (ton/HE)
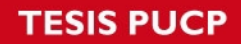

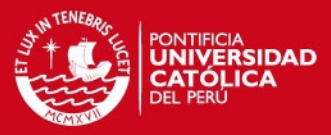

Posteriormente, es posible estimar las horas efectivas requeridas:

$$
Hrs_{pala} = \frac{Ton_{total}}{Prod_{pala}} * \frac{60}{HE}
$$

Dónde:

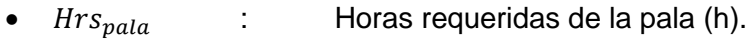

- $T_{\text{O}}$   $n_{\text{total}}$  : Tonelaje del material total a ser movido (ton).
- $\text{Prod}_{\text{nala}}$  : Producción de la pala (ton/HE)
- HE : Hora efectiva (min)

#### **3.3.4. Costo unitario**

El costo unitario es la referencia económica para el movimiento de tierras debido a que al desplazar material tipo desmonte no se genera una utilidad directa. Determinamos el costo unitario a partir de los costos horarios de los equipos. A continuación vemos el detalle de los costos:

- Costos de posesión: costo por depreciación, interés y seguros.
- Costo de reparaciones mayores: componentes tales como motor, convertidor de torque, transmisión, diferencial, etc.
- Costos de operación: Reparaciones menores, lubricantes, filtros, grasa, llantas, tolvas, "*bucket*", Combustibles y GETs.
- Costos de mano de obra de mantenimiento.

El costo unitario de la actividad es:

$$
Costo. Unit.pala = \frac{Hrs_{pala} * CH_{pala}}{Ton_{total}}
$$

Dónde:

- $CH_{nala}$  : Costo horario de la pala (USD/h)
- $\textit{Costo. Unit.}_{\textit{vala}}$ : Costo unitario de la pala (USD/ton)
- $Hrs_{pala}$  : Horas requeridas de la pala (h)

De igual forma se realiza para el cálculo del costo unitario de los camiones.

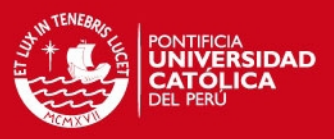

#### **3.3.5. Análisis de sacrificio de pase**

En el proceso de carguío, las dificultades de la variación de las características del material y la capacidad del operador de cargar el material eficientemente producen variaciones en el tiempo de carguío. En consecuencia, los camiones que completan el viaje en el tiempo asignado se estacionan y esperan a que el camión anterior termine el proceso de carguío. El tiempo adicional en espera se añade al tiempo de viaje, por lo que la producción del camión en espera disminuye. Si la acumulación de camiones no se corrige la flota entera disminuye la producción. Por ende, la aplicación de una acción correctiva es necesaria.

El sacrificio de pase consiste en no ejecutar el último pase en la carga buscando reducir el tiempo de carguío e iniciar la carga del siguiente equipo que se supone se encuentra en espera. Esta acción corrige progresivamente las colas de espera o "bunching". La producción retornará de la producción castigada a la producción planificada.

Es necesario recopilar información del ciclo de carguío como las dimensiones de la cuchara del equipo de carguío, dimensiones de los equipos de acarreo, el número de pases promedio para el llenado del equipo de acarreo, la densidad in situ del material, el factor de esponjamiento, el tonelaje promedio que transporta cada equipo de acarreo, así como también el costo horario de cada equipo y el tonelaje a mover.

El procedimiento conceptual es el siguiente:

- En función a la información obtenida en campo tales como: factor de llenado de cuchara, densidad in situ de material, factor de esponjamiento, tonelaje acarreado por viaje; se estima un número de pases promedio y tonelaje acarreado promedio.
- Según se mencionó anteriormente, la distribución del tonelaje tiende a ser normal, por lo tanto se asigna los promedios como referencias.
- Plantear los casos con los cuales se compara el caso nominal; es decir, las distintas situaciones que pueden presentarse en el carguío. Si con "n" pases se carga el camión con "t" toneladas la situación a comparar será aquella que tenga "n-1"pases. Evaluar la productividad de la pala y horas de trabajo requeridas para los casos planteados según la sección 2.4.3, "producción y horas requeridas de la pala. Además, evaluar de la misma forma la flota de acarreo.
- Calcular el costo unitario de los casos planteados anteriormente, evaluar de la misma manera la flota de acarreo.

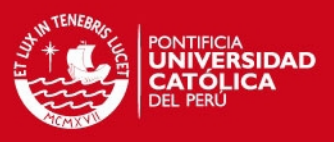

#### **3.3.6. Obtención de datos**

Los datos fueron obtenidos durante la campaña de campo, la estancia en la mina "La Arena" duró 15 días. Para la recolección de los datos se creó formatos para preservar un orden y facilitar el posterior trabajo de gabinete.

A continuación se explica brevemente lo realizado para la obtención de los datos:

**Carguío:**

Se realizó un registro manual en una posición cercana a la pala. Durante tres guardias aproximadamente se tomó los datos de este proceso. Se tomó en consideración: el número de pases, el tiempo del primer pase, tiempo de los pases restantes y el tiempo de intercambio principalmente. Los datos fueron tomados de distintos proyectos de voladura del banco 3568 en el Tajo Calaorco.

**Acarreo:**

En primer lugar, se realizó un trabajo de gabinete donde se obtuvo la topografía actualizada del departamento de topografía. Luego, con ayuda de un software de dibujo se procedió a separar la ruta en tramos según su pendiente. Finalmente, se trazó en la ruta que conecta al banco 3568 del Tajo Calaorco con el botadero un total de 23 puntos:

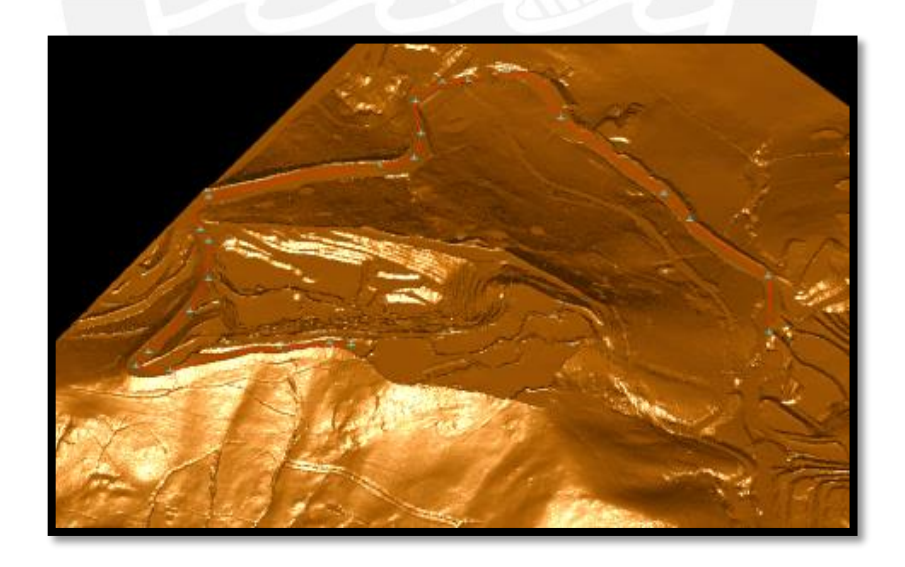

**Figura 16. Topografía y ruta de botadero a banco 3568 en Calaorco.**  (Elaboración propia)

Luego de haber realizado los preparativos correspondientes se realizó la toma de tiempos. Debido a que la ruta era de aproximadamente 3.5 km la posibilidad de encontrar un lugar en el cual posicionarse para la toma de tiempos era difícil. Es por esto que con la autorización de la supervisión de mina se subió a un camión para realizar el registro.

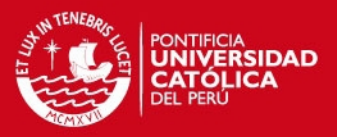

# **3.3.7. Presentación y análisis de los datos 3.3.7.1. Acarreo**

A continuación, en la figura 17 se expresan los resultados preliminares en base a los tiempos obtenidos en campo. Se aprecia el comportamiento de la velocidad para cada tramo de la ruta escogida. A medida que el vehículo de acarreo desciende del tajo las velocidades aumentan y disminuyen según las características de cada tramo. Sin embargo, esto ocurre hasta el Punto 16. Posterior a este punto se presenta un aumento significativo de velocidad el cual se reduce en la zona del túnel (puntos 17 y 18). A continuación, se presenta un aumento de velocidad en el tramo 18 y 19 y disminuye en presencia de un aumento de pendiente.

En la figura 18 se resalta el comportamiento irregular del camión a lo largo de la ruta, desde el punto 19, luego del cual la velocidad del camión disminuye previo a la entrada al túnel. Posteriormente, se observa un aumento y caída brusca de la misma entre los puntos 17, 16 y 15. Luego, a medida que comienza el ascenso hacia el banco 3568 la velocidad disminuye hasta la llegada al área de carguío.

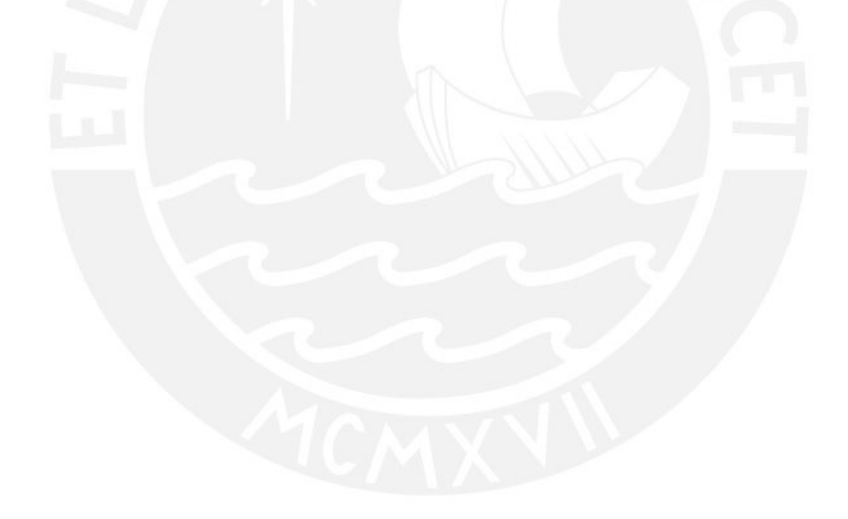

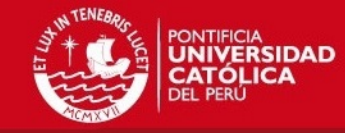

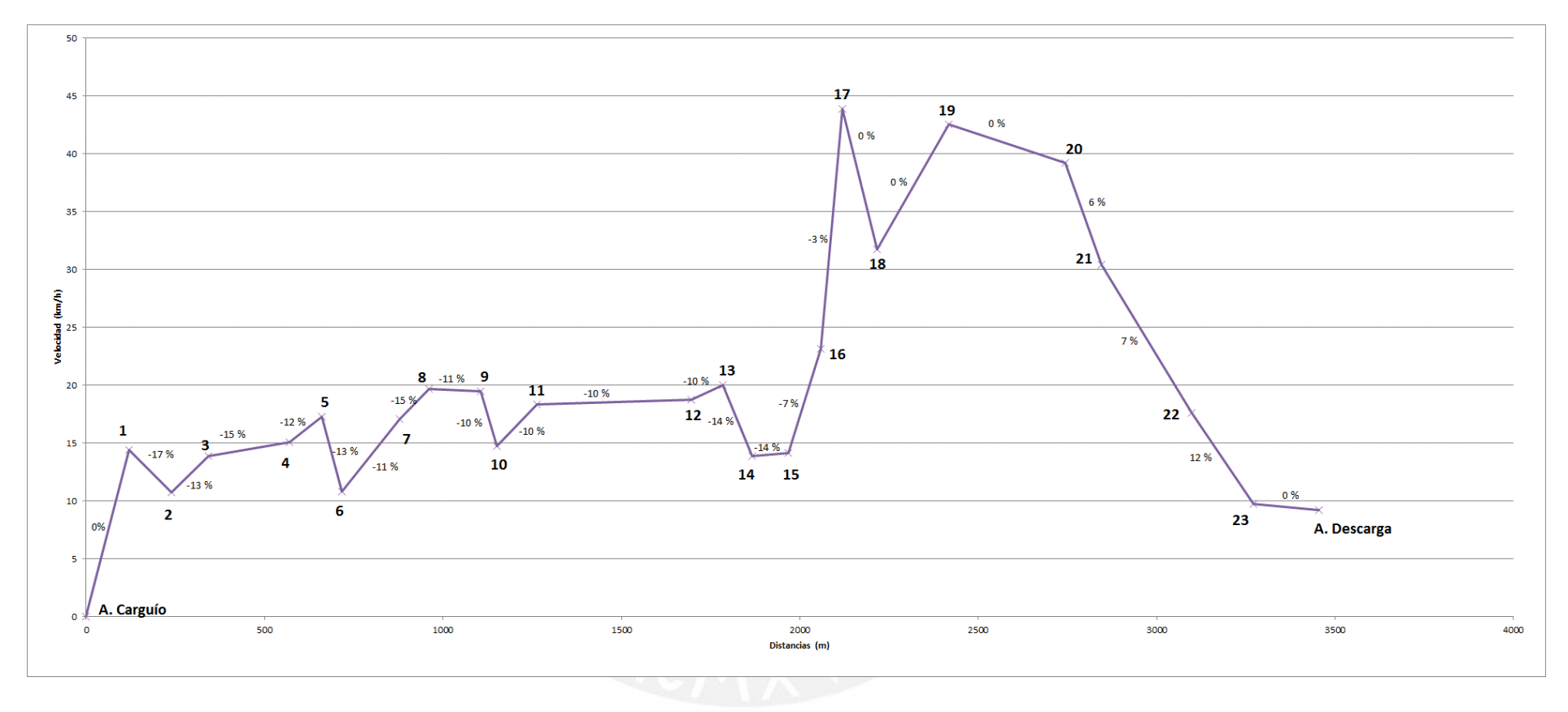

**Figura 17. Análisis de datos "Velocidad vs Distancia" en el viaje de ida**  (Elaboración propia)

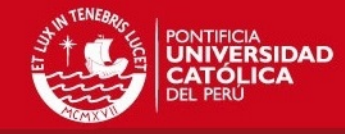

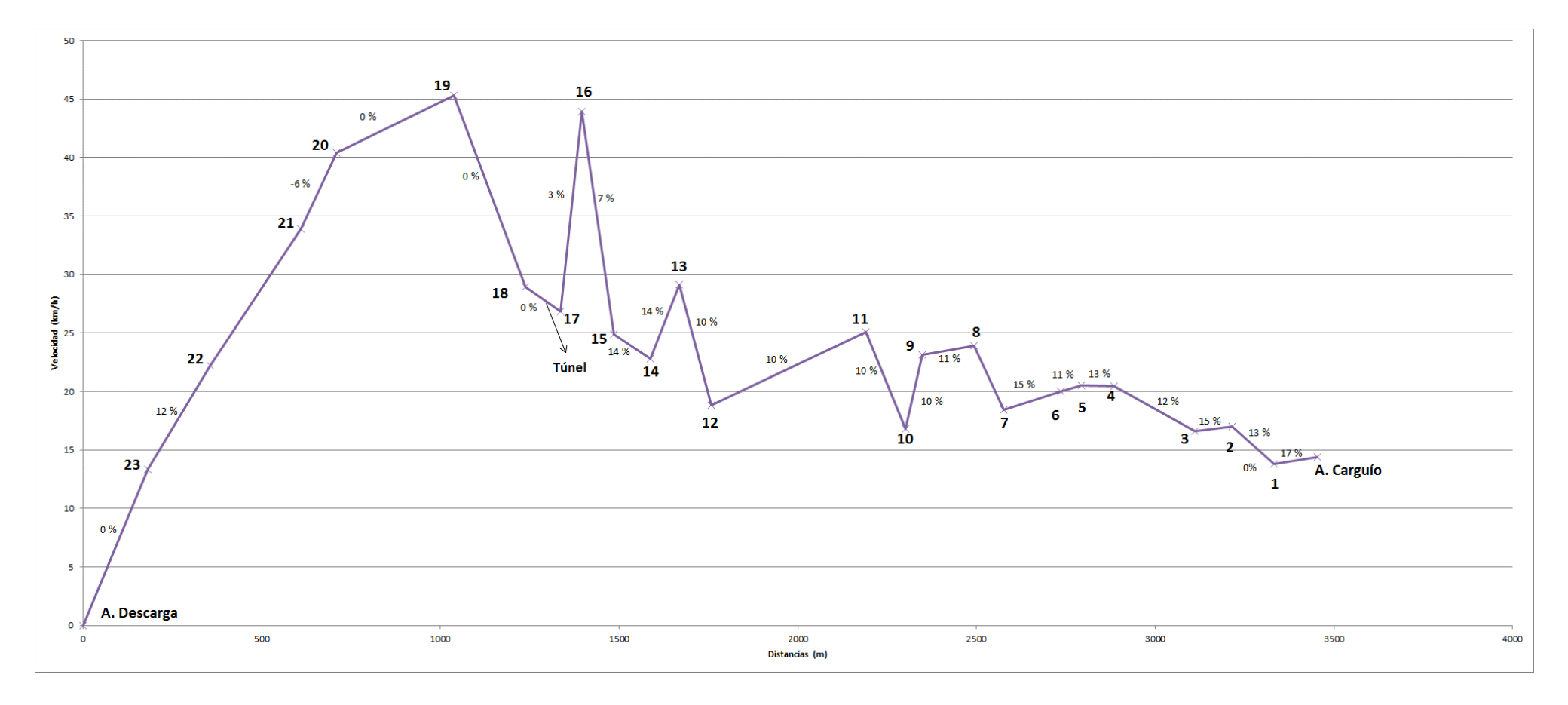

**Figura 18. Análisis de datos "Velocidad vs Distancia" en el viaje de retorno.** (Elaboración propia)

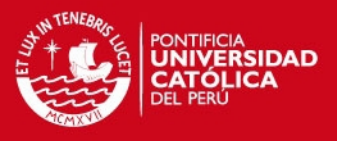

## **3.3.7.2. Carguío**

Los datos en su integridad serán mostrados en la parte de anexos, "Registro de datos de carguío". En esta sección presentaremos la elaboración de los mismos en gráficos.

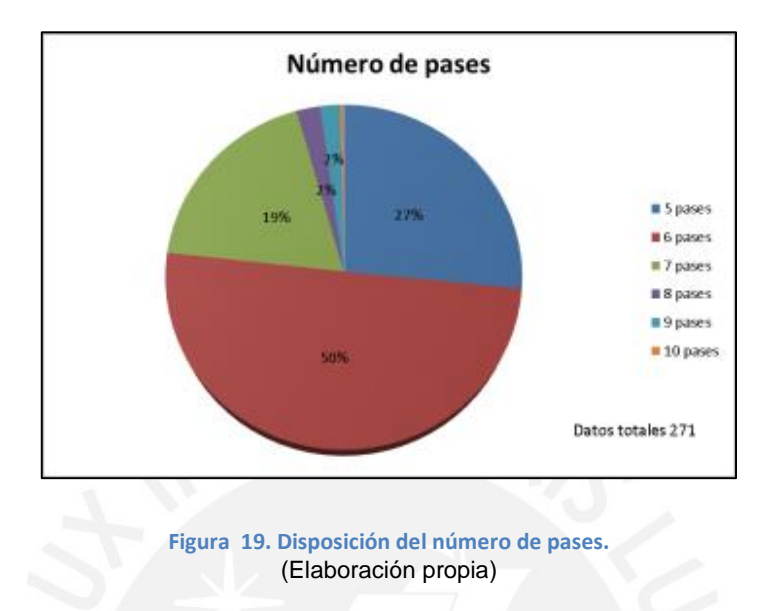

En la figura 19 se representa la disposición del número de pases para poder llenar la tolva del camión. El mayor porcentaje de los camiones fueron llenados en 6 pases, cerca de la tercera parte en 5 pases y la quinta parte en 7 pases. Esto se debe en gran medida a problemas al momento de realizar el llenado de la cuchara de la pala.

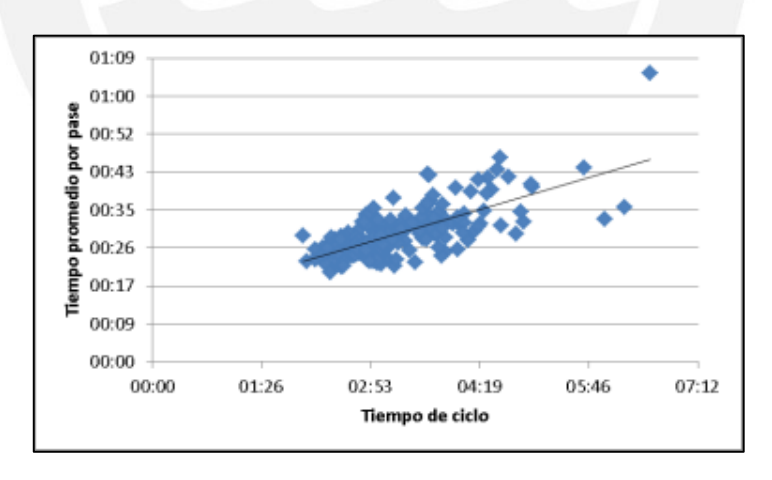

**Figura 20. Tiempo promedio por pase vs tiempo por ciclo.**  (Elaboración propia)

En la figura 20 se observa la relación lineal que existe entre el tiempo promedio por pase y el tiempo de ciclo, es decir a mayor tiempo por pase el tiempo de ciclo será mayor. No obstante, hay presencia de algunos puntos alejados de esta recta ideal, ya sean tiempos promedios por pase altos para tiempos de ciclo cortos. Sin embargo, también se presentan tiempos largos por pase con ciclos también largos.

# **ESIS PUCP**

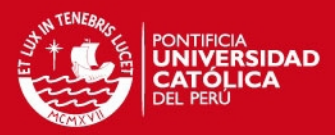

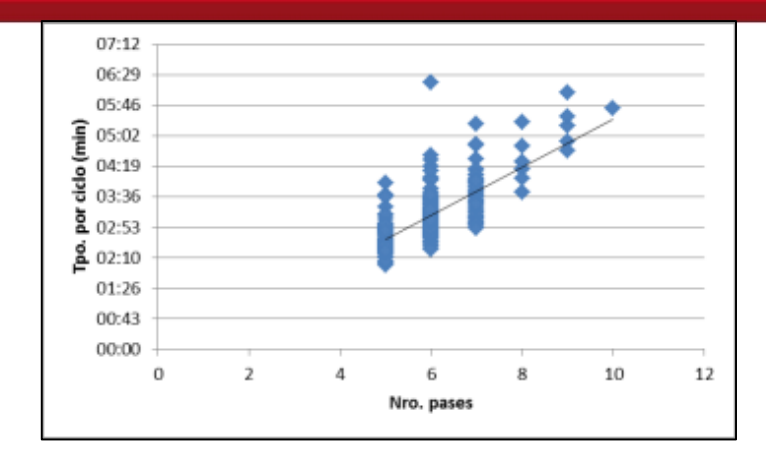

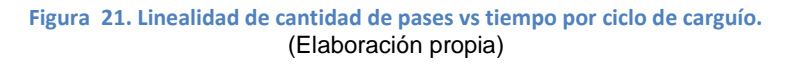

Similar al caso anterior, en la figura 21 se observa el comportamiento lineal del número de pases con respecto al tiempo por ciclo. Se observa puntos alejados de la recta de aproximación lineal que se pueden entender como dificultades al momento de cargar la cuchara con el material volado.

## **3.3.8. Cálculo de productividades**

#### **Equipo de acarreo:**

En función de los tiempos de ciclo y tonelajes se determina una productividad máxima, la cuál será castigada al considerar las demoras mencionadas anteriormente. A continuación se presenta la disposición de tiempos en una guardia normal de acarreo:

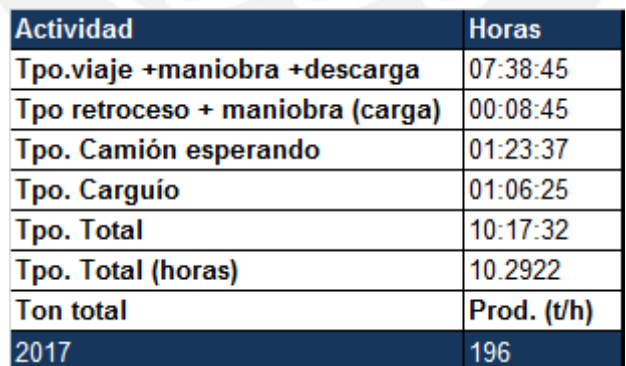

**Tabla 4. Duración de las demoras o tiempos muertos durante el proceso de acarreo.** 

# **SIS PUCP**

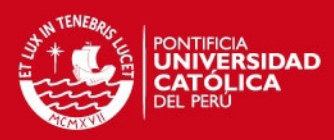

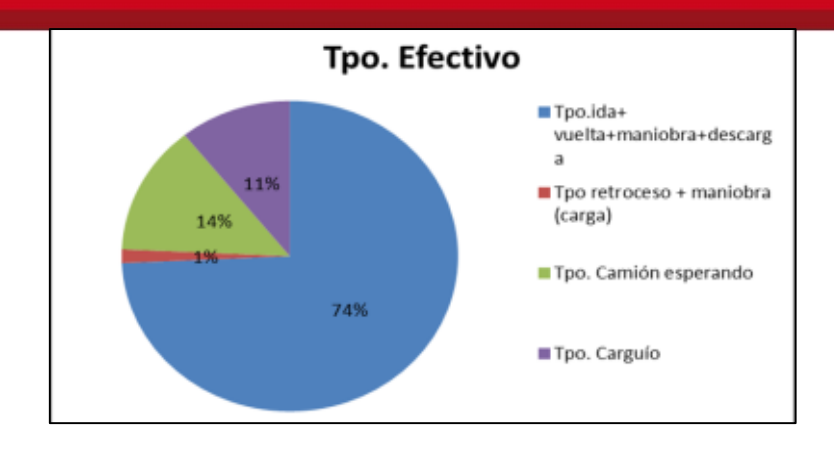

**Figura 22. Tiempos efectivos en el ciclo de carguío y acarreo.**  (Elaboración propia)

Se observa el mayor tiempo, con motor prendido, se da en los viajes de ida y vuelta; por otro lado el 14% del tiempo efectivo fue espera de camiones, ya sea en el área de carguío como en el área de acarreo, conocido como "*bunching*".

### **Equipo de carguío:**

El cálculo de la productividad del equipo de carguío se basa en su tiempo de ciclo, tonelaje cargado; este a la vez dependerá de la densidad in-situ, del factor de llenado y del factor de esponjamiento. Los datos iniciales fueron:

- Densidad in-situ:  $2.586$  (t/m<sup>3</sup>)
- Factor de esponjamiento: 30 (%)
- Factor de carga: 77 (%)

A partir de los cuales se determinó lo siguiente:

**Tabla 5. Producción sin demoras (izquierda) y producción con demoras (derecha).** 

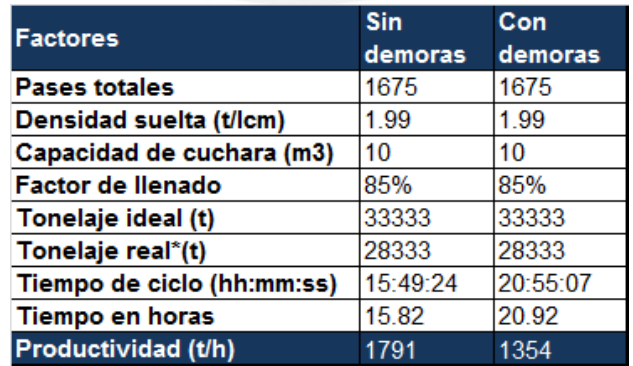

\*El tonelaje real será el corregido con el factor de llenado.

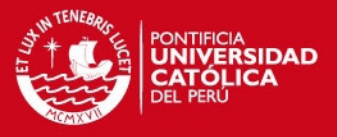

En la tabla 5 se señala que la productividad ideal de 1791 t/h y una real de 1354 t/h, ¿a qué se debe esta diferencia? Existen factores que castigan la productividad máxima que puede alcanzar la pala, tales como las demoras, tiempos muertos. Durante la estancia en la operación se contabilizaron las siguientes, las cuáles están explicadas en la tabla inferior.

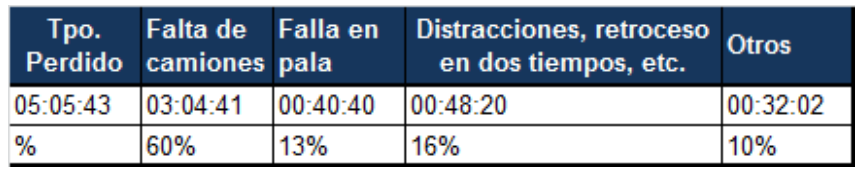

**Tabla 6. Duración de las demoras o tiempos muertos durante el proceso de carguío.** 

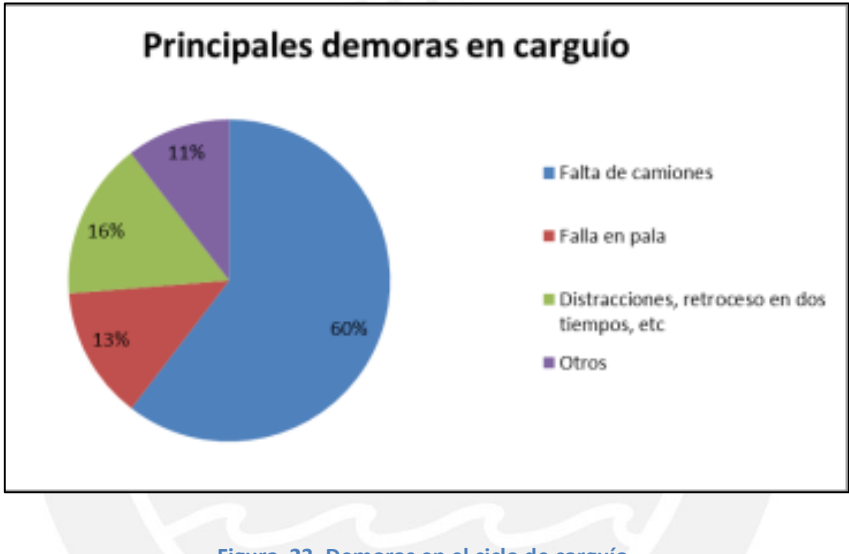

**Figura 23. Demoras en el ciclo de carguío.**  (Elaboración propia)

Se observa que el 60% de las demoras se debe al tiempo que toma la pala en esperar a los camiones, seguido por las distracciones de los operadores para salir del área del carguío dejando su lugar a otro camión vacío y finalmente las fallas en pala. La suma de estas fallas fue alrededor de 5 horas, que es aproximadamente el 24% del tiempo total contabilizado 20:55:07.

### **3.3.9. Análisis de variables en el proceso de acarreo**

Para la planificación y evaluación de las rutas es necesario entender el impacto de las variables que las describen. Así como se menciona en sección 2.2, "Variables en el proceso de acarreo", las variables a estudiar son: características "Rimpull" y "Retarding", longitud de la ruta, pendiente, resistencia a la rodadura, velocidades máximas, y el peso del vehículo.

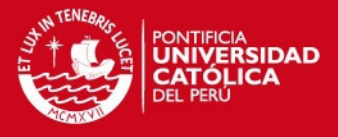

La expresión del costo unitario del proceso de carguío y acarreo que resume la sección 3.3.4, "Costo unitario", es:

$$
C.U.=\left(\frac{60*Tcarguio}{HE^2*Payload}\right)*\left(CHpala+CHcamion*N*\left(\frac{Tviaje}{Tcarguio}+1\right)\right)
$$

Dónde:

- $C.U.$ : Costo unitario del proceso de carguío y acarreo (USD/ t)
- Tcarguio: Tiempo de carguío (min)
- Tviaje: Tiempo de viaje (min)
- Payload: Carga útil (t)
- CHpala: Costo horario de la pala (USD/h)
- CHcamion: Costo horario del camión (USD/h)
- : Número de camiones
- Horas efectivas

Como se puede apreciar, para el análisis del costo total de la flota se hace uso de muchas variables, tales como el tiempo de carguío, carga por viaje, tiempo de acarreo; así como los costos horarios. A continuación, desarrollaremos el análisis de la influencia de las variables en el tiempo de viaje.

### **3.3.9.1. Características "Rimpull" y "Retarding"**

Describen el comportamiento del vehículo de acarreo, dependen del vehículo que se emplea en la actividad. Para el siguiente ejemplo se realizarán tres simulaciones, con camiones de características similares para una misma ruta. La ruta será similar a la ruta de estudio. La simulación de los equipos 777D, HD785-7 y 777F proporcionó los resultados siguientes:

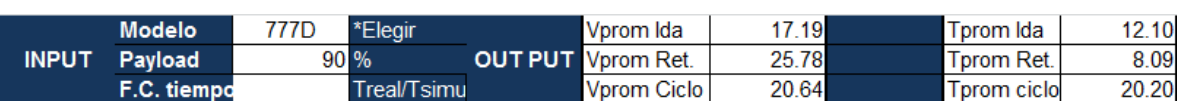

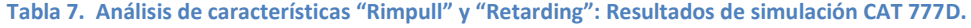

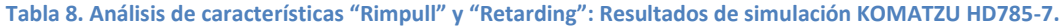

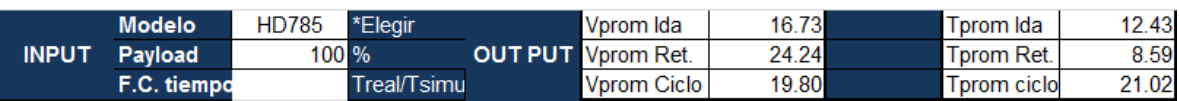

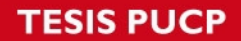

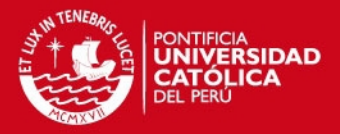

**Tabla 9. Análisis de características "Rimpull" y "Retarding": Resultados de simulación CAT 777F.** 

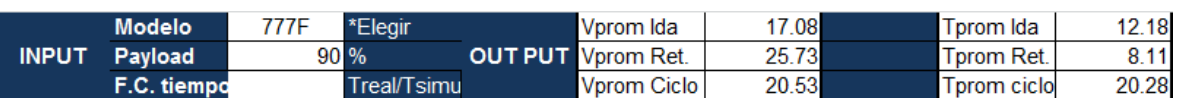

Para el cálculo de productividades se asumió un tiempo de carguío de 3.23 minutos con seis pases promedio, las productividades fueron:

**Tabla 10. Análisis de características "Rimpull" y "Retarding": Resumen de costos unitarios para cada modelo.**

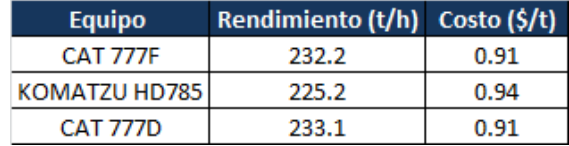

Se observa en la tabla el rendimiento de los equipos de acarreo para la simulación realizada, teniendo al CAT 777D como el equipo con mayor rendimiento, demandando un menor costo por tonelada.

Se trabaja con un tonelaje constante para los tres casos, ya que la finalidad era demostrar el performance de los equipos bajo las mismas condiciones. En la tabla de cada uno de estos se aprecia el tiempo de ciclo de acarreo, siendo los más productivos los camiones CAT y por lo tanto los que demandarán un menor costo por tonelada.

#### **3.3.9.2. Velocidades máximas**

Se conoce por cinemática que la velocidad es inversamente proporcional al tiempo requerido para desplazar un cuerpo una distancia dada. De las simulaciones realizadas en el apartado 3.2.4.1 se obtienen las velocidades siguientes:

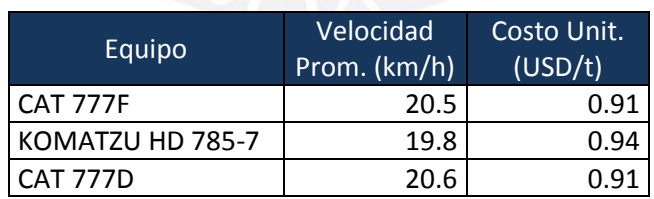

#### **Tabla 11. Análisis de velocidades máximas.**

Las curvas "Rimpull" y "Retarding" indican que los equipos CAT alcanzan mayores velocidades para la misma marcha en la caja de cambios. Por ello, los equipos CAT serán más veloces que los KOMATZU. Por ello, realizarán mayor cantidad de ciclos por hora siendo los más productivos, y finalmente los que tengan un costo por tonelada más bajo.

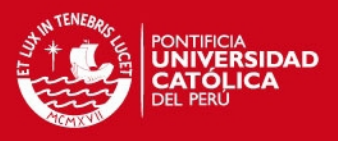

## **3.3.9.3. Longitud de la ruta**

Al igual que el caso anterior, se conoce por cinemática que la longitud es proporcional al tiempo requerido para desplazar un cuerpo. A continuación presentamos el siguiente ejemplo:

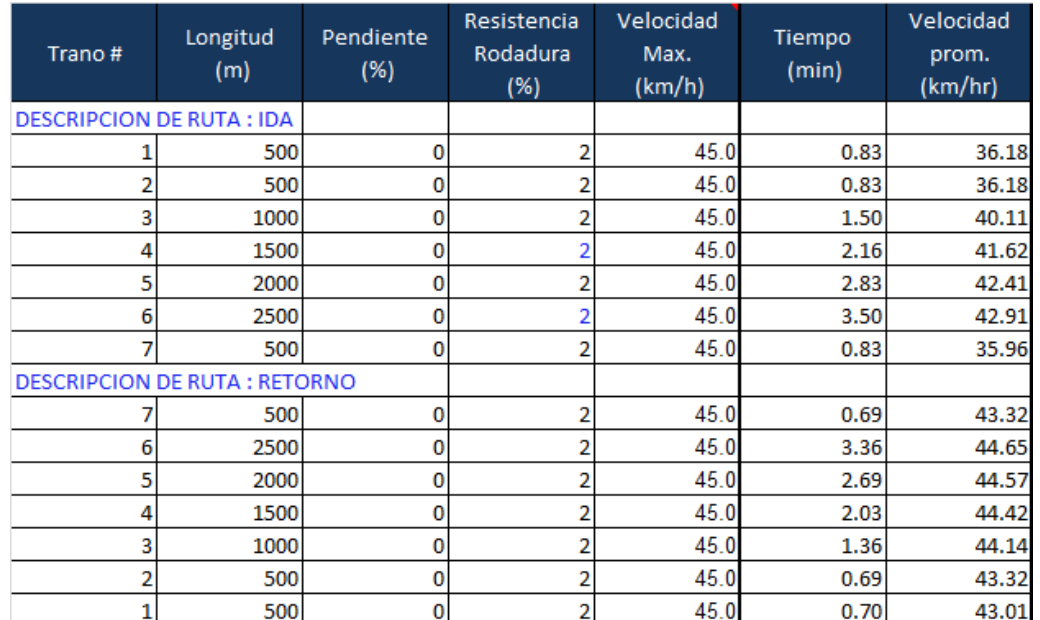

#### **Tabla 12. Análisis de longitud de la ruta.**

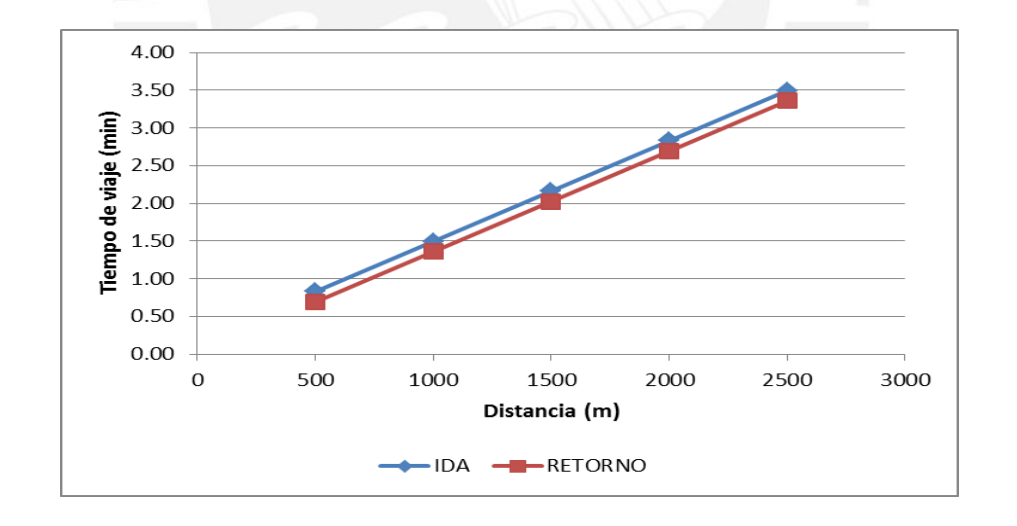

**Figura 24. Resultados del análisis de longitud de ruta.**  (Elaboración propia)

Como resultado, en la figura 25 se puede apreciar la linealidad de la proporción directa entre la distancia y el tiempo de viaje. Dado que se conoce que el tiempo de acarreo está en función del tiempo de viaje y, a su vez, es proporcional al costo unitario deducimos que la distancia es proporcional al costo unitario.

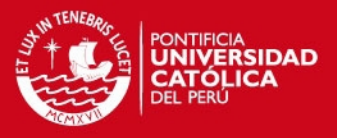

#### **3.3.9.4. Pendiente**

Para analizar esta variable se plantea una ruta de 15 segmentos de 500 m. de longitud, con 2% de resistencia a la rodadura y se varía la pendiente 1% en cada segmento. Se plantea analizar cuando las pendientes son positivas y negativas en el recorrido de ida. Véase en el anexo "Análisis de Variables" la descripción de rutas.

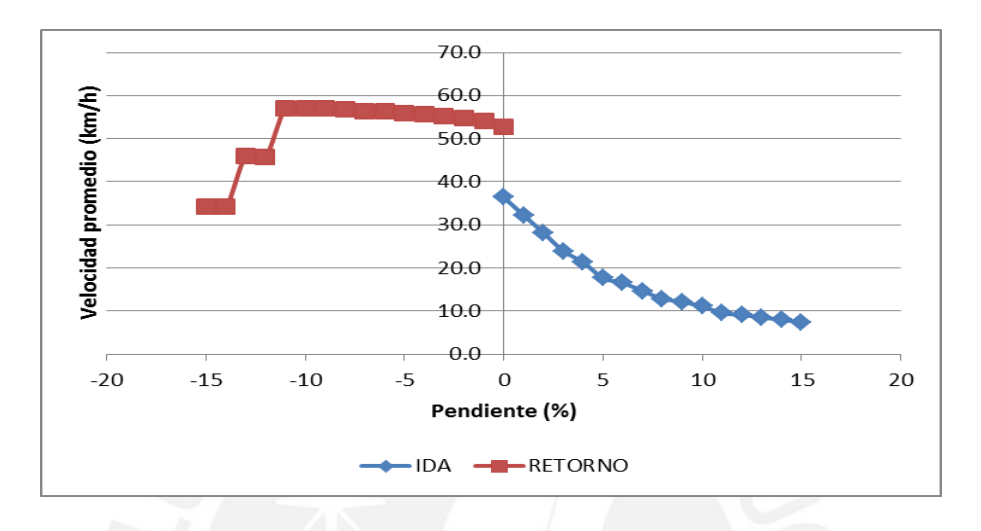

**Figura 25. Variación de la velocidad en función de la pendiente. Caso de pendiente positiva en el viaje de ida.**  (Elaboración propia)

En la figura 25 se puede apreciar que para pendientes mayores a 5% hay una disminución pronunciada de la velocidad en el retorno. Si se diseña una ruta con pendientes mayores a 5% la velocidad disminuye significativamente en esos segmentos. Por otro lado, en el viaje de vuelta se muestra que la variación de la velocidad promedio es lineal hasta 10%, a partir del cual tiene una mayor disminución de la velocidad y posteriormente tiende a mantenerse.

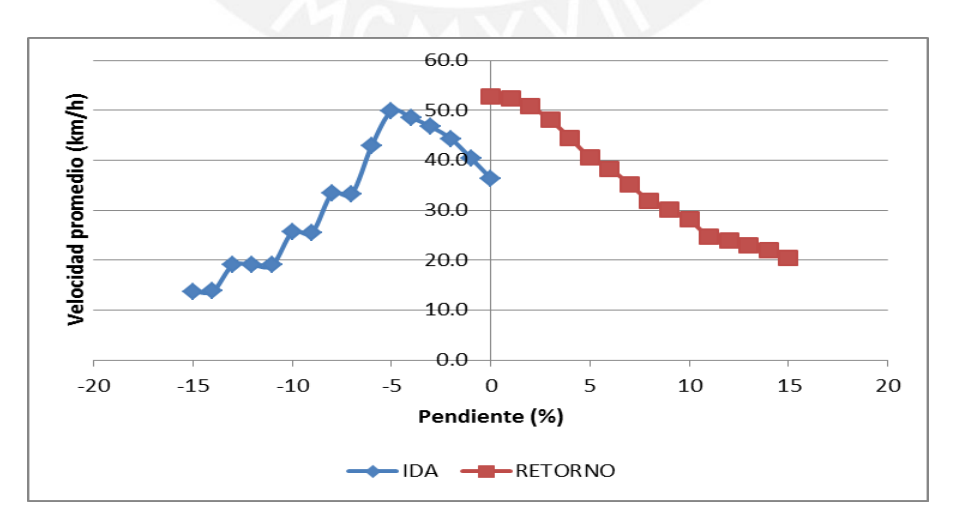

**Figura 26. Variación de la velocidad en función de la pendiente. Caso de pendiente negativa en el viaje de ida.**  (Elaboración propia)

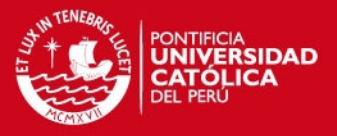

En la figura 26 se puede apreciar que en el viaje ida, pendiente negativa, se presenta una disminución pronunciada de la velocidad a partir de -5% de pendiente. Por otro lado, durante el recorrido de retorno la variación de la velocidad respecto a la pendiente es casi lineal hasta 10% de pendiente. A partir de este punto tiene una mayor disminución de la velocidad y tiende a mantenerse.

Dada la ecuación del costo unitario mencionada a inicios de la sección 3.3.4, se infiere que el costo unitario es proporcional al tiempo de viaje e inversamente proporcional a la velocidad promedio. Por lo tanto, se recomienda lograr mayores velocidades promedio en los segmentos a diseñar.

#### **3.3.9.5. Resistencia a la rodadura**

En el caso del análisis de resistencia a la rodadura, se planteó definir una ruta en la cual se mantiene constantes en sus 15 segmentos la longitud de 150 m., pendiente nula y sin restricciones de velocidad por seguridad. Véase en el anexo "Análisis de variables" la descripción de la ruta. A continuación se muestra los resultados en la figura 27.

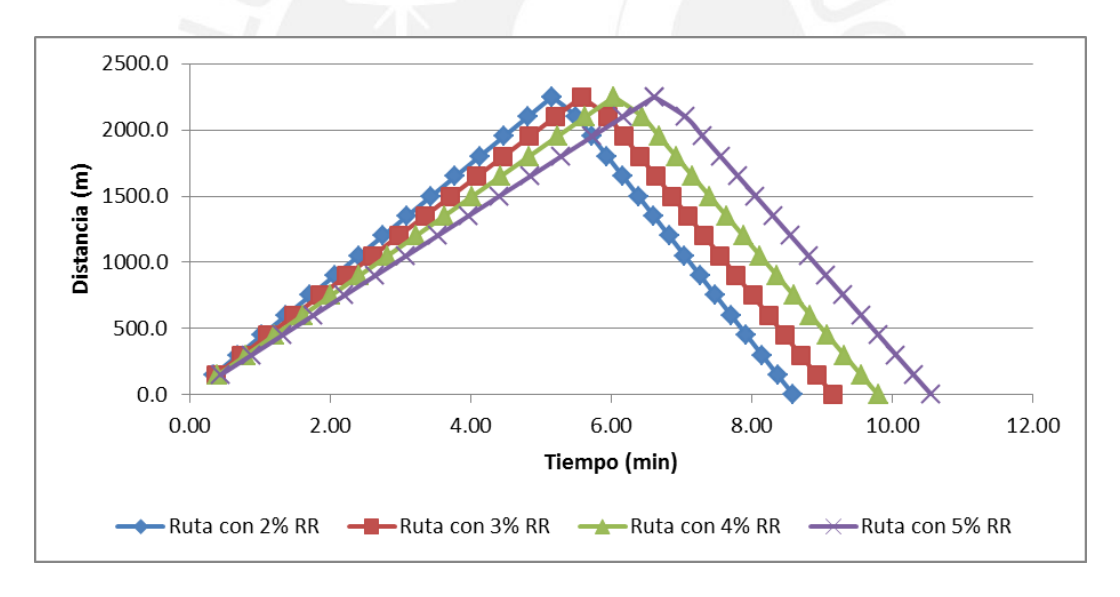

**Figura 27. Variación del tiempo de viaje en función de la resistencia a la rodadura**. (Elaboración propia)

### **3.3.9.6. Peso del vehículo: porcentaje de carga**

El rendimiento de los equipos de acarreo depende básicamente del porcentaje de carga y del tiempo de ciclo de acarreo. Para el siguiente ejemplo se hará uso de la ruta en estudio simulando ciclos de acarreo para distintos pesos variando el factor de llenado, se tiene:

# SIS PUCP

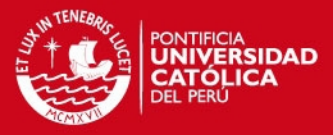

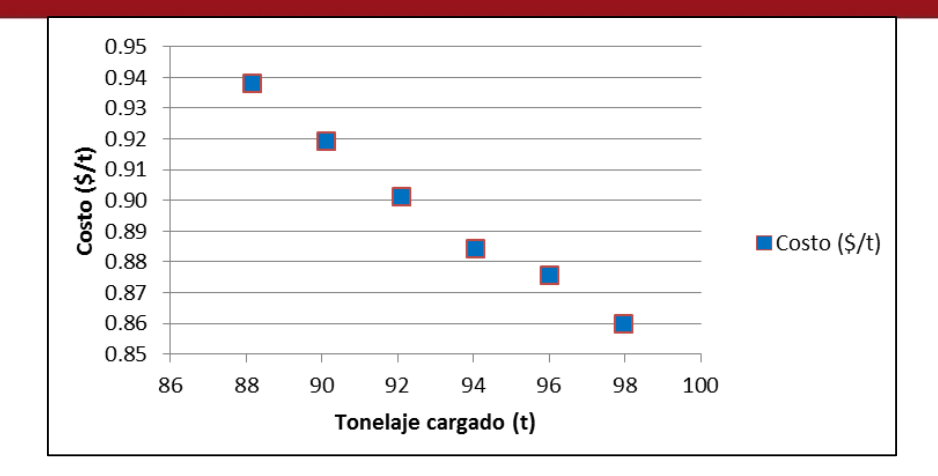

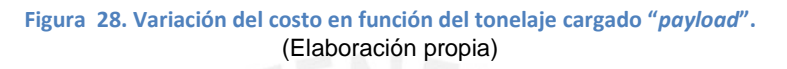

#### **3.3.10. Análisis de variables en el proceso de carguío**

El proceso de carguío depende principalmente del factor de llenado. Depende de la técnica que emplea el operador para cargar la cuchara del equipo y de la correcta fragmentación debido al proceso de voladura previo, entre otros. Se obtuvo las siguientes estadísticas de los datos tomados por la balanza electrónica del camión minero. Véase el anexo "Registro de datos de carguío".

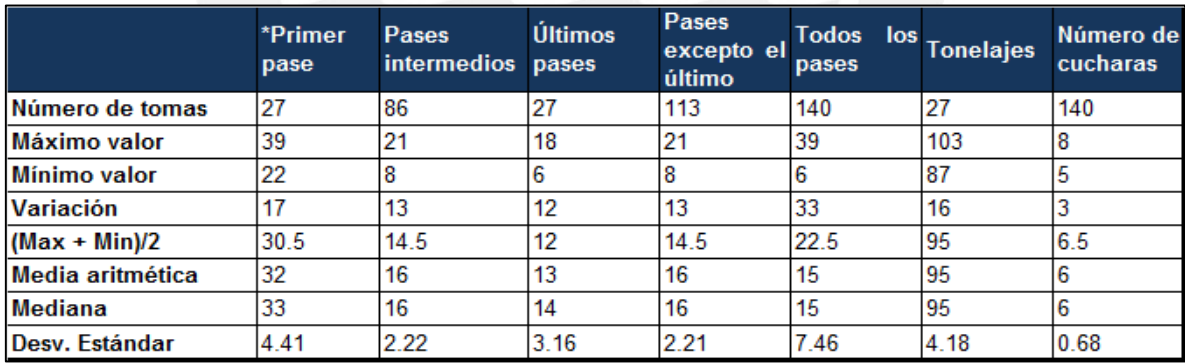

**Tabla 13. Datos estadísticos del porcentaje de llenado en el carguío.** 

En la tabla 13 se puede observar que los pases intermedios presentan una menor dispersión, a diferencia de los primeros pases. Además, el promedio de los últimos pases es menor al promedio del resto. Se determinó que las palas mueven un promedio de 16 toneladas por pase.

El factor de llenado se puede estimar en base a la experiencia o aproximarlo a través del conocimiento del tonelaje por pase, capacidad de cuchara, densidad del material in-situ y el esponjamiento del material. Conociendo estos valores se elaboró la siguiente tabla:

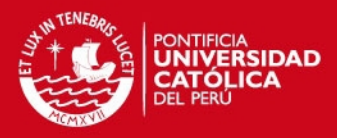

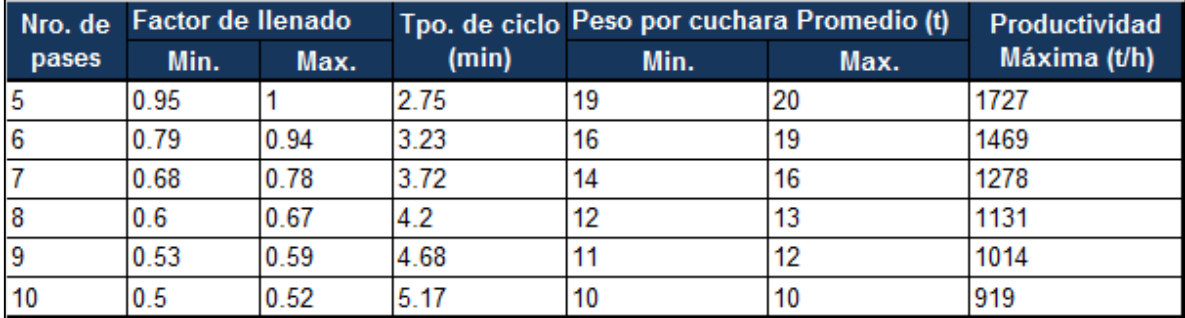

#### **Tabla 14. Productividad máxima en función del factor de llenado.**

En la tabla 14 se observa la influencia del factor de llenado en el número de pases, tiempo de ciclo, tonelaje por pase; viéndose reflejada en la productividad del equipo. Conocido el tonelaje promedio por pase podemos estimar el factor promedio de llenado real para la operación, el cual mediante interpolación nos da un valor de 0.81.

Conocida la productividad máxima de las palas, el tonelaje a mover y el costo horario de las mismas se obtiene el costo por tonelada para cada caso.

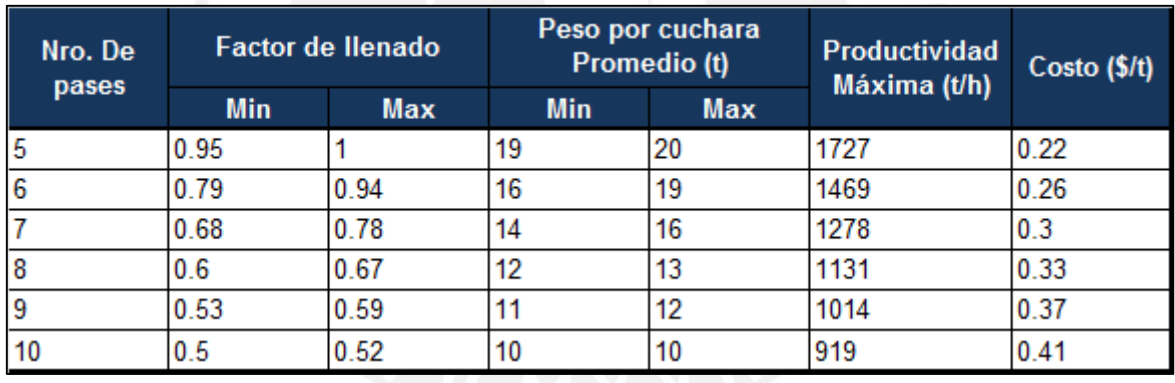

**Tabla 15. Costos en función del número de pases realizado y el factor de llenado.** 

#### **3.3.11. Simulaciones**

Considerando que el simulador ha sido validado en la sección 3.2.9, "Validación", se procede a la aplicación y posterior comparación con los tiempos tomados en campo de una ruta en particular. Las primeras descripciones de la ruta se muestran a continuación: distancia y pendiente de segmentos. Los puntos replanteados parten de la salida del área de carguío y culminan metros antes del área de descarga, es por esto que las longitudes en el primer y último segmento, 1 y 24, fueron obtenidos a partir de tiempos promedio en una simulación aparte.

## **SIS PUCP**

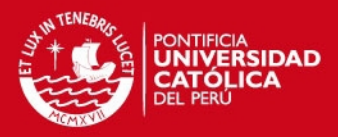

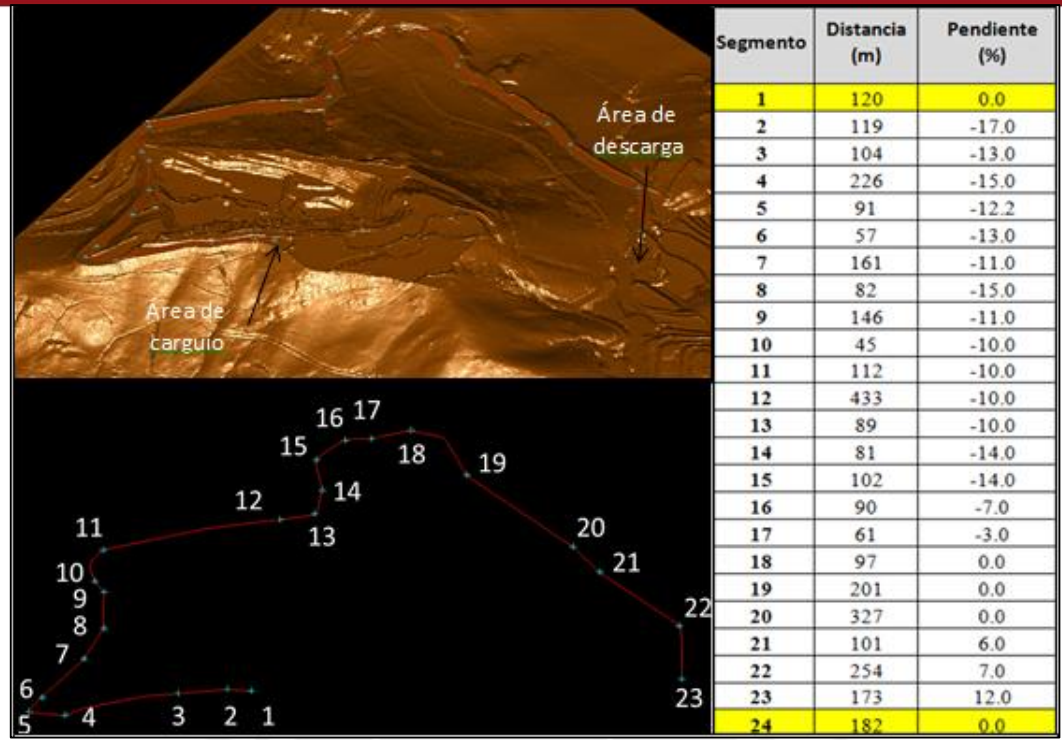

**Figura 29. Ruta del banco 3568 al botadero 2.**  (Elaboración propia)

En primer lugar, se señala los puntos "cuellos de botella", aquellos tramos en los cuales se produzca algún tipo de congestión. El segmento 18, zona de túnel, tiene una amplitud promedio de 10 metros que permite el paso de un camión a la vez. Los camiones cargados tienen preferencia de pase. A pesar de que no se detienen bajan considerablemente su velocidad. Lo mismo sucede para el regreso, cuando este se encuentra vacío, para este caso el camión disminuye su velocidad desde el tramo anterior para dar paso a los camiones cargados.

A continuación se muestra los tiempos promedios, del total de 17 viajes, que se registraron en campo:

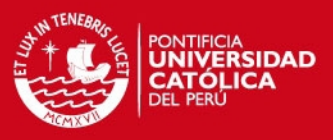

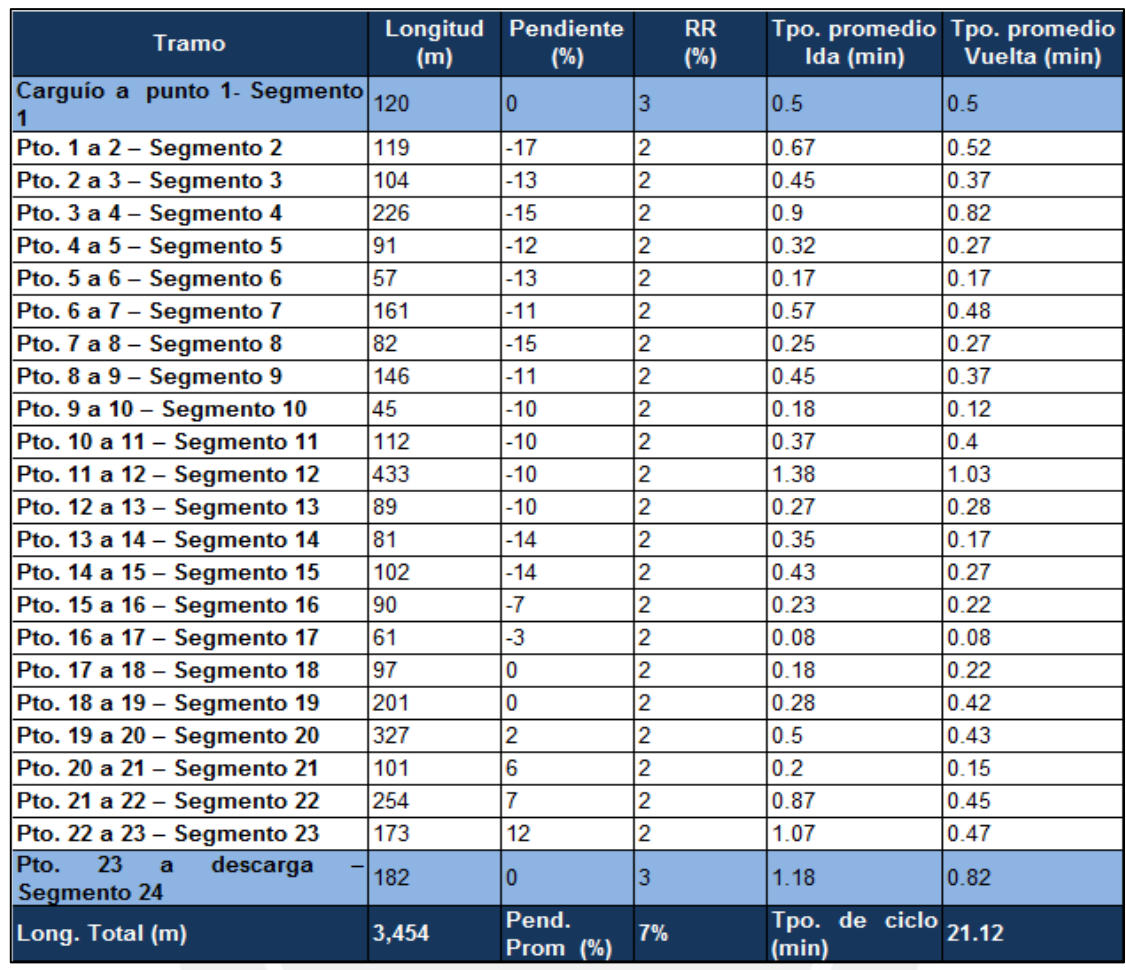

#### **Tabla 16. Tiempos promedios durante la ruta.**

Las restricciones en cuanto a las velocidades límites tanto en los viajes de ida (camión cargado) y retorno (camión vacío) son las siguientes:

- Para el caso de la ida (camión cargado), los puntos del 9 al 13 poseen pendiente negativa, en promedio es -10%. Considerando el tramo como uno solo, la distancia total de 825 m requiere un tiempo promedio de 2.6 minutos, obteniendo una velocidad de 19 km/h. Se infiere que el camión baja a 3ra velocidad. Esto confirma lo indicado por operadores en mina, los camiones descienden las pendientes negativas a 19.8 km/h y en tercera velocidad.
- En el retorno, se consideró la restricción de 45 km/h como velocidad máxima por seguridad.
- En los tramos 17 y 18 se limitó la velocidad a 25 y 30 km/h respectivamente. Como mencionamos líneas arriba el camión comienza a disminuir la marcha desde el punto 17 para pasar por el túnel (punto 18).
- Por otro lado, en el área de carga y descarga se considerara una velocidad límite de 15 km/h, debido a la congestión.

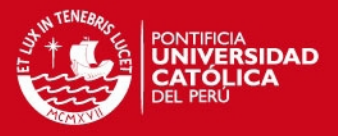

Respecto a la resistencia a la rodadura de la ruta, se asume una resistencia de 3% para la zona de carguío y descarga (botadero), esto debido a la pobre condición de la vía en estos puntos debido a la voladura, remoción de terreno en el caso de la zona de carguío y constante topeo de vía en el caso del botadero. Para los demás puntos de nuestra ruta consideraremos una resistencia a la rodadura de 2% considerando un mantenimiento constante de la misma.

Para el caso del tonelaje o carga útil que el camión cargará se registró estadísticamente un promedio de 96 toneladas. Ver anexo "Registro de datos de acarreo". Con esta información para el viaje de ida (camión cargado) se tiene:

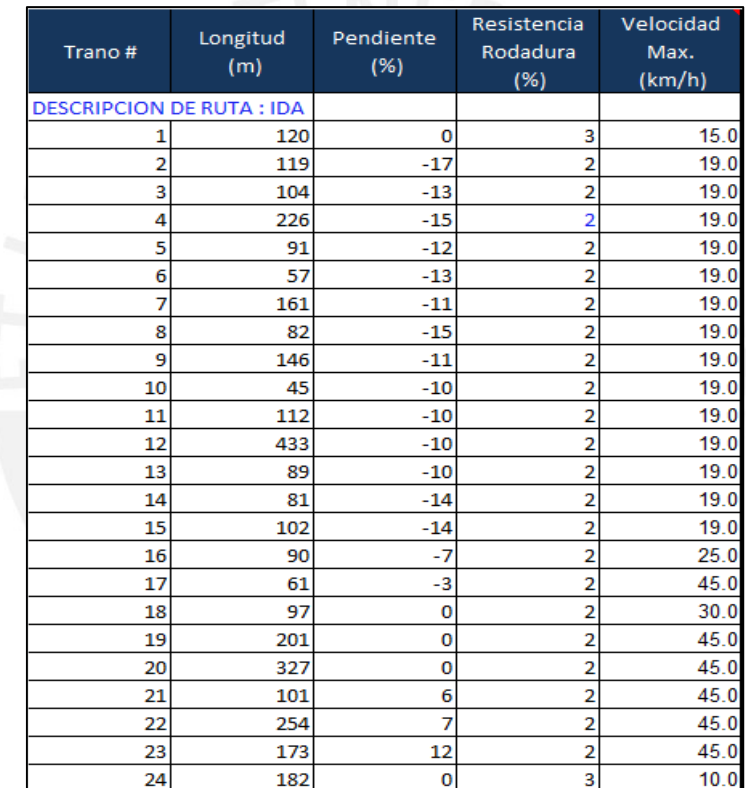

#### **Tabla 17. Descripción del sentido "Ida" de la ruta medida.**

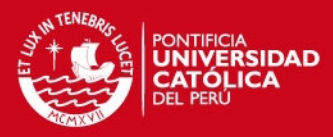

#### Para el caso del viaje de retorno (camión vacío) se tiene:

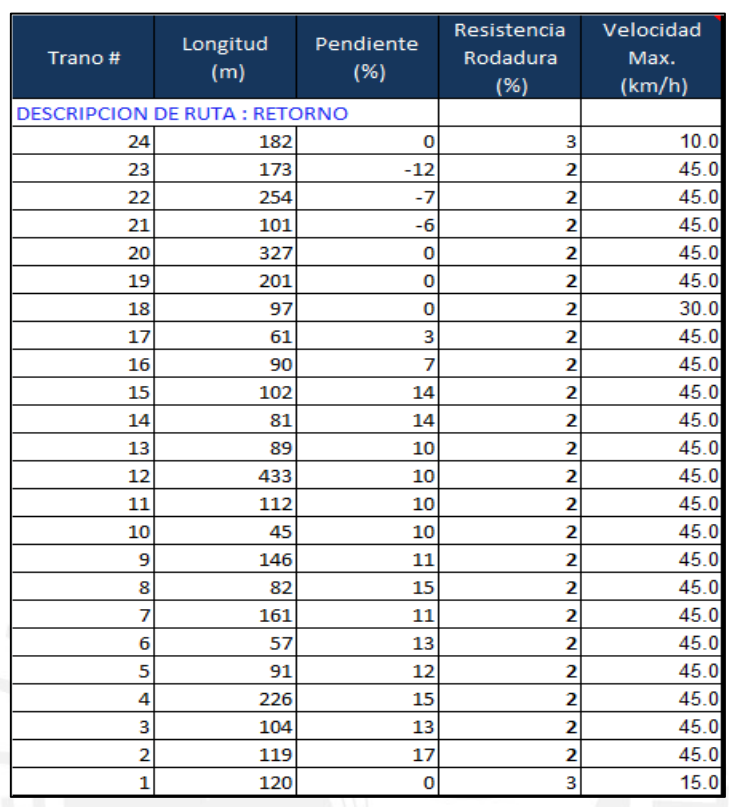

**Tabla 18. Descripción del sentido "Retorno" de la ruta medida.**

En este caso, la restricción se presenta en la entrada del túnel, inicio del segmento 18.

La información obtenida de la operación fue la siguiente:

- **Densidad in-situ:** El área de geología estimó una densidad in-situ promedio de 2.9 gr/cm3 en el banco a explotar.
- **Factor de esponjamiento:** El área de geología estimó un factor de esponjamiento del 30% en el banco a explotar.
- **Factor de llenado:** Para la evaluación del sacrificio de pase se considerará la variación del factor de llenado. Este valor es tomado como referencia para la comparación, 81%. De acuerdo a la teoría anteriormente expuesta, se registró su par de carga útil promedio (camiones) de 98%. Ver anexo "Registro de datos de carguío".

Por otro lado, para la comparación de costos se dispone de la siguiente información:

- **Material a mover del banco 3568 según proyecto:** 106, 092 toneladas
- **Costo horario carguío para el mes:** 377 USD/hr
- **Costo horario acarreo para el mes:** 198 USD/hr

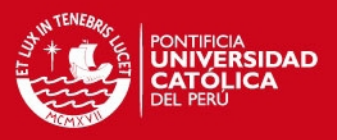

## **3.3.11.1. Acarreo**

### **Estimación bajo condiciones ideales**

Se realiza la estimación en condiciones ideales de la ruta descrita a continuación. Se considera una carga bajo la cual se espera operar y velocidades límite establecidas por el ingeniero a cargo. El factor de corrección ingresado es la unidad, o vacío en la descripción. A continuación se muestra la simulación realizada, donde se observa que para la ruta anteriormente descrita se obtiene un tiempo de viaje de 19.98 minutos.

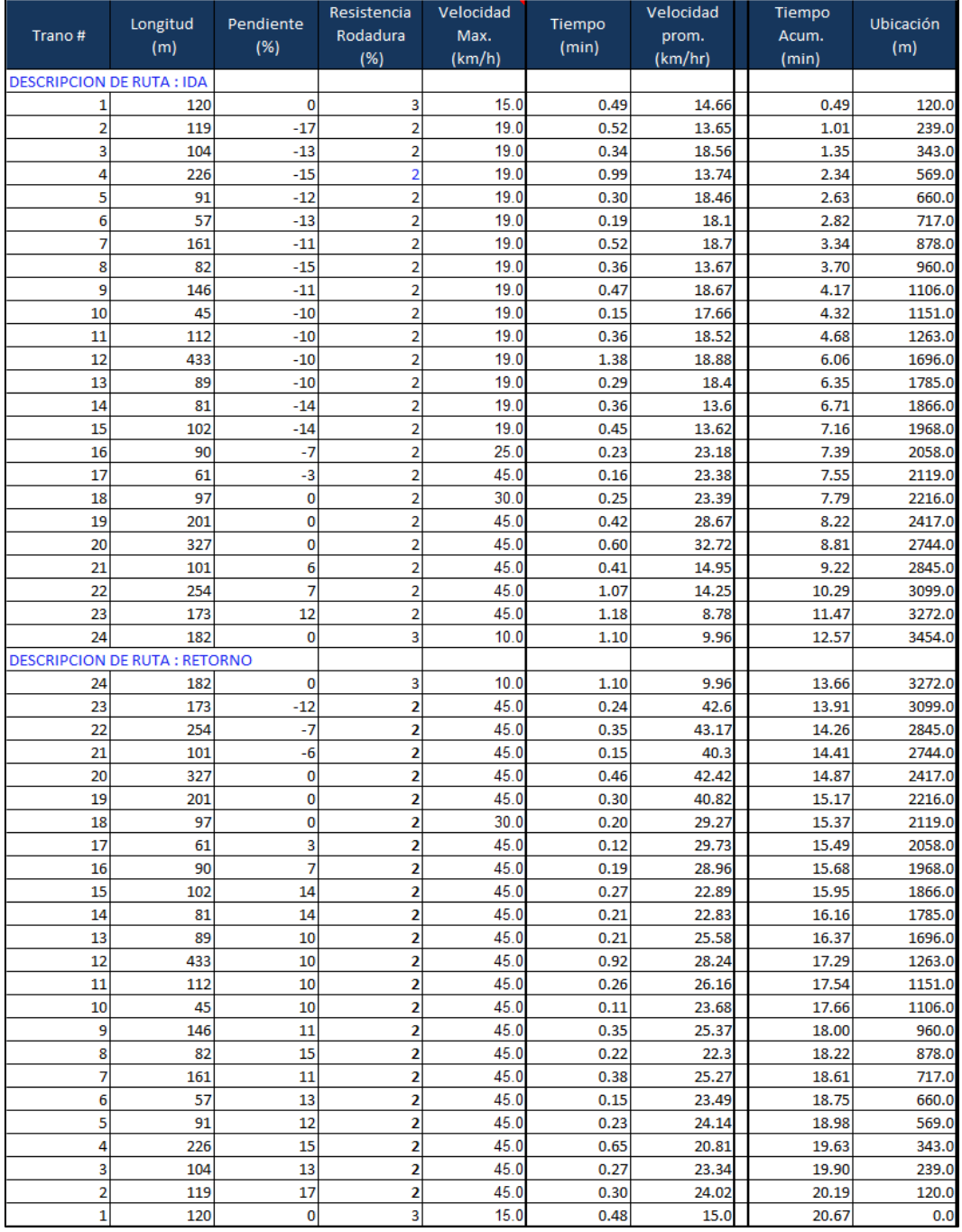

**Tabla 19. Descripción de la ruta a evaluar en condiciones ideales.** 

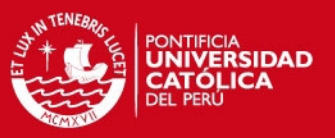

#### **Estimación bajo condiciones no ideales**

El realizar la estimación del rendimiento de la flota bajo condiciones no ideales es uno de los objetivos del simulador: obtener el factor de corrección o eficiencia de operación. El factor de corrección se obtiene a partir de iteraciones de comparación de la velocidad promedio real y simulada.

### **1. Primera simulación:**

Se asume un factor de corrección igual a uno (condición ideal). Véase resultados en el anexo "Factor de Corrección: Resultados". En resumen:

**Tabla 20. Resultados de iteración: primera simulación.** 

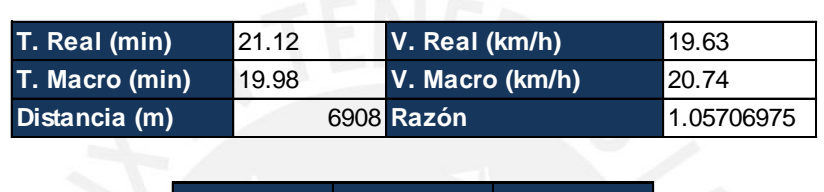

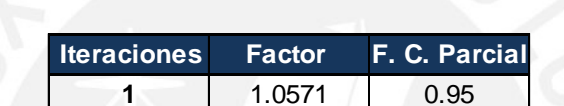

En esta primera iteración las velocidades no son cercanas, es por esto que se hace necesario realizar el replanteo, cálculo empleando el factor de corrección 0.95.

#### **2. Segunda iteración:**

A continuación se muestra el resumen de resultados de estimar la ruta con el factor de corrección parcial de la anterior estimación, véase resultados en el anexo "Factor de Corrección: Resultados".

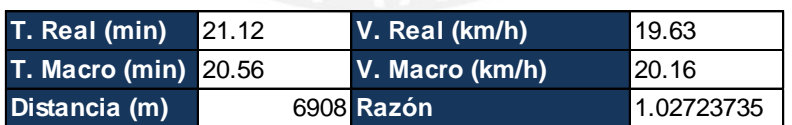

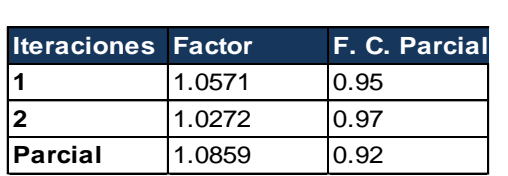

Para esta segunda iteración vemos que las velocidades son más cercanas, variando en 0.53 km/h, haciéndose necesaria una tercera iteración. El nuevo Factor de Corrección será el producto de las iteraciones 1 y 2.

#### **Tabla 21. Resultados de iteración: segunda simulación.**

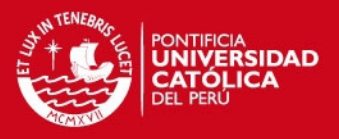

#### **3. Tercera iteración:**

Haciendo uso del Factor de Corrección parcial obtenido en el punto anterior se realiza una nueva estimación. Véase resultados en el anexo "Factor de Corrección: Resultados". En resumen:

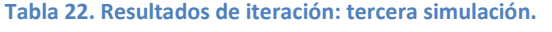

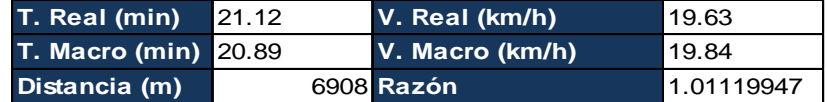

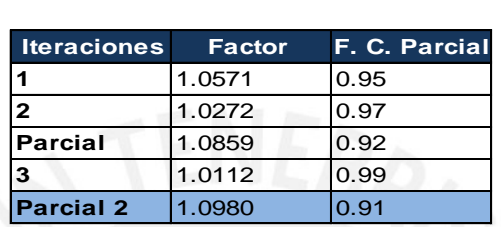

Con cada iteración realizada se puede apreciar que las velocidades se hacen más cercanas, variando en 0.22 km/h. el procedimiento es similar a la iteración anterior, obteniendo el resultado "Parcial 2".

### **4. Cuarta iteración:**

Haciendo uso del Factor de Corrección parcial obtenido en el punto anterior se realiza una nueva estimación. Véase resultados en el anexo "Factor de Corrección: Resultados". En resumen:

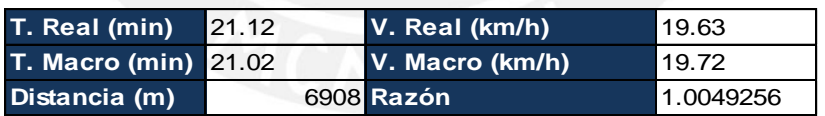

**Tabla 23. Resultados de iteración: cuarta simulación.** 

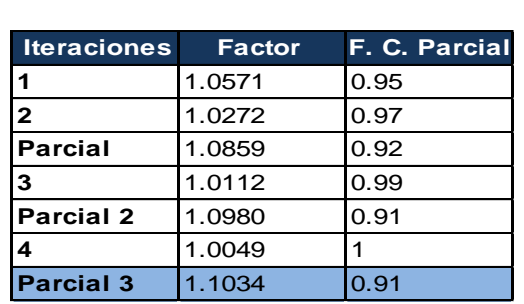

La nueva variación en los tiempos es 0.10 minutos equivalentes a 6 segundos, mientras las velocidades varían en 0.10 km/h. Por otro lado, a partir de la iteración 4 los resultados de los factores de corrección son cercanos a uno (ver iteración 2, 3 y 4). Para acercar más los resultados a lo real se realiza una nueva iteración.

#### Tesis publicada con autorización del autor No olvide citar esta tesis

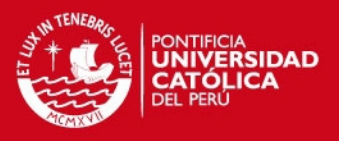

## **5. Quinta iteración:**

Con el valor obtenido a partir de la cuarta iteración (Parcial 3), 0.91, se realiza una nueva simulación. Véase resultados en el anexo "Factor de Corrección: Resultados". En resumen, se tiene:

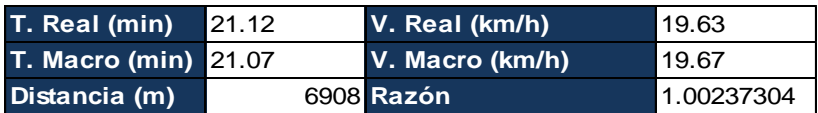

**Tabla 24. Resultados de iteración: quinta iteración.** 

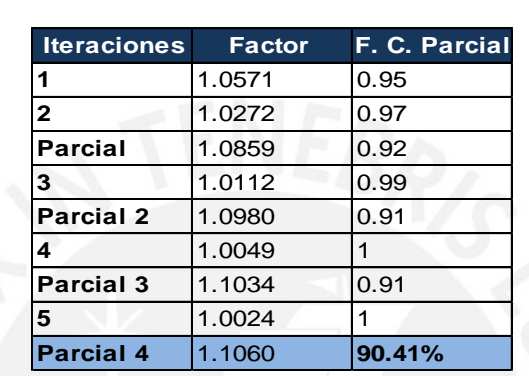

Los resultados tanto en velocidad como en tiempo son cada vez más cercanos siendo de 4 km/h y 3 segundos respectivamente.

## **6. Sexta iteración:**

Con el valor de factor de corrección obtenido en la quinta iteración (Parcial 3) se realiza una nueva simulación. Véase resultados en el anexo "Factor de Corrección: Resultados". En resumen:

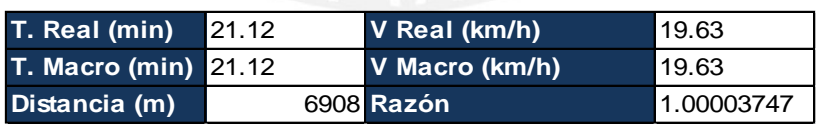

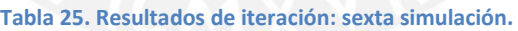

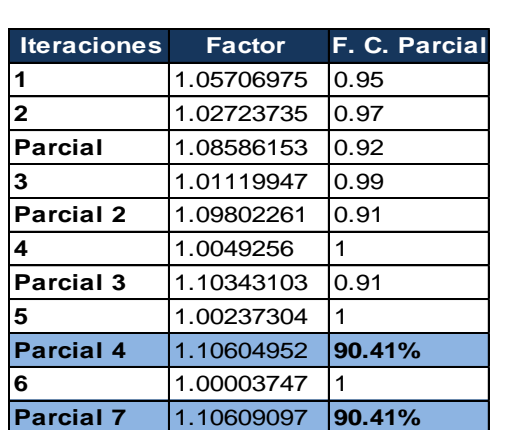

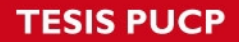

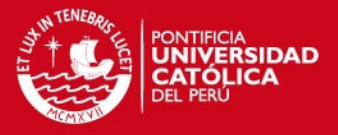

Finalmente, el comportamiento de las velocidades promedio reales y simuladas son semejantes, así como los tiempos. Es decir, el factor de corrección es 90.41%, para fines prácticos 90%. Las gráficas de comparación de tiempos aplicada la corrección serán:

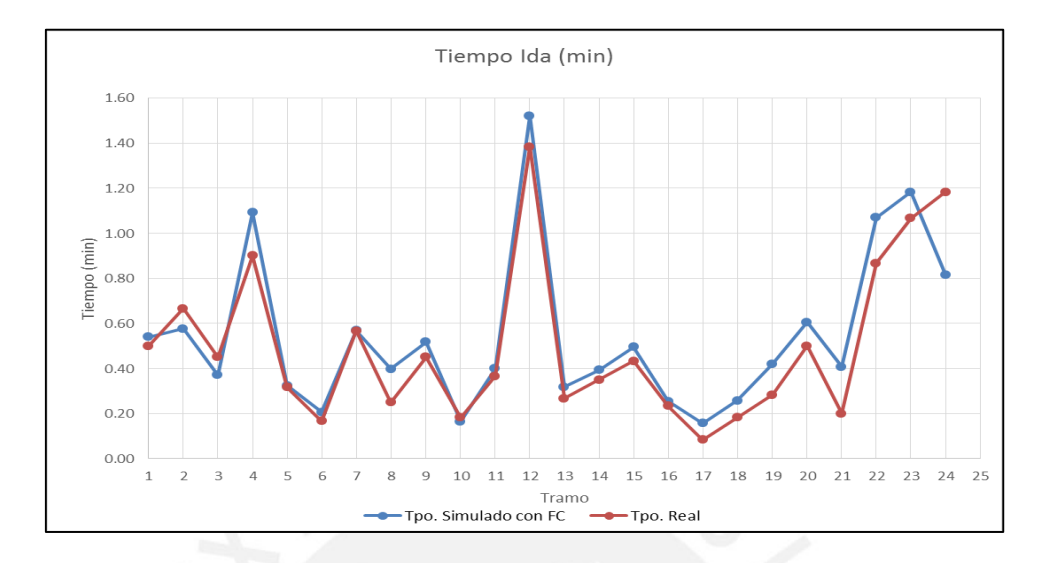

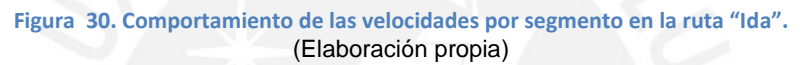

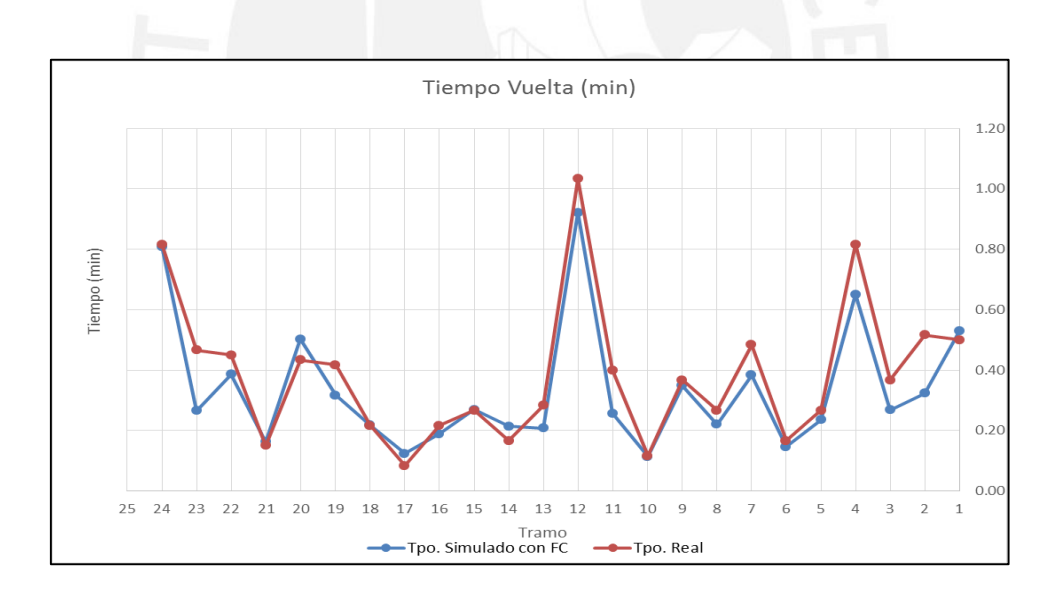

**Figura 31. Comportamiento de las velocidades por segmento en la ruta "Retorno".** (Elaboración propia)

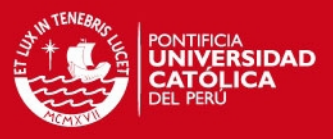

## **3.3.11.2. Sacrificio de pase**

A continuación, se presenta la evaluación de costos para diferentes casos de:

- Variación del porcentaje de carga
- Variación de pases realizados

Los parámetros de entrada son:

**Tabla 26. Datos de entrada para la realización del análisis de sacrificio de pase.**

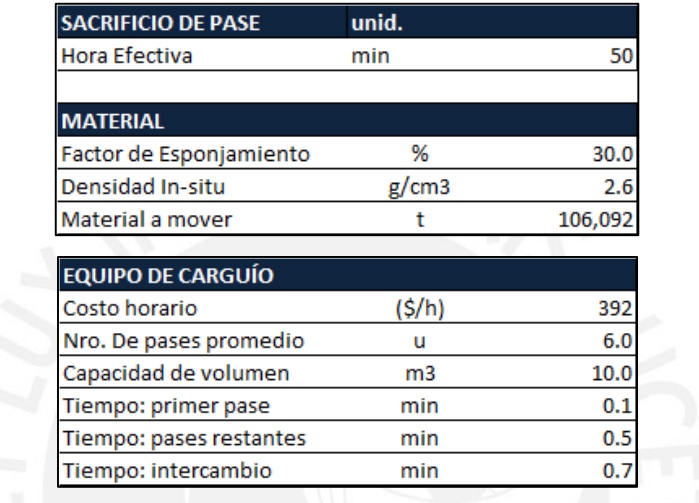

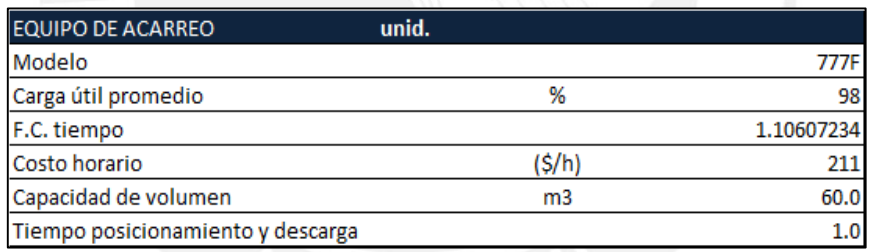

Se inserta los datos obtenidos en el módulo de sacrificio de pase, "pass\_sacrifice", y se procede a realizar la simulación. Los resultados obtenidos tras la simulación fueron:

# **ESIS PUCP**

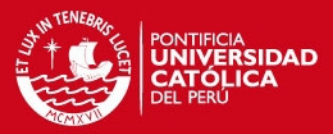

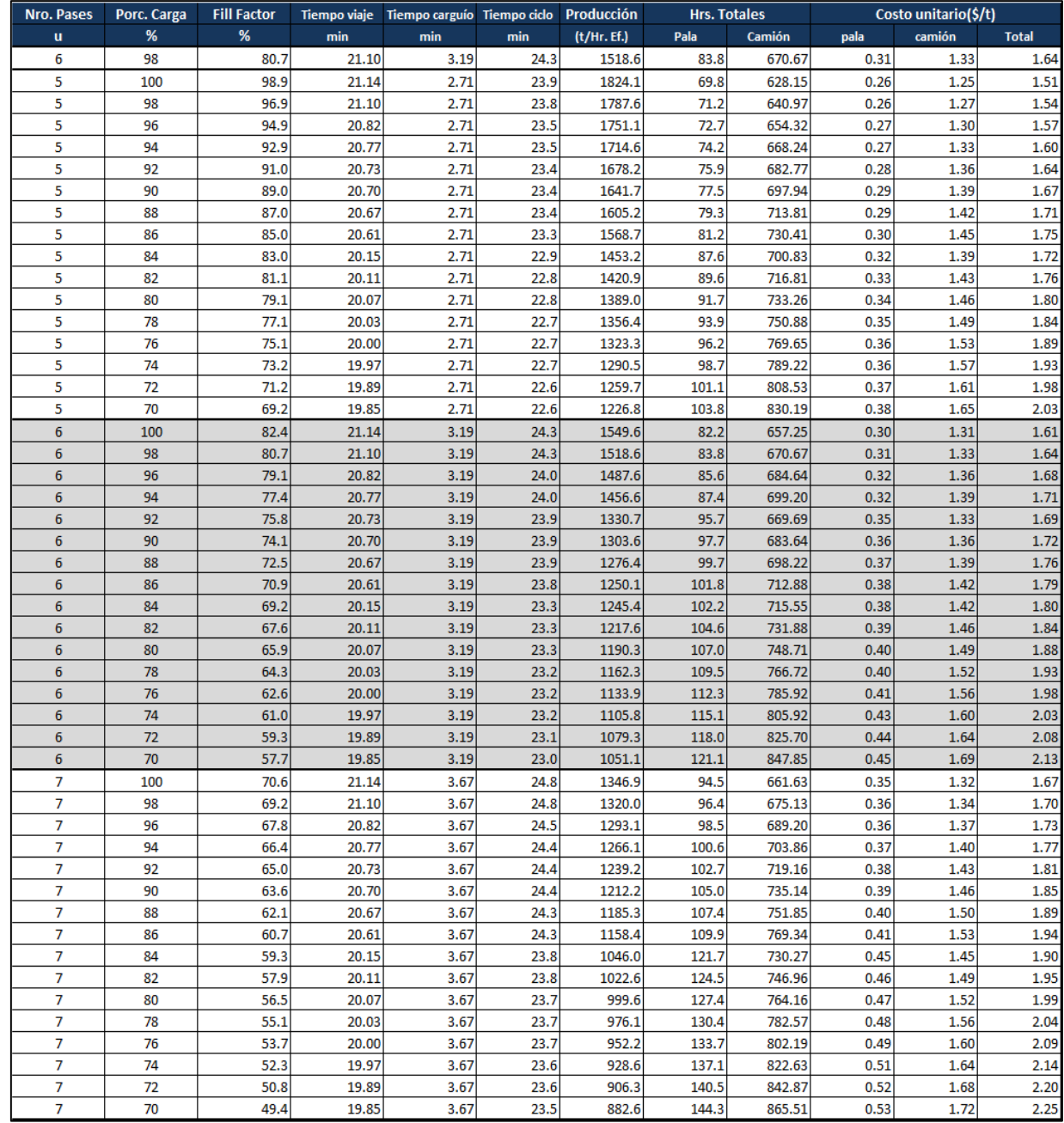

#### **Tabla 27. Resultados del módulo de control por sacrificio de pase.**

# **3.4. Análisis de resultados**

### **3.4.1. Carguío**

Uno de los aspectos más interesantes en el subtítulo anterior fue lo que respecta al carguío. Como se puede notar en la figura 19, el número de pases para llenar el camión no es constante y se encuentran en rango de entre 5 a 7 pases en su mayoría debido a algunos factores como el pobre factor de llenado de la pala, que gran parte se debe al proceso de voladura previo.

# **SIS PUCP**

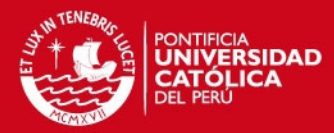

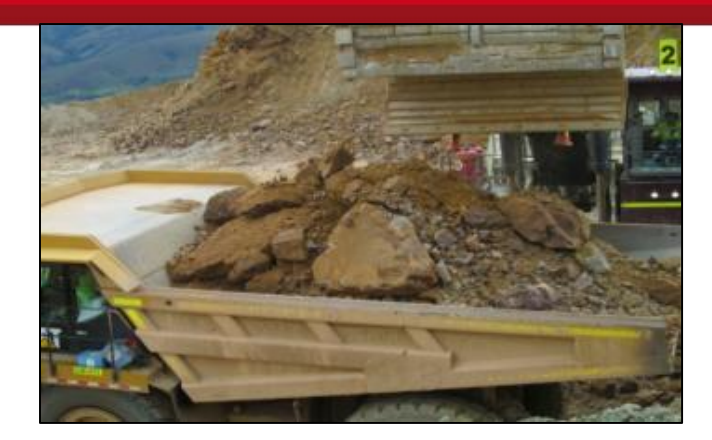

**Figura 32. Material producto de la voladura cargado en tolva.**  (Elaboración propia)

De acuerdo con la figura 32, la fragmentación no es del todo uniforme, esto va a originar pases de distinto tonelaje, haciendo que cada camión sea llenado en 5, 6 ó 7 pases, conforme con la figura 21. En consecuencia, la pala realiza un trabajo mucho mayor y la productividad de los camiones disminuye al aumentar el tiempo de espera.

Se consideró un tiempo promedio de 43 segundos. El número de datos considerados para obtener los tiempos promedios en las dos guardias y media en las que se realizó la toma de datos para el carguío fue de 271 ciclos, pero cerca del 20% de los mismos fueron discriminados pues el tiempo de intercambio fue muy grande debido a la falta de camiones.

### **3.4.2. Acarreo**

En las figuras 17 y 18 podemos observar la variación de la velocidad en cada tramo de la ruta establecida. En la ida entre los puntos 17 y 18 se localiza el túnel que comunica la zona del carguío con el área del botadero. Este segmento es especial en toda la ruta ya que solo posee una vía y se encuentra bajo la carretera de uso civil a Huamachuco. Al tener esta característica, los camiones cargados tienen preferencia sobre los camiones vacíos, que vienen de retorno, y pasan primero por el túnel. Durante el retorno, los camiones que regresan vacíos del botadero al tajo disminuyen velocidad entre el tramo 19 y 18 y esperan la salida del camión cargado. Este tramo ha sido identificado como un "cuello de botella".

# **SIS PUCP**

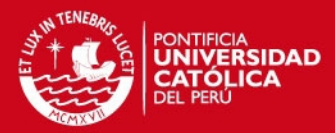

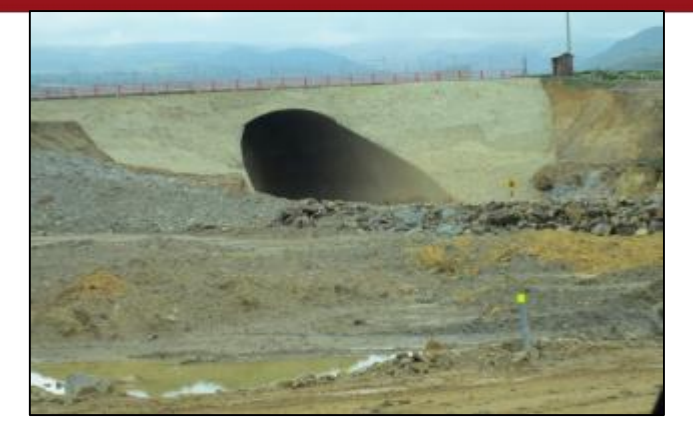

**Figura 33. Vista del túnel. En la parte superior se visualiza la carretera hacia Huamachuco.**  (Elaboración propia)

Otro punto resaltante fue el tramo del punto 10 y 11 que comprende el óvalo. A pesar que no implica demora como el túnel, es un punto importante ya que conecta el "*haul road*" principal con el camino a tajo Ethel y el "*haul road"* principal con el camino a tajo Calaorco.

### **3.4.3. Productividades de equipos**

**Carguío** 

Para el equipo de carguío, según los dos casos de la Tabla 5, capítulo 3.3.8, la variación de las productividades fue consecuencia en mayor parte por las demoras, tiempos muertos. Cerca del 60% de los mismos fueron debido a la falta de camiones, lo que se ve reflejado en la caída de productividad de la pala.

Respecto a los tiempos de ciclo largos, se observa que a mayor tiempo promedio por pase y mayor número de pases se tendrá tiempos de ciclo mayores. Se observa en las figura 18 y 19, respectivamente. A continuación se representa en la figura 34 el tiempo promedio por pase y el tiempo por ciclo, donde la línea verde es el tiempo promedio. Cerca del 35% del total de todos los tiempos considerados como válidos se encuentran fuera de este rango, esto por los factores mencionados en el párrafo anterior.

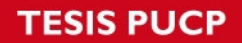

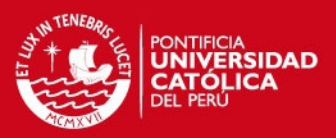

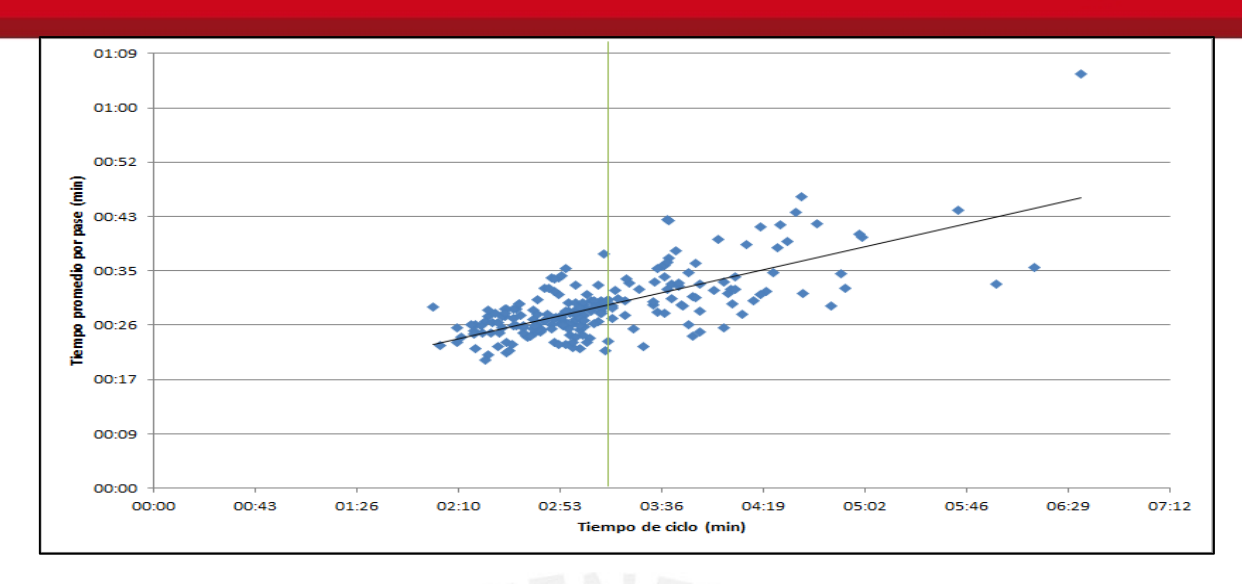

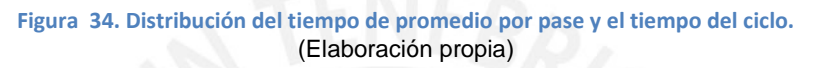

#### **Acarreo**

En cuanto al acarreo la guardia en la cual tomamos los tiempos se realizó con total normalidad. Según las distribuciones de tiempos un 14% del tiempo efectivo se debió a tiempo de espera del camión en el área de carguío.

## **3.4.4. Simulación**

## **3.4.4.1. Acarreo**

La finalidad de la simulación y el uso del factor de corrección fue la de igualar los tiempos reales y los obtenidos con la macro. Al comparar el promedio de los tiempos reales con los tiempos obtenidos luego de aplicado el Factor de Corrección se tiene:

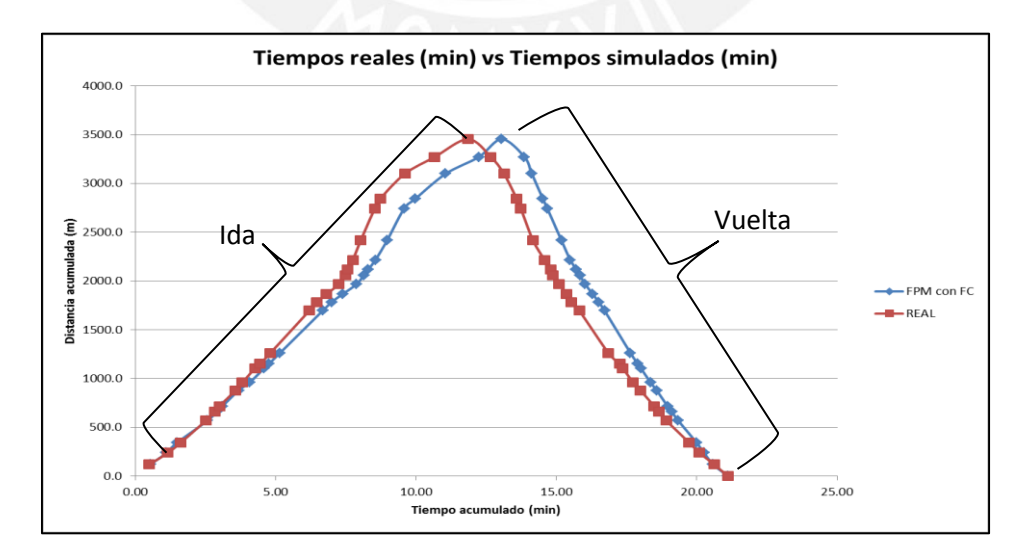

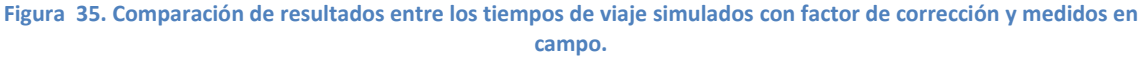

(Elaboración propia)

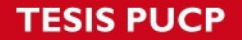

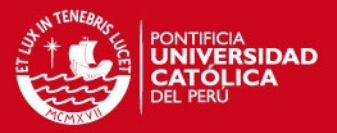

La figura superior cierra ambos casos en 21.12 minutos. Las velocidades fueron corregidas en base a la velocidad real promedio final por ciclo y no en función a la velocidad real promedio por segmento ya que de lo contrario se necesitaría un factor de corrección para cada tramo, obteniendo de estos uno global.

En la figura 36 se aprecia la comparación entre el promedio del tiempo real y el tiempo simulado al 100% de eficiencia variando 0.36 minutos (22 segundos) en la ida, siendo más rápido el caso real, que es básicamente descenso haciendo uso del retardo la mayor parte del tiempo. Mientras que en el retorno ocurre todo lo contrario, el camión en la simulación desarrolla una mayor velocidad respecto a la velocidad promedio real. Nótese según lo explicado anteriormente el camión en el retorno irá en subida. Según la gráfica inferior el mayor desfase de produce en el tramo final del recorrido.

En cuanto al comportamiento promedio para la ida (descenso banco a botadero), como se observa en la figura 36, para el caso real el camión alcanza mayor velocidad que en la simulación siendo 92 segundos más rápido, comparando el tiempo de ida para una eficiencia del 100% el tiempo promedio real sería 22 segundos más rápido que el caso simulado.

En el retorno (botadero – banco), en la figura 36 la velocidad promedio para el caso real tiende a disminuir en relación con la velocidad promedio de la simulación la cual se incrementa, compensando el tiempo de ida.

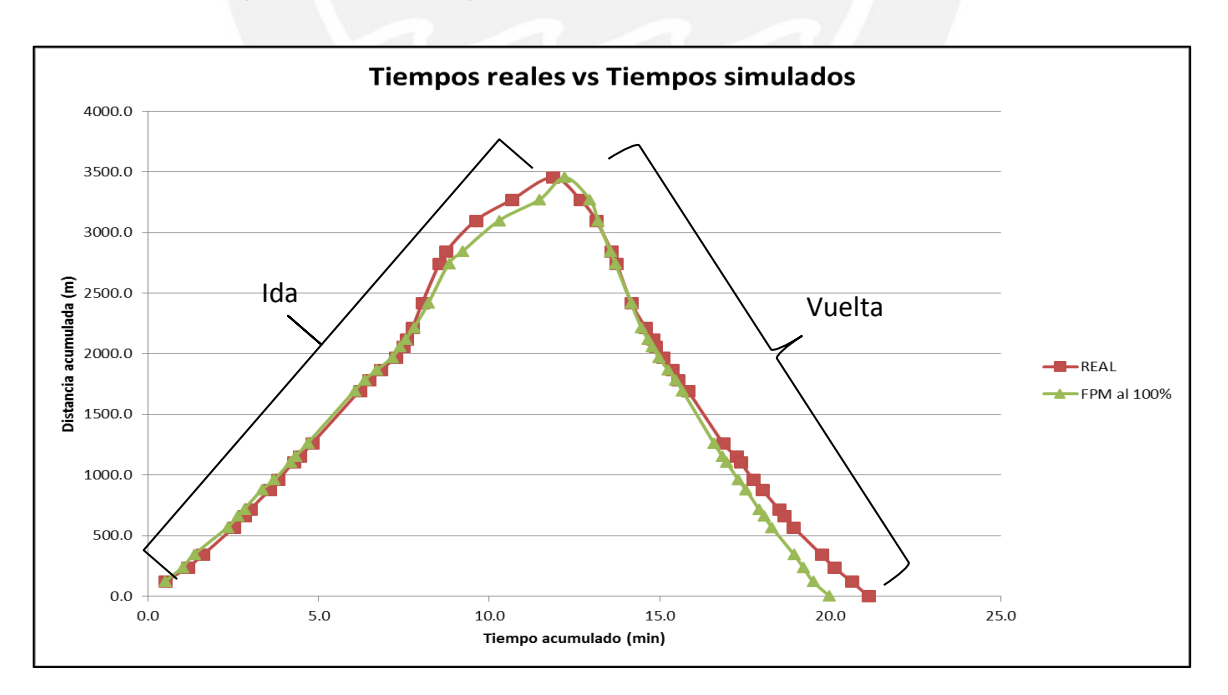

**Figura 36. Comparación de resultados entre los tiempos de viaje simulados en condiciones ideales y tiempos medidos en campo.**  (Elaboración propia)

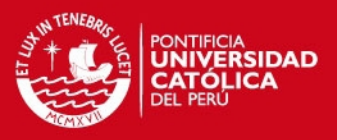

#### **3.4.4.2. Sacrificio de pase**

El método de sacrificio de pase para el control y manejo del ritmo de producción es una estrategia que depende del interés del usuario de mantener la producción alta o los costos bajos. Mediante la lectura del gráfico puede orientarse a su interés. A continuación se presenta la gráfica costo unitario vs porcentaje de carga.

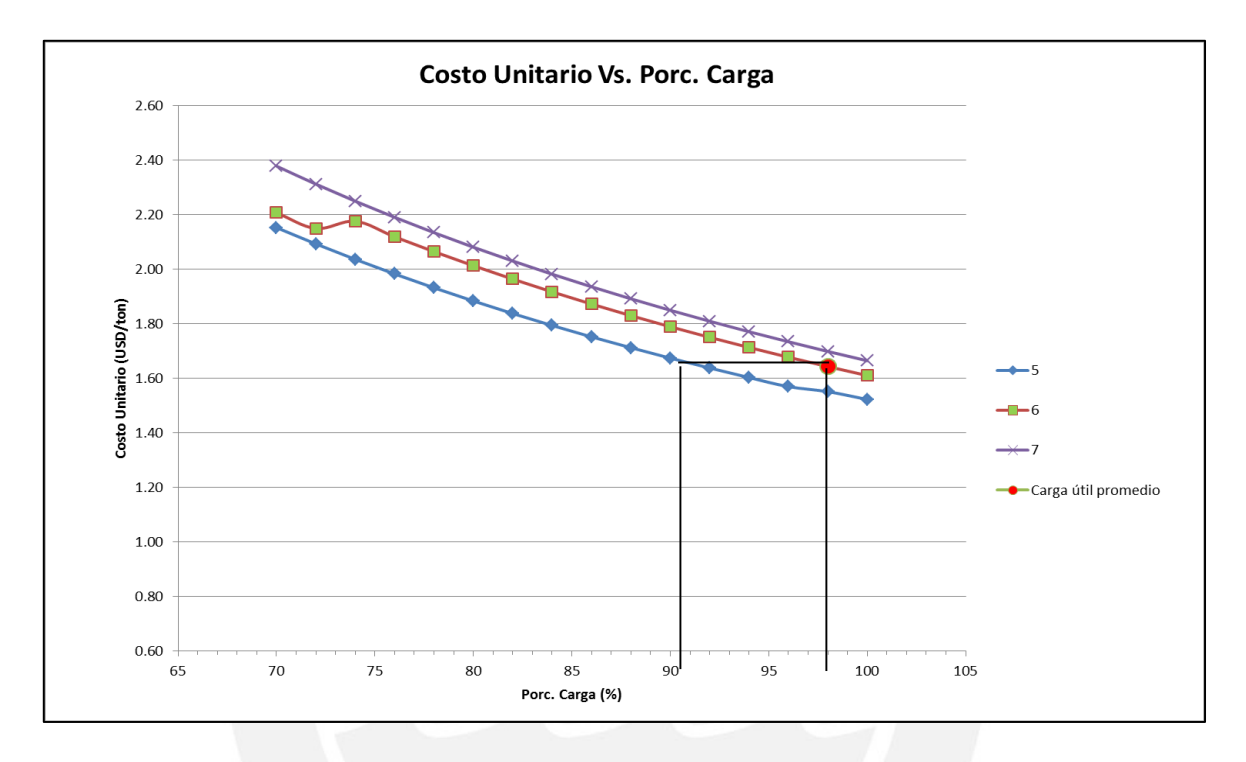

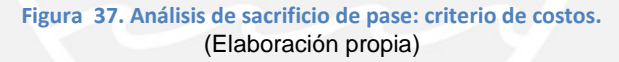

El punto rojo de la figura 37 ubica el caso promedio obtenido luego de la toma de datos en campo, el cual será denominado "caso nominal". Los casos que se encuentren por debajo de la línea negra (horizontal) serán aquellos en los que esté permitido sacrificar el último pase, es decir el costo por tonelada será menor respecto al nominal. Según los resultados para los casos en cuales se obtenga un tonelaje menor al 92% de carga, equivalente a 90 toneladas cargadas por el camión, será necesario realizar el último pase.

Esta escala también facilita información sobre la disposición del número de pases y su relación con el porcentaje de carga, y el costo por tonelada. A mayor número de pases para el mismo porcentaje de carga el costo por tonelada será mayor; el factor de llenado será menor siendo necesario un pase adicional para lograr el tonelaje deseado. Por otro lado, al tener un determinado caso de "n-1" pases se puede conocer el tonelaje mínimo a cargar en el pase "n" disminuyendo el costo por tonelada.

## **ESIS PUCP**

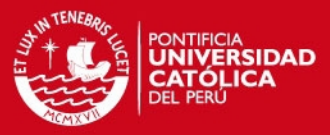

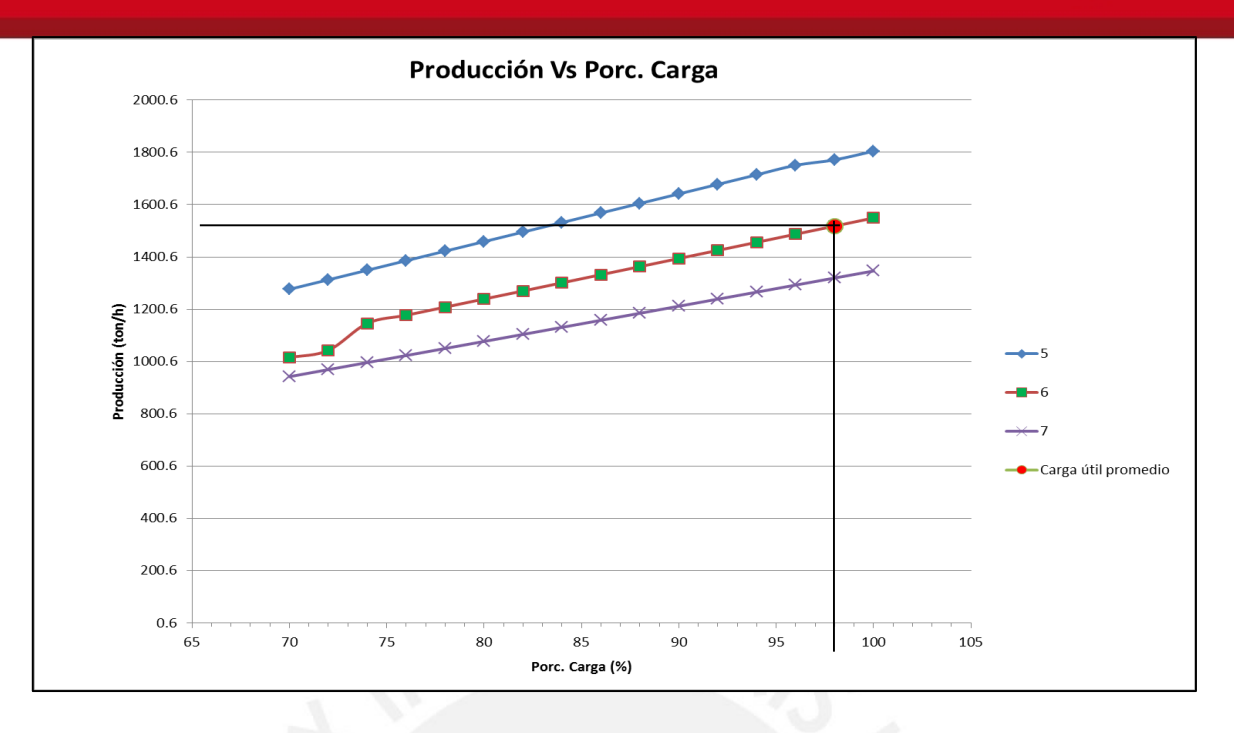

**Figura 38. Análisis de sacrificio de pase: criterio de producción.**  (Elaboración propia)

En la figura 38 se observa la relación números de pases respecto al rendimiento del equipo de carguío, el rendimiento es directamente proporcional al factor de llenado de la cuchara el cual incide en el porcentaje de carga (%).

Para el caso del acarreo, en la figura 39 se aprecia que el porcentaje de carga es proporcional a la producción de los camiones. A pesar de realizar el ciclo de acarreo con mayor rapidez (variando en un 2 a 3%) el tonelaje será menor, logrando por consiguiente una menor productividad. Además, otro punto a tener en cuenta es el número de camiones, se nota que un mayor tiempo de carguío hará que el número de camiones teóricos y reales se incremente, esto sumado a una productividad de pala con tendencia a bajar hará que la productividad de los camiones disminuya.

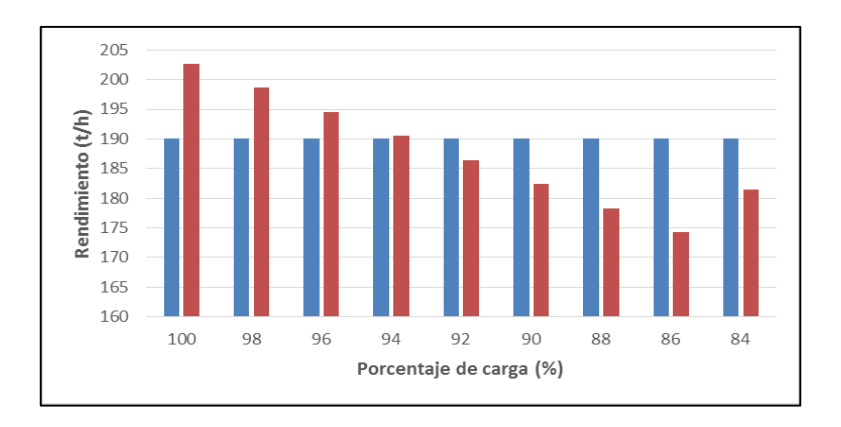

**Figura 39. Análisis de la productividad de los camiones en función del porcentaje de carga.**  (Elaboración propia)

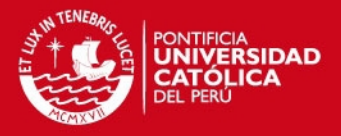

En la figura inferior para cada caso se puede observar dos barras, la primera comenzando por la izquierda es aquella a 6 pases, pero ¿por qué una productividad menor que la del caso propuesto? Esto debido a que ese sexto pase, para llegar a las 96 toneladas, muchas veces será a cuchara no llena al 100%; lo que implica 29 segundos extras. La productividad de la cuchara irá disminuyendo a medida que por ciclo carga menos material.

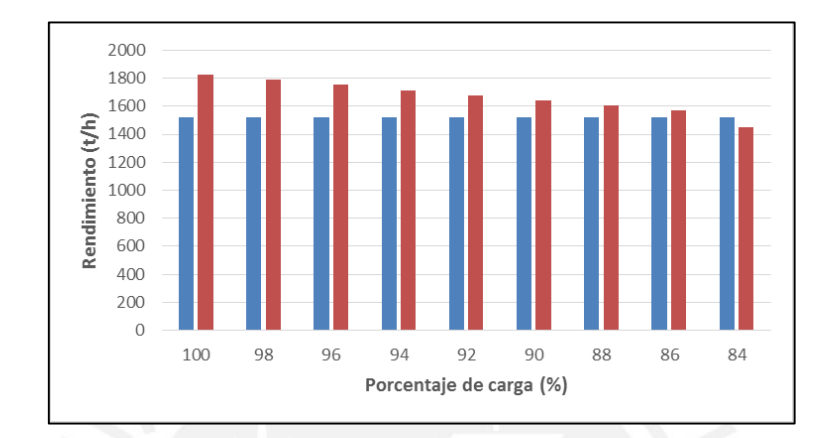

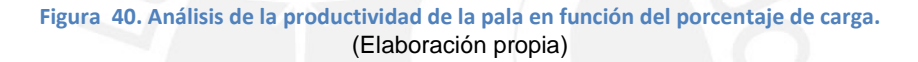

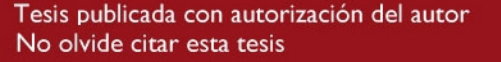

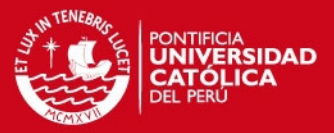

### **CAPITULO IV**

## **4. RECOMENDACIONES Y CONCLUSIONES**

#### **4.1. Recomendaciones**

Debido a las limitaciones del proyecto no se desarrolló algunos de los siguientes aspectos en cuanto a la simulación. Por ello, se recomienda:

- Recomendamos hacer la validación en campo para los otros dos equipos incluidos en esta versión, modelos 777D y 785C.
- Si se dispone de curvas "*rimpull*" detalladas en escala conocida o elaboradas por uno mismo en detalle, considerar evaluar en campo o laboratorio la resistencia a la rodadura.
- Para obtener resultados más cercanos a la realidad se sugiere hacer uso de datos de resistencia a la rodadura medidos ya sea por métodos de laboratorio o de campo.

Respecto a la operación:

- Se recomienda mejorar el proceso de voladura, obteniendo una fragmentación promedio que permita un número de pases con menor dispersión.
- Controlar y chequear la cantidad de pases y el tonelaje cargado en cada ciclo para evitar sobrepasar la capacidad del camión.
- Se recomienda realizar el mismo ejercicio para otros proyectos en tajo abierto. Efectuar la simulación en otras unidades mineras con equipos y rutas distintas. En consecuencia, se obtendrá un factor de corrección más confiable. Sin embargo, se debe tener presente que el tiempo de viaje posee una dispersión por la naturaleza variable de la ruta durante la explotación de un banco.

### **4.2. Conclusiones**

Las conclusiones del proyecto realizado son:

 En base a las condiciones de operación se determinó un factor de corrección de 90%. La estimación del tiempo de ciclo con el simulador "FPM" haciendo uso del factor de corrección es de 0% y con el simulador "FPC" de 11%.
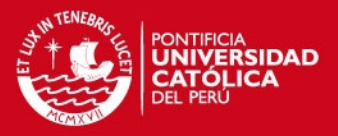

- De acuerdo a los datos obtenidos, se demostró que se puede realizar un sacrificio de pase a partir de una carga acumulada de 90 toneladas, el cargar un tonelaje menor no sería económicamente rentable.
- El adecuado entrenamiento de operadores y voladuras eficientes permite un factor de llenado alto, menor número de pases, ciclos de carguío más fluidos permitiéndonos hasta un 20% de ahorro en costos de carguío.
- El mejorar las condiciones de las vías permite ciclos más fluidos, velocidades óptimas, ciclos de carguío más rápidos, mayor duración de componentes del camión. El incremento de cada 1% de resistencia a la rodadura conlleva a un aumento de 7% de tiempo en el ciclo de acarreo, por consiguiente un incremento en el costo por tonelada transportada.

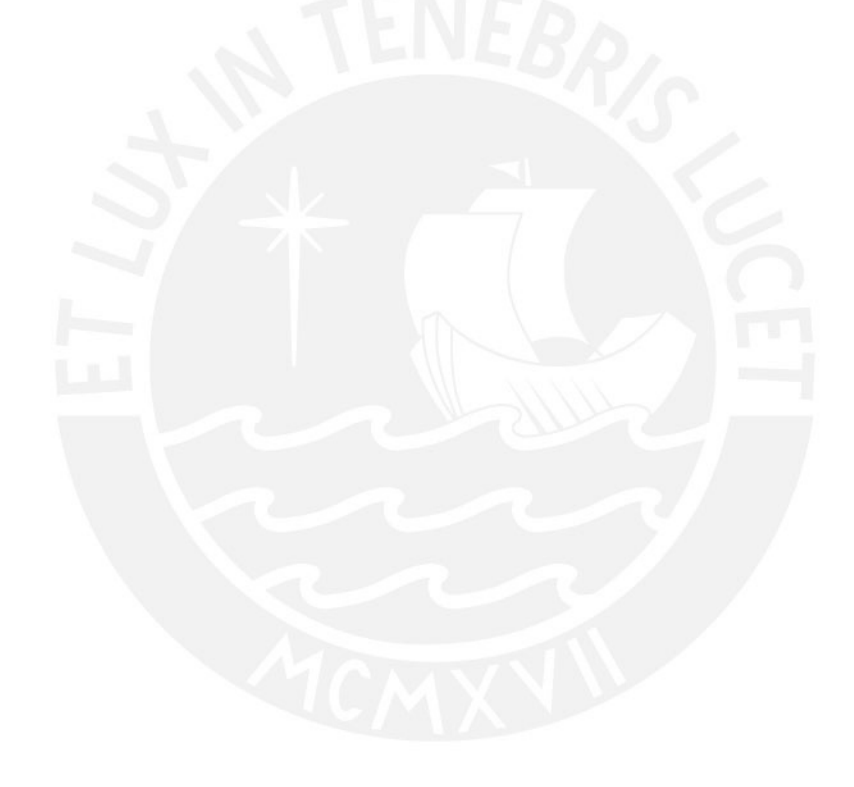

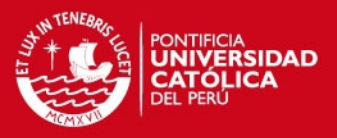

## **CAPITULO V**

## **5. BIBLIOGRAFÍA**

- 1. BISHOP S., Thomas. Surface Mining. E. Pfleider ed.: The American Institute of Mining, Metallurgical and Petroleum Engineers Inc. New York, pp. 553- 558.
- 2. BRENTZ N., James. Application of Off-Highway Trucks for Mining, Quarry and Construction Projects. Wabco Construction and Mining Equipment, Peoria, Illinois, November 1980a, pp 1-22.
- 3. BRENTZ N., James. Fundamentals of Product Analysis for Off-Highway Trucks. Wabco Construction and Mining Equipment. November 1980b, pp 1-36.
- 4. CATERPILLAR. 2014. Caterpillar Performance Handbook. Edición 44. [en línea] < [http://www.hawthornecat.com/sites/default/files/content/download/pdfs/Wheel\\_Tra](http://www.hawthornecat.com/sites/default/files/content/download/pdfs/Wheel_Tractor_Scrapers_v1.1_03.13.14.pdf) [ctor\\_Scrapers\\_v1.1\\_03.13.14.pdf>](http://www.hawthornecat.com/sites/default/files/content/download/pdfs/Wheel_Tractor_Scrapers_v1.1_03.13.14.pdf) [consulta: 6 setiembre 2014]
- 5. GOMEZ YAÑEZ, Miguel; HERRADA VILLAREALl, Roque, 2011. Método simplificado para el cálculo de equipos y costos en operaciónes de minería a cielo abierto. Arequipa- Perú.
- 6. HARDY, Raymond J. 2007. Loading and Hauling Equipment Open Pit Mining Application. D.P. Thesis. Curtin University of Technology.
- 7. MALDONADO ASTORGA, Roberto. 1996. Simulación de Sistema de carguío y transporte en operaciones de tajo abierto mediante el lenguaje de programación Siman. Tesis para optar el título de ingeniero de minas, Universidad Nacional de Ingeniería.

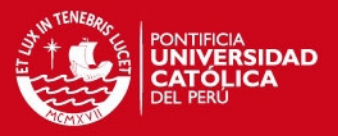

- 8. ORTIZ CALDERÓN, Guillermo. 1977. Truck Fleet Selection for Underground Mining. A thesis presented to the Graduate Faculty of New Mexico Institute of Mining and Technology.
- 9. PANDO QUEVEDO, Wilder Napoleón. Fleet Match como Herramienta de Gestión. Cajamarca- Perú.
- 10. PERDOMO, José Luis, 2001. Detailed Haul Unit Performance Model. M.S. Thesis. Virginia Polytechnic Institute and State University.
- 11. RIOS QUINTEROS, Lucio. 1991. Consideraciones para la selección y evaluación de volquetes de acarreo en minería a cielo abierto. Tesis para optar el título de ingeniero de minas, Universidad Nacional de Ingeniería.
- 12. RW Otterman, NDL Burger, AJ von Wielligh. 2005. "Brake Testing of Trackless Mobile Mining Machinery". University of Pretoria.
- 13. THOMPSON, Roger. 2012. Principles of Mine Haul Road Design and Construction.
- 14. VILLANUEVA BULLÓN, Manuel Guillermo, 1984. Simulación de sistemas de acarreo en minería a cielo abierto. Tesis para optar el título de ingeniero de minas, Pontificia Universidad Católica del Perú, Facultad de Ciencias e Ingeniería.

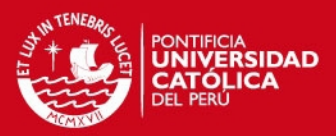

## **INDICE DE ILUSTRACIONES**

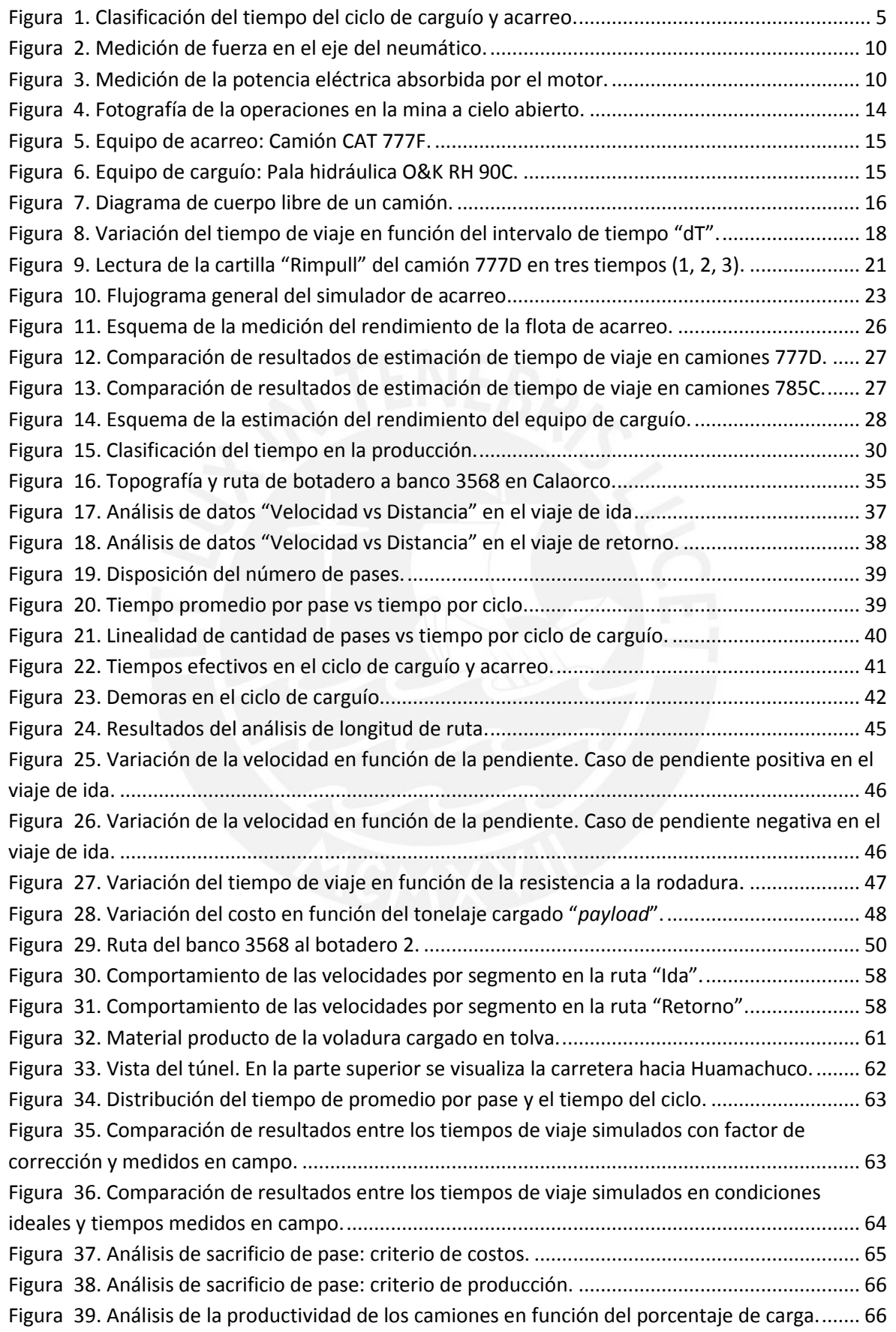

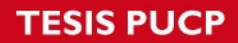

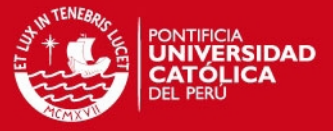

[Figura 40. Análisis de la productividad de la pala en función del porcentaje de carga. .................](#page-70-0) 67

## **INDICE DE TABLAS**

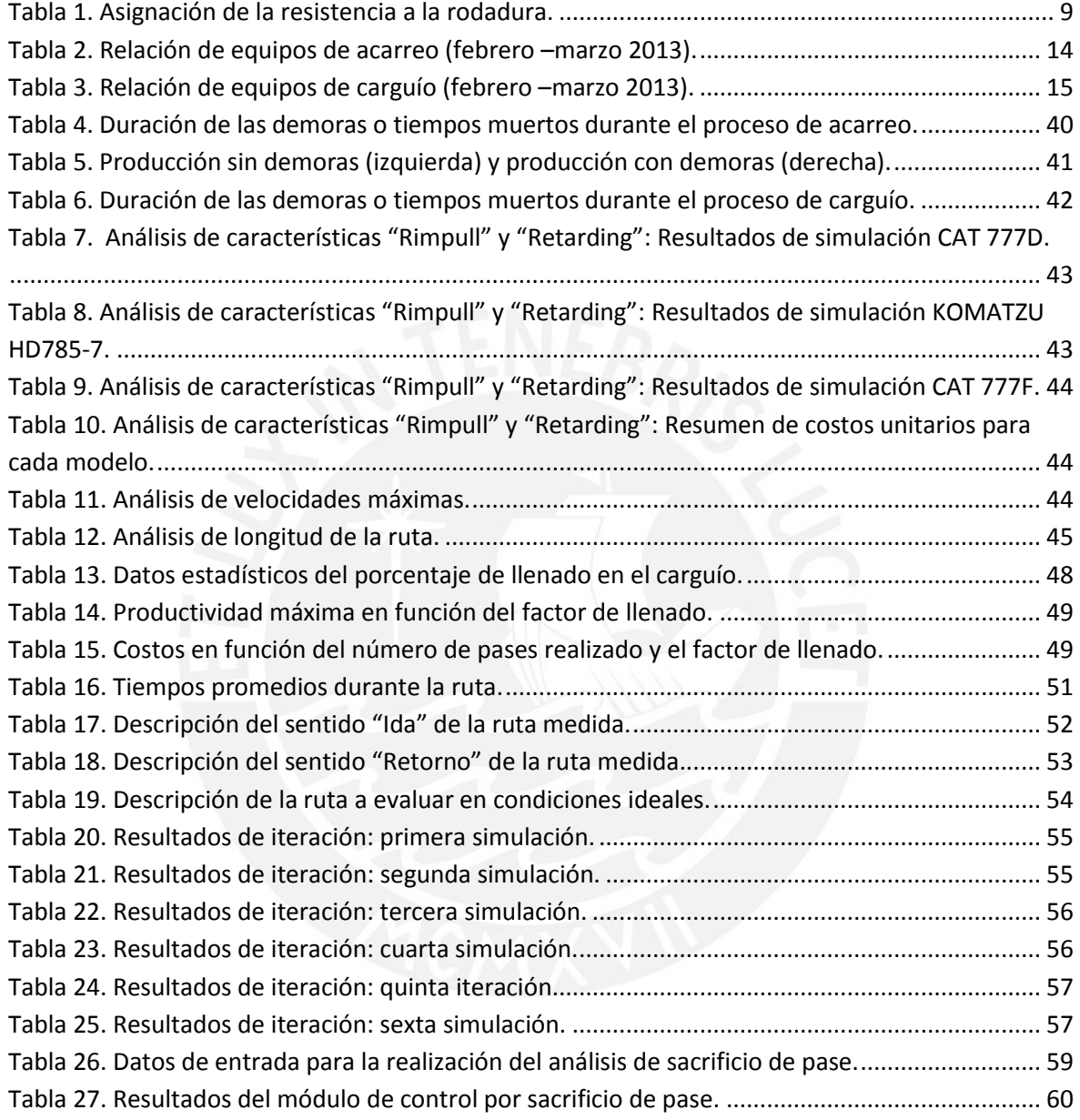